**Digital Equipment c;?orporation - Confidential and Proprietary For Internal Use Only** 

# Mica Working Design Document **Application Run-Time Utility Services**

Revision 0.5 24-March-1988

Sections 1 + 2 g

Issued by:

AI Simons

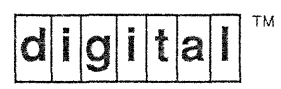

## **TABLE OF CONTENTS**

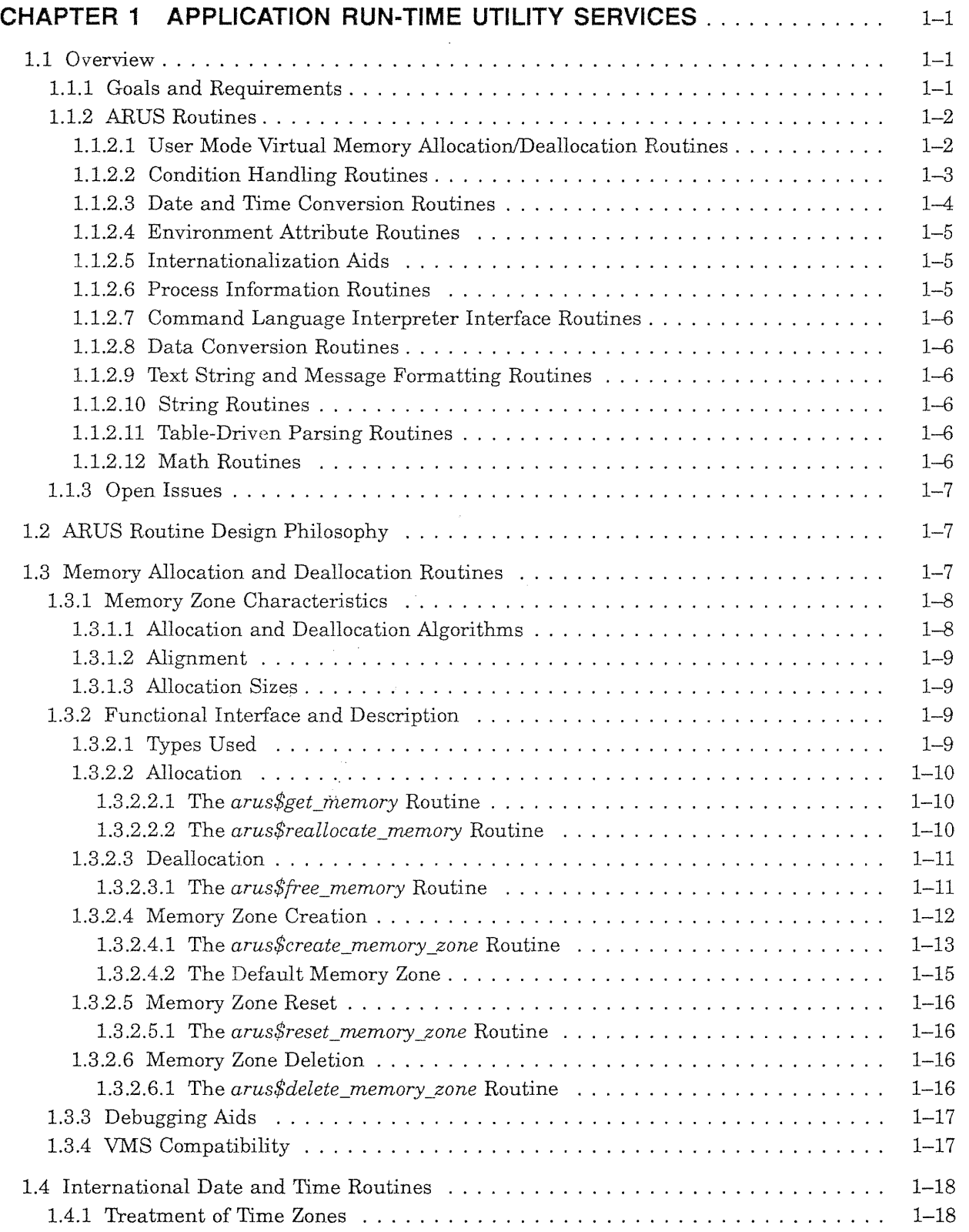

 $\bar{z}$ 

 $\frac{3}{12}$  .

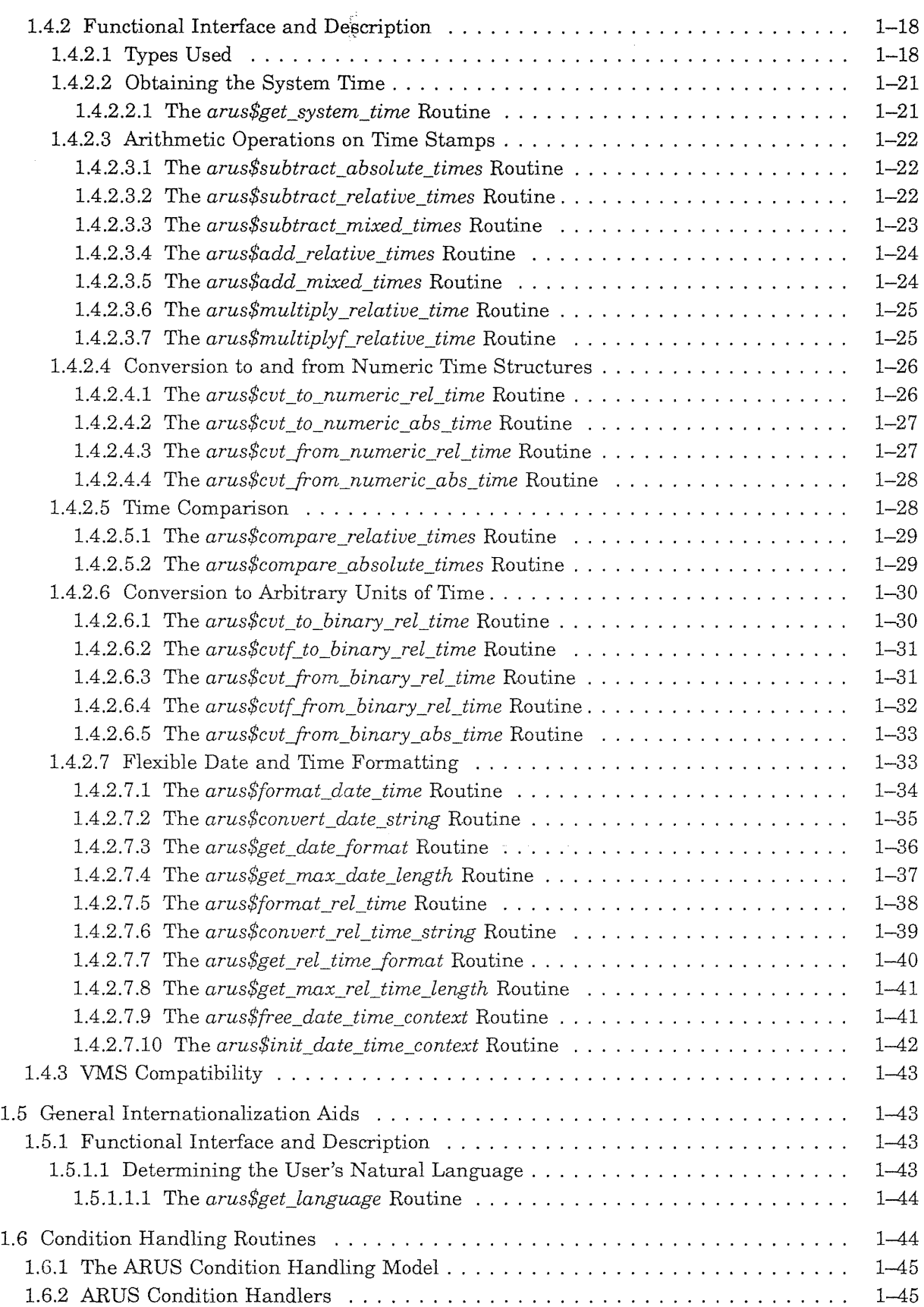

 $\label{eq:3.1} \frac{1}{\sqrt{2}}\sum_{i=1}^{N} \frac{1}{\sqrt{2}}\sum_{j=1}^{N} \frac{1}{\sqrt{2}}\sum_{j=1}^{N} \frac{1}{\sqrt{2}}\sum_{j=1}^{N} \frac{1}{\sqrt{2}}\sum_{j=1}^{N} \frac{1}{\sqrt{2}}\sum_{j=1}^{N} \frac{1}{\sqrt{2}}\sum_{j=1}^{N} \frac{1}{\sqrt{2}}\sum_{j=1}^{N} \frac{1}{\sqrt{2}}\sum_{j=1}^{N} \frac{1}{\sqrt{2}}\sum_{j=1}^{N} \frac{1}{\sqrt{2}}\$ 

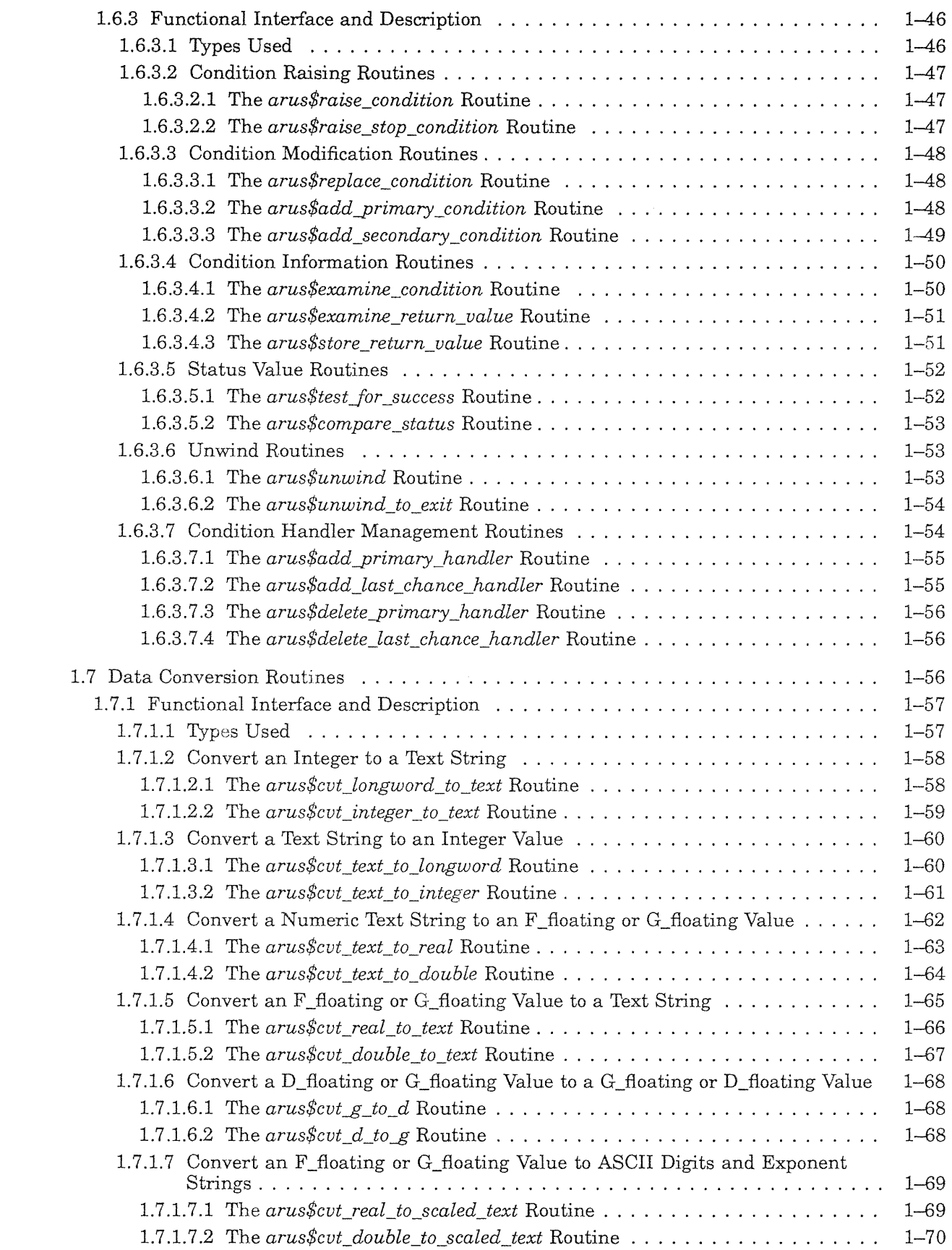

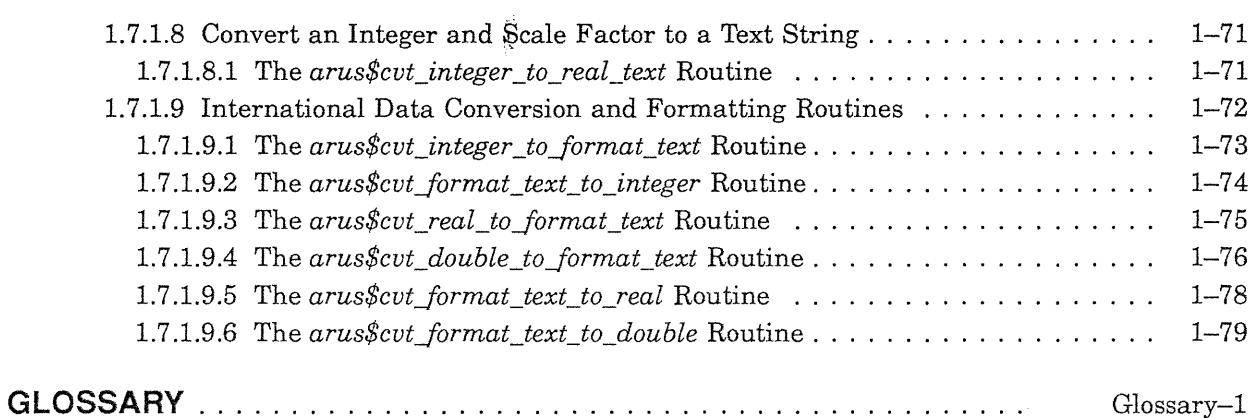

 $\frac{1}{2}$ 

## INDEX

## TABLES

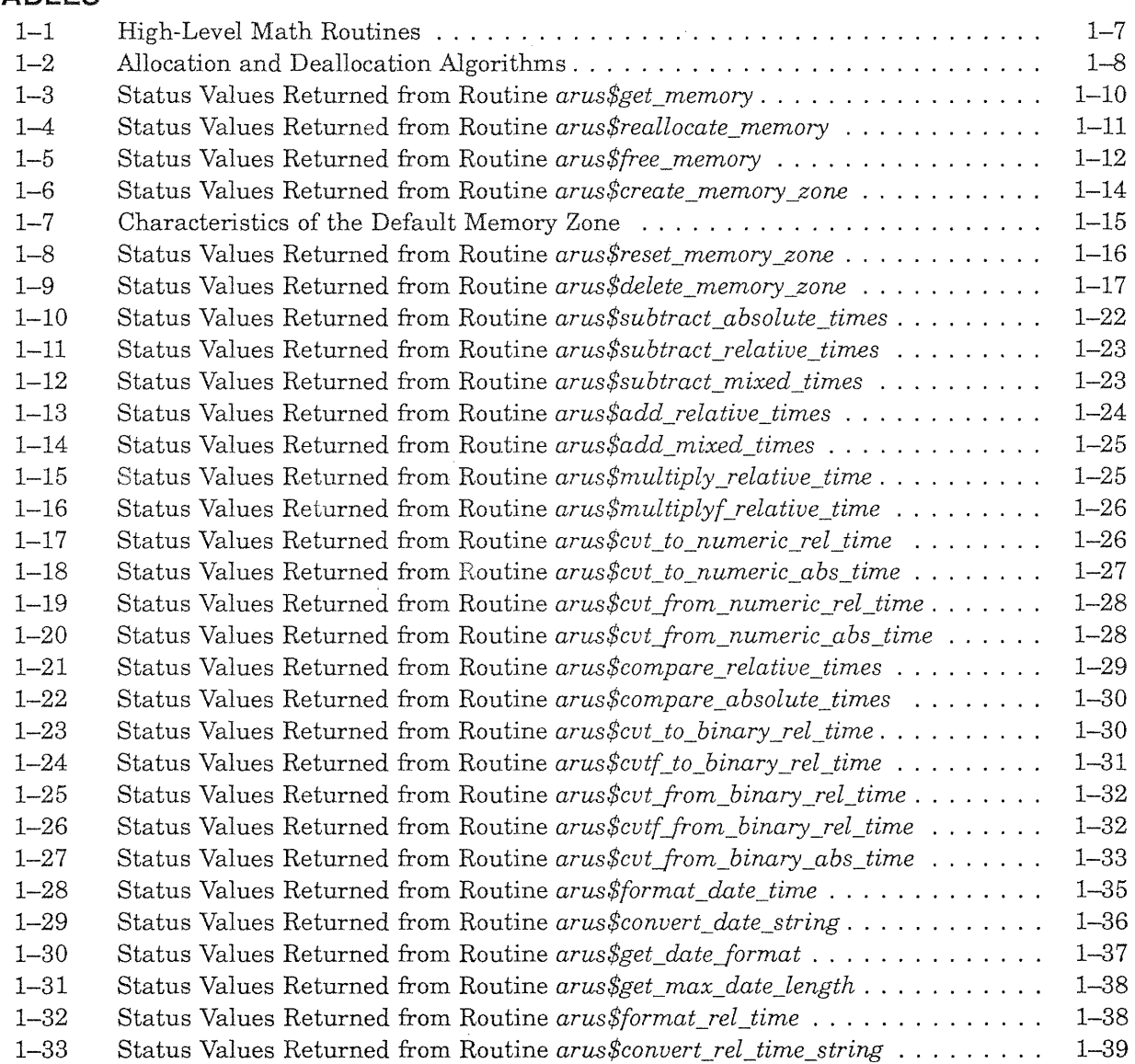

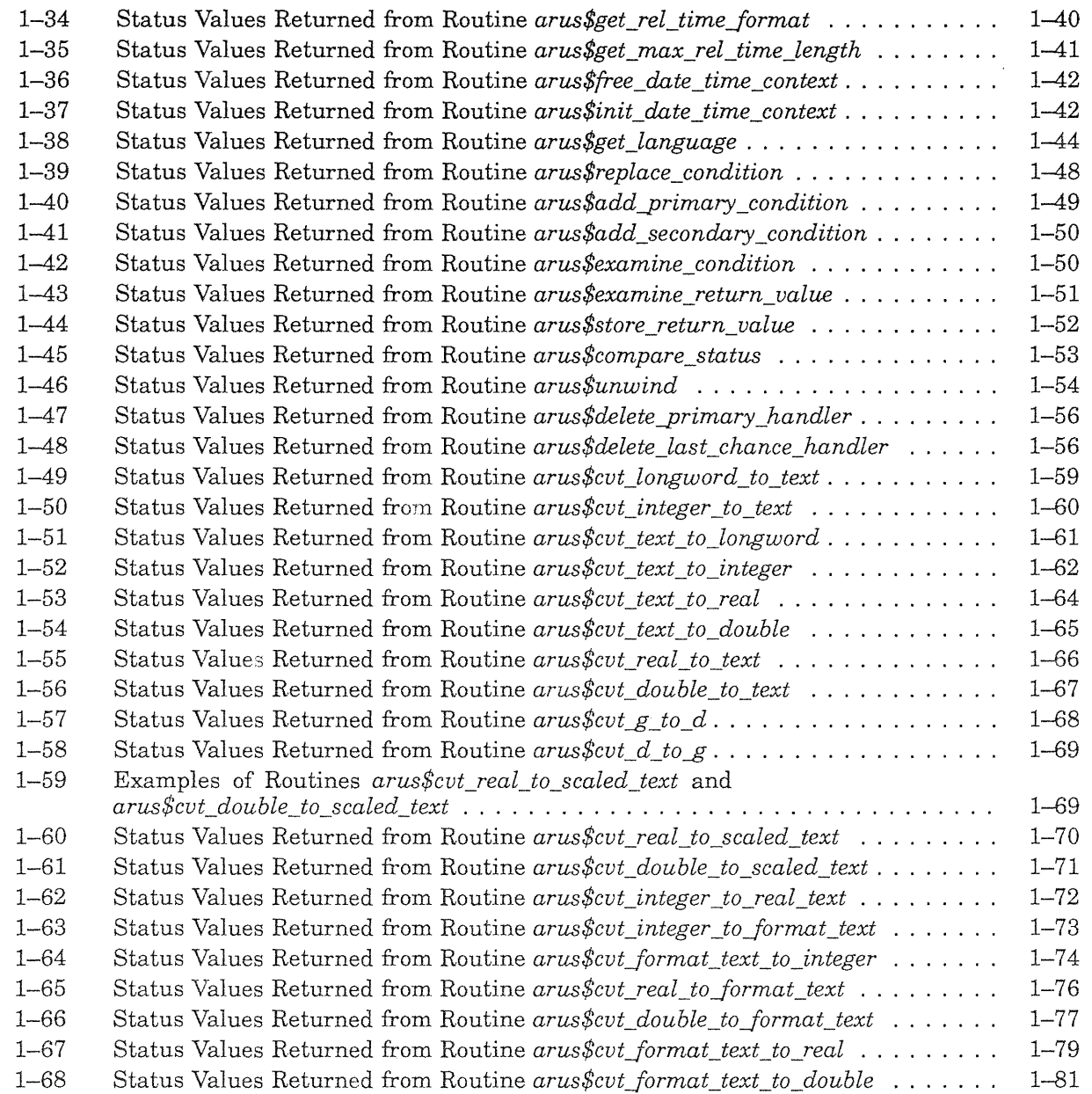

 $\sim$ 

 $\frac{t^3}{3}$ 

## **Revision History**

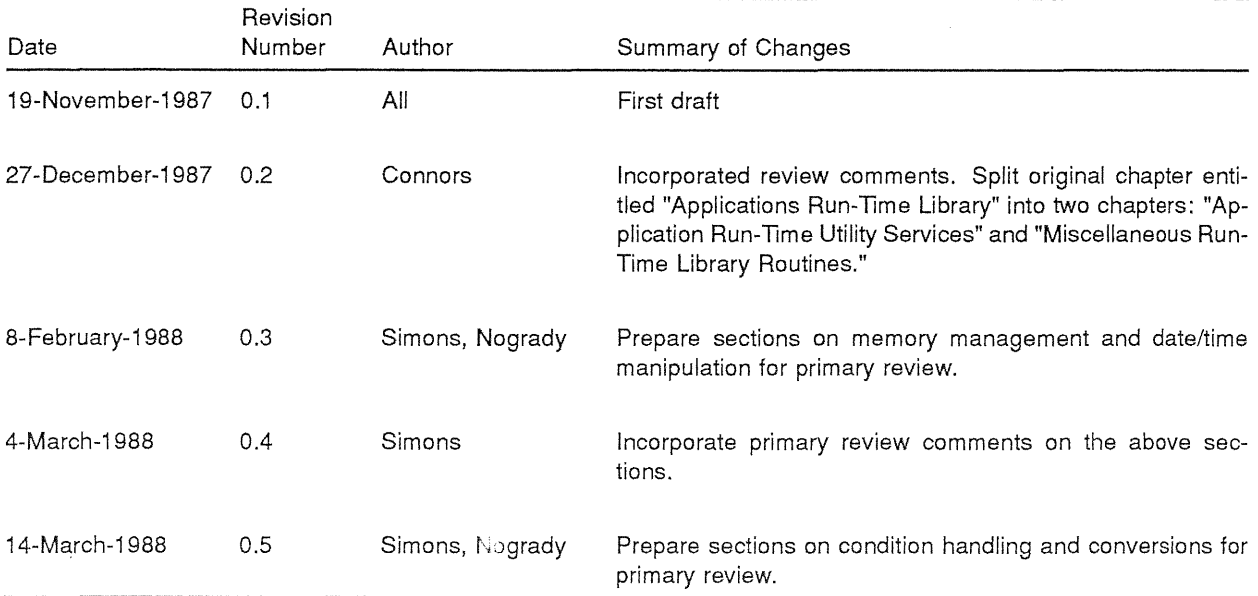

## **CHAPTER 1**

## **APPLICATION RUN-TIME UTILITY SERVICES**

## **1.1 Overview**

ł

 $\frac{1}{2}$ 

This chapter describes the interfaces to the Application Run-Time Utility Services (ARUS) library. This library will be implemented on Mica and on PRISM ULTRIX in time for each product's release. It will also be implemented on future releases of VAXNMS and VAX/ULTRIX.

The ARUS library contains routines that provide the application program interface to Mica on Glacier, and provides that same interface on the other operating systems on which it is implemented, thereby easing portability of applications across DIGITAL operating systems. These routines are designed to adhere to the emerging Application Integration Architecture (&1\). The definition and development of ARUS on Mica is the result of a cooperative effort between DECwest and SDT. The major part of the implementation of ARUS is performed by SDT.

There are several discrete groups of routines contained in ARUS. Each of these groups is discussed in turn starting with Section 1.1.2.1, which describes the ARUS routines used to allocate and deallocate virtual memory.

The Mica applications run-time library also contains other application program interface routines that complement the capabilities provided by the routines described in this chapter. These additional routines are described in Chapter 57, Miscellaneous Run-Time Library Routines.

## **1.1.1** Goals and Requirements

ARUS shares many of the goals and requirements of the AIA program. Requirements include:

- ARUS routine interface implementations must be feasible on all Glacier client systems.
- ARUS routine definitions must allow for implementations with good performance.
- ARUS routine implementations must be compatible with other non-Mica implementations of the routines.

## Goals include:

- To provide as complete a program interface as possible to contemporary DIGITAL-supplied operating systems such as Mica, VAXNMS, and ULTRIX without including nonportable concepts or constructs.
- To provide a set of routines that are architected in such a fashion as to allow efficient library routine code implementations on all such contemporary DIGITAL operating systems.

Nongoals include:

- The code for ARUS routines must be inherently portable. (The AIA architecture requires that only the *interfaces* to AlA routines be portable.)
- ARUS routines provide interfaces to every underlying operating system capability or architecturespecific hardware feature.

• The performance of ARUS routines must on average exceed that of similar, *non-AlA* operatingsystem or architecture-specific routines. \ There is a cost for portability. \

## 1.1.2 ARUS Routines

ĵ.

Although the ultimate version of ARUS will include a wide range of routines, the FRS offering is necessarily limited in scope. The FRS version of ARUS comprises those routines needed to support the FRS layered products and bundled utilities. This section discusses only the utility RTL capabilities for those areas in which there are FRS requirements.<sup>1</sup>

ARUS is composed of two conceptually different types of routines: generic operating system services and general purpose utility routines.

The generic operating system services provide, in an operating-system- and architecture-independent manner, those services normally associated with an operating system, such as virtual memory allocation. These routines are described starting at Section 1.1.2.1.

The general purpose utility routines provide access to common capabilities generally identified with run-time libraries, such as various data conversion routines. These routines are described starting at Section 1.1.2.8.

## 1.1.2.1 User Mode Virtual Memory Allocation/Deallocation Routines

ARUS contains user-level memory allocation and deallocation routines similar to the VAX/VMS LIB\$VM routines. Unlike the LIB\$VM routines, the ARUS routine interfaces do not use hardwarespecific allocation units, such as pages. All quantities are expressed in terms of bytes.

\It is interesting to note that in a measurement made of the VMS RTL, the memory management routines were the most frequently used of any RTL routines by a factor of 10. The performance of these routines is critical, especially of *arus* \$*get memory*.<sup>2</sup>

User mode virtual memory allocation/deallocation routines include:

- *arus\$get memory*—mandatory for FRS
- arus\$free\_memory-mandatory for FRS
- .. *arus\$create\_memory* \_zone-mandatory for FRS
- .. *arus\$delete\_mem.ory* \_zone-mandatory for FRS
- $arus\$ *reset memory zone*

<sup>1</sup> The document "Overview of a New Utility RTL" by AI Simons (contained in the "AIA Strawman") contains descriptions of capabilities for the eventual ARUS library that are not represented in this chapter. All such omissions indicate that the capability described is not a realistic FRS deliverable.

 $2$  The spelling of all ARUS routine name prefixes, is TBD. The final routine names will have prefixes that serve to reinforce the logical grouping of the routines.

I

#### **1.1.2.2 Condition Handling Routines**

ू<br>मु

The ARUS condition handling routines provide an AlA-compatible interface to the Mica condition handling system. They allow the user to raise, modify, handle, and obtain information about conditions in an operating-system-independent manner.

The condition handling routines implement a dynamic condition dispatching environment whose semantics are based on the order of procedure invocation. This style of condition handling is identical to that present on VAXNMS, Mica, and PRISM ULTRIX. The implementation of these routines utilizes the underlying operating-system-specific condition handling features. Note, however, that these routines do not operate with the traditional UNIX<sup>TM</sup> static signal handling capabilities;<sup>3</sup> however, the two condition handling systems do coexist, and their use can be intermixed.

The ARUS condition handling routines allow for access to the information in a condition record in an operating-system-independent manner. The routines do not provide access to the mechanism record except in a controlled way, for example, to replace the return value registers contained therein.

Note that these routines do not provide the capability of VAXNMS routines LIB\$ESTABLISH and LIB\$REVERT. Those routines depend very heavily on peculiarities of the VAX architecture, and are not portable. Compilers are expected to catch references to those routines, and do "the right thing." What "the right thing" is depends on the operating system and hardware for which the code is being compiled.

Condition handling routines include:

- *arus\$raise\_condition-mandatory* for FRS (FORTRAN, Pascal)
- *arus\$replace\_condition*
- $arus\$ {add\\_primary\\_condition}
- *arus\$add\_secondary \_condition*
- *arus\$examine\_condition-mandatory* for FRS (for applications not coded in Pillar)
- *arus\$unwind-mandatory* for FRS (FORTRAN, Pascal)
- *arus\$unwind\_to\_exit-mandatory* for FRS (FORTRAN, Pascal)
- *arus\$store\_return\_value-mandatory* for FRS (FORTRAN, Pascal)
- *arus\$examine\_return\_value*
- *arus\$testJor \_success*
- *arus\$compare\_status*
- .. *arus\$addyrimary\_handler-not* mandatory if DEBUG goes straight to the system as expected
- *arus\$add\_last\_chance\_handler-mandatory* for FRS (FORTRAN, Pascal)
- arus\$delete\_primary\_handler
- *arus\$delete\_last\_chance\_handler*

\It has not been decided whether there will be routines to map conditions from the underlying system's condition facility into common AlA conditions, or whether there will be routines to provide the means to obtain the condition name in a system-independent manner.

The question is: how does an application test for a condition such as end-of-file when the language does not provide that mapping? Will an ARUS routine map SS\$\_ENDOFFILE to the equivalent PRISM ULTRIX and Mica condition names or is that the responsibility of the application?

<sup>™</sup> UNIX is a trademark of AT&T

<sup>3</sup> That is, the condition handling routines available in UNIX whose actions are determined by the contents of a program's "signal vector." For more information about these incompatible condition handling routines, please see Chapter 2 of the UNIX documentation.

How thoroughly can we isolate the user from the underlying condition handling system?  $\frac{1}{3}$ 

*We recognize that this is a desireable capability, but it is currently an unknown technical problem, and we are not sure if it can be understood and implemented in time. We believe that the PRISM systems are viable without this capability. \* 

ì

I

#### **1.1.2.3 Date and Time Conversion Routines**

The date and time conversion routines are used to convert internal format time into text, text into internal format time, and to obtain and manipulate internal format time values. They allow flexibility of natural language and format in both directions of conversion. These routines recognize and process the DIGITAL standard internal time format, as specified in standard EL-ENl12-00, "Representation of Time for Information Exchange." On ULTRIX, there are additional routines to convert between the UNIX standard time format and the DIGITAL standard format.

Date and time conversion routines include:

- $arus\$ get\_system\_time—mandatory for FRS
- *arus\$format\_date\_time*—mandatory for FRS
- *arus\$formaCrel\_time-mandatory* for FRS
- *arus\$convert\_date\_string*-mandatory for FRS
- .. *arus\$converCreCtime\_string-mandatory* for FRS
- *arus\$free\_date\_time\_context-mandatory* for FRS
- *arus\$get\_date\_format*—mandatory for FRS
- *arus\$geCmax\_date\_length-mandatory* for FRS
- *arus\$cvt\_to\_numeric\_rel\_time--mandatory for FRS*
- $arus$ *\$cut to numeric abs time*—mandatory for FRS
- .. *arus\$cvtJrom\_numeric\_reCtime-mandatory* for FRS
- *arus\$cvtJrom\_numeric\_abs\_time-mandatory* for FRS
- ., *arus\$cvCto\_binary\_rel\_time-mandatory* for FRS
- *arus\$cvtf\_to\_binary \_rel\_ti7ne-mandatory* for FRS
- *arus\$cvtJrom\_binary \_reCtime-mandatory* for FRS
- *arus\$cvtf\_from\_binary\_rel\_time*—mandatory for FRS
- .. *arus\$cvtJrom\_binary\_abs\_time-mandatory* for FRS
- *arus\$init\_date\_time\_context-mandatory* for FRS
- *arus\$add\_mixed\_times*
- *arus\$add\_relative\_times*
- *arus\$subtract\_absolute\_times*
- *arus\$subtract\_relative\_times*
- $arus$ \$subtract\_mixed\_times
- *arus\$compare\_relative\_times*
- *arus\$compare\_absolute\_times*

Ç

ı I

### **1.1.2.4 Environment Attribute Routines**

The environment attribute routines provide the ability to look up an attribute defined in the user's environment, and return the string which is the value of that attribute. Since attributes are also strings, attribute lookup can be nested. The complete architecture for these routines provides for a capability similar to that available with VAX/VMS logical names, including the ability to have secure attributes.

The FRS offering of environment attribute routines is more modest. At a minimum level of capability for FRS, these routines provide a uniform access to the underlying operating system string mapping capability (logical names on VAXlVMS and Mica, environment variables on ULTRIX systems). This FRS support includes the ability to map a string to a single string, but without any protection from user modification of the mapping.

Environment attribute routines include:

- *arus\$create\_environment\_attribute--mandatory for FRS*
- *arus\$get\_attribute\_value*-mandatory for FRS
- *arus\$delete\_environment\_attribute-mandatory* for FRS
- *arus\$create\_attribute\_table*
- *arus\$delete\_attribute\_table*

At first release, these routines will not interact with extended environments such as the DECnet name server. Whether or not they will in the future is not yet determined. In tightly bound processes such as Mica bound processes, these routines will recognize the client's environment.

#### 1.1.2.5 Internationalization Aids

The ARUS library provides several routines to aid in the internationalization of applications. They include support for specifying different collating sequences, obtaining the user's natural language, formatting numeric values, and so on. Some of these routines are tightly integrated with routines discussed in other areas and are described with those routines. Routines that exist solely for internationalization are described here.

- *arus\$get\_language*—mandatory for FRS
- *arus\$radixyoint*
- .. *arus\$digit\_separator*
- $arus$ *\$format\_currency*
- A string-collating package similar to the VAX/VMS NCS\$ routines provided in VAX/VMS Version 5.0
- A string case conversion utility

## 1.1.2.6 Process Information Routines

Pascal has a requirement to obtain the amount of CPU time consumed by the process. That is the only currently known requirement for process information routines.

## **1.1.2.7 Command Language Interpreter Interface Routines**

The command language interpreter (CLI) interface routines are used to provide a portable method for applications to receive and parse simple command lines. The format of the command lines is operating system specific and these routines only enforce the concepts of command verb, command parameter, command qualifier, and so on, without resorting to describing the lexical representation of these entities. The method for describing commands, parameters, and qualifiers is <TBS>.

The CLI interface routines also provide for obtaining the unparsed command line. Additionally, a routine is provided to meet the requirement of the FORTRAN RTL to be able to pause program execution and return control to the CLI.

## **1.1.2.8 Data Conversion Routines**

Virtually all of the capabilities present in the VAXNMS OTS\$ data type conversion routines are required at FRS to support FORTRAN. Please see the documented OTS\$ definitions.

 $\mathbf{I}$ 

#### 1.1.2.9 **Text String and Message** Formatting **Routines**

The capability needed for text string and message formatting is similar to the \$FAO system service on VAXNMS, and the *printf* statement in the C language. Like those facilities, the Mica text string and formatting routines are driven by a control string. Unlike those facilities, they include inherent support for internationalization.

Text string and message formatting routines include:

- $arus$ *\$format string*—mandatory for FRS
- *arus\$formaCmessage*

## 1.1.2.10 String Routines

The string routines handle string allocation, copying, and deallocation. They closely resemble the current VAXNMS STR\$ routines that provide these capabilities. Please refer to the VAXNMS documentation.

## 1.1.2.11 Table-Driven Parsing Routines

FORTRAN NAMELIST 1/0 currently utilizes the VAXNMS routine named LIB\$TPARSE to perfonn the parsing actions required. This general capability should be provided eventually in ARUS; if it is not available at FRS, the FORTRAN RTL will have to provide its own parsing routines.

#### 1.1.2.12 Math Routines

Math support routines exist at two levels on Mica:

- A set of low-level routines designed for use by language run-time libraries and other callers where absolute performance is paramount. The interfaces to these routines are compatible with the VAXNMS implementations of the routines. The low-level routines are described in Chapter 57, Miscellaneous Run-Time Library Routines.
- A set of high-level math routines with AIA-conformant interfaces. These routines are used where absolute perfonnance is secondary to portability. The high-level routines are described in this chapter. Table 1-1 lists the entry points for these routines.

Ŧ

**Table 1-1: High-Level Math Routines** 

*math\$tbs* 

#### **1.1.3 Open Issues**

- How to provide transportable condition handling is the area that is currently least understood. We believe that the routines described in Section 1.1.2.2 are necessary and feasible. Our current model may, however, change over the next several months as we learn more in this area.
- The most pressing issue in the area of the math routines is the lack of a definition of AIAconformant math routine interfaces. This is delayed by the lack of a precise definition of the phrase "AIA-conformant."
- The concept of seamlessness between Glacier and its clients suggests that ARUS needs to be implemented at or near FRS on all possible Glacier client systems. This increases the overall effort and is potentially problematic under the current manpower constraints.

## **1.2 ARUS Routine Design Philosophy**

The primary goal of the Application Integration Architecture is to provide interfaces to commonly used library routines which are operating system and hardware independent. This goal requires that the ARUS routines, which are AlA conformant, be written on a higher level of abstraction than regular system routines. For example, some type definitions may need to be defined differently in an ARUS routine than they would be in an ordinary PRISM or VAX. system service.

In order to maintain hardware independence, it is occasionally necessary to duplicate the capabilities provided by a PRISM system service. That is, the ARUS routine may simply map the arguments it receives onto those of a PRISM service, then call that service directly.

\A note on ARUS routine design documentation: In a similar fashion, this chapter serves multiple purposes. The first is to be a part of the design of the Mica operating system. The second is to serve as the definition of the first set of routine interfaces of the AIA RTL routines which will be provided on multiple operating systems.

This merging of two sets of goals \vith two somewhat different audiences into one manuscript runs the risk of satisfying neither. I hope that I have succeeded in satisfying both. $\lambda$ 

#### 1.3 Memory Allocation and Deallocation Routines

The software described in this section provides a user-mode memory manager. By managing a pool (or heap) of memory in user mode with only infrequent allocation requests to the operating system, overall system performance is improved.

Throughout this section, the term *allocation* refers to allocating memory from the memory manager's pool for use by the application code. Occasionally, we discuss allocation from the operating system. These cases are clearly specified in the the accompanying text. Similarly, the term *deallocation*  refers to returning memory to the memory manager when the application code is through with it. This section very rarely discusses deallocating memory from a process's address space through an operating system service. However, when such a deallocation is mentioned, it is clearly specified.

Throughout this chapter, we will use the term *octet* to refer to a unit of memory containing exactly eight bits; an octet is the same as a VAX. architecture byte. The term "byte" is not used in this chapter, because it is not well defined; there are eight-bit bytes and nine-bit bytes.

The routines providing user mode memory allocation and deallocation have the following design goals:

They must be fast.

**Digital Equipment Corporation - Confidential and Proprietary For Internal Use Only** 

They must provide the user with the ability to allocate memory using different algorithms to fit several common cases.

à

 $\mathbf{I}$ 

- They must not block.
- They must work in a multithreaded and multiprocessing environment.

The routines must support the following operations:

- Allocate memory.
- Deallocate memory.
- Create a *memory zone.* (A memory zone is the way of defining the allocation and deallocation algorithms to be used, along with other desired characteristics of the allocated memory. See Section  $1.3.1.$ )
- Delete a memory zone, returning to the pool the memory allocated to the user from the zone, as well as the memory associated with the zone's control structures.
- Reset a memory zone, returning to the pool the memory allocated to the user from the zone, but leaving the zone structure intact, ready for reuse.

#### 1.3.1 Memory Zone Characteristics

Applications frequently need to allocate memory with certain characteristics, such as fixed size, 1024 octet blocks of memory, or memory aligned on 8 octet boundaries. Also, application writers can frequently make performance improvements by selecting a particular allocation algorithm based on their knowledge of the application's memory use. The application programmer defines different *memory zones* to allow the application to tailor its memory management.

Conceptually, a memory zone is a region of memory available for allocation to the application program. A memory zone has associated with it an allocation and deallocation algorithm pair and some number of memory characteristics. The following sections describe the allocation algorithms and memory characteristics associated with memory zones.

## 1.3.1.1 Allocation and Deallocation Algorithms

Table 1–2 lists the allocation and deallocation algorithms defined for memory zones.

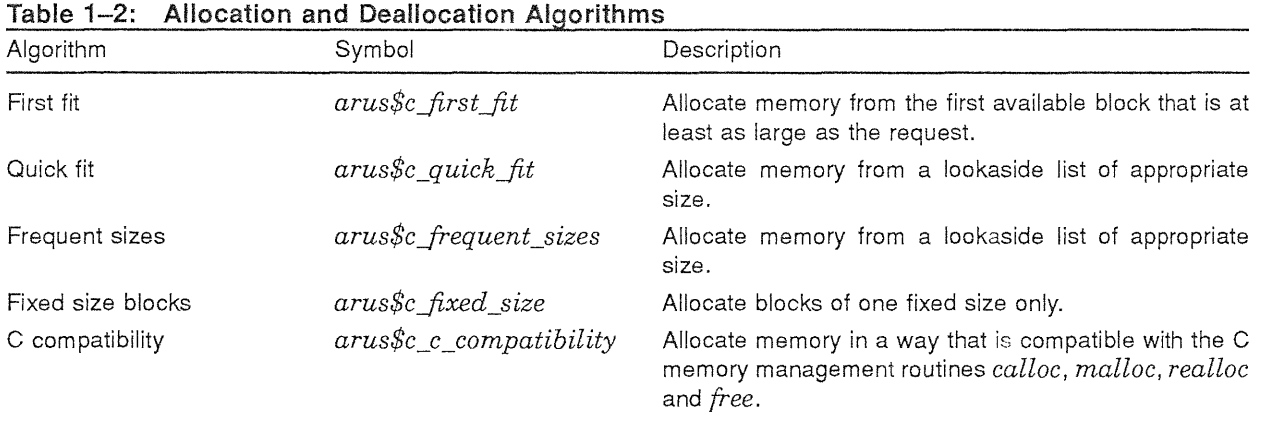

Both the *arus\$c\_quick\_fit* and *arus\$c\_frequent\_sizes* algorithms allocate memory from a *lookaside list* when possible. The difference is that for the *arus\$c\_quick\_fit* algorithm, the application writer is in control of the sizing of the lookaside lists, whereas for the *arus\$c\_frequent\_sizes* algorithm, the memory manager determines the sizing of the lookaside lists based on the actual values of memory returned through calls to *arus\$free\_memory.* 

## 1.3.1.2 Alignment

A memory zone also has an alignment attribute associated with it. This controls the alignment of the low address of every block of memory allocated from the zone.

## 1.3.1.3 Allocation Sizes

A memory zone has two allocation sizes associated with it. These sizes do not in any way affect the amount of memory that can be allocated in one call to routine *arus\$get\_memory.* One value is the initial size; this is the amount of memory that is initially allocated to the memory zone when the zone is created. The other is the extend size; this represents a minimum amount of memory that will be requested from the operating system when the free memory under the control of the memory manager is insufficient to satisfy an allocation request. It is maximized with the size of the actual request to determine the size of the request to the operating system.

## 1.3.2 Functional Interface and Description

The following sections describe the various routines associated with memory allocation and deallocation, and with memory zone creation and management.

## 1.3.2.1 Types Used

The following types are used in the interface to the memory manager routines.

\ WDD readers: remember that this chapter is both a part of the MICA WDD, and a general AlA interface spec, to be used on other operating systems. For this reason, all of the types used in these interfaces, including statuses and untyped pointers must be abstractly specified. \

```
TYPE 
    arus$untyped_pointer : POINTER anytype; 
    \mathbf{I}! The following is a pointer to the control block for memory zones.
    ! That control structure's definition is never made public.
    ! The pointer is typecast to the appropriate type by the
    ! memory management routines.
    arus$memory_zone : POINTER anytype; 
    arus$status : STATUS; 
    arus$memory algorithm type 
        arus$c_first_fit,
        arus$c quick fit, 
        arus$c frequent sizes,
        arus$c fixed size, 
        arus$c=c_compatibility 
        ) ; 
    arus$memory_algorithm : SET [ arus$memory_algorithm type ];
    arus$memory zone options type : (
        arus$c zero_on_allocation, 
        arus$c_boundary_tags 
        ) ; 
    arus$memory zone options : SET [ arus$memory zone options type ];
```
**Digital Equipment Corporation - Confidential and Proprietaiiy For Internal Use Only** 

#### **1.3.2.2 Allocation**

Í

There are two routines used to allocate memory, *arus\$get\_memory* and *arus\$reallocate\_memory.* 

#### **1.3.2.2.1** The *arus\$get memory* Routine

The routine *arus\$get\_memory* is used to obtain memory. It is called with the number of octets desired and a designation of the zone to be used for allocation, and returns the starting address of the allocated memory via an OUT parameter. It also returns the status as the function result. The characteristics of the memory segment allocated are determined by the zone from which it was allocated. For more information, refer to Section 1.3.1.

```
PROCEDURE arus$qet memory (
              IN number of octets : integer; 
              OUT starting address : arus$untyped pointer;
              IN memory zone : arus$memory zone OPTIONAL;
              RETURNS arus$status 
                LINKAGE 
                     REFERENCE ( 
                        number of octets,
                        starting address,
                        memory_zone 
                         ) ;
```
Parameters:

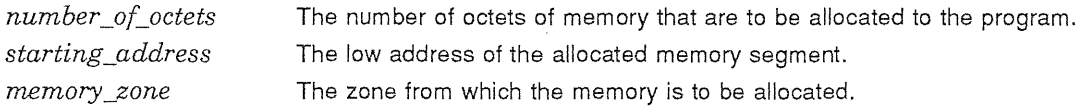

Routine *arus\$get\_memory* returns the unsuccessful status values listed in Table 1-3.

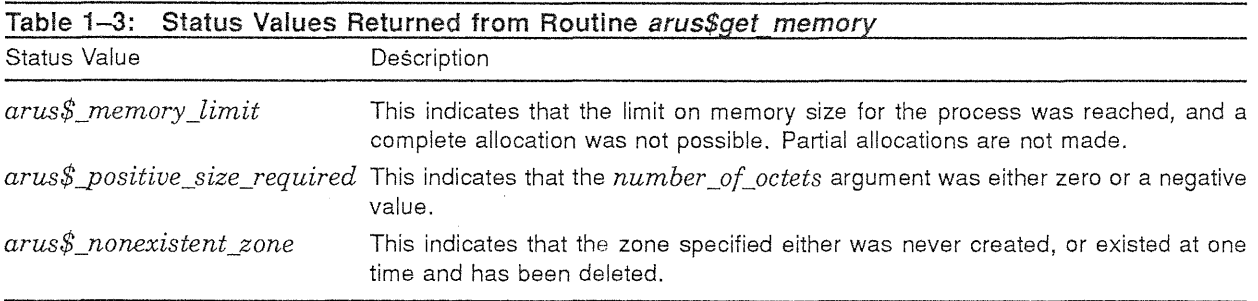

Routine *arus\$get\_memory* raises no conditions.

#### 1.3.2.2.2 **The** arus\$reallocate\_memory Routine

The *arus\$reallocate\_memory* routine is used to conceptually extend or contract a segment of memory. It corresponds to the *realloc* library routine available on ULTRIX. When extending, if the memory passed to the routine can be extended contiguously to the desired size, then it is. If not, a new block of the desired size is allocated, the contents of the old block are copied to the new block, and then the old block is deallocated. When contracting, the memory after the end of the new size is deallocated.

trhis routine may only be used on zones whose allocation algorithm is *arus\$c\_c\_compatibility.* 

```
PROCEDURE arus$reallocate memory (
               IN number of octets : integer; 
              IN OUT starting address : arus$untyped pointer;
              IN memory zone : arus$memory zone OPTIONAL; 
              ) RETURNS arus$status
                LINKAGE 
                     REFERENCE ( 
                         number of octets,
                         starting address,
                         memory zone
                         ) ;
```
Parameters:

ş

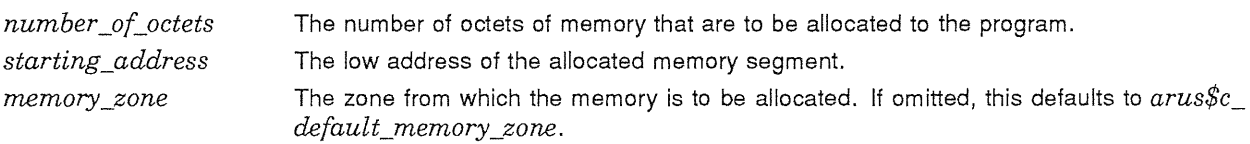

Routine *arus\$reallocate\_memory* returns the unsuccessful status values listed in Table 1-4.

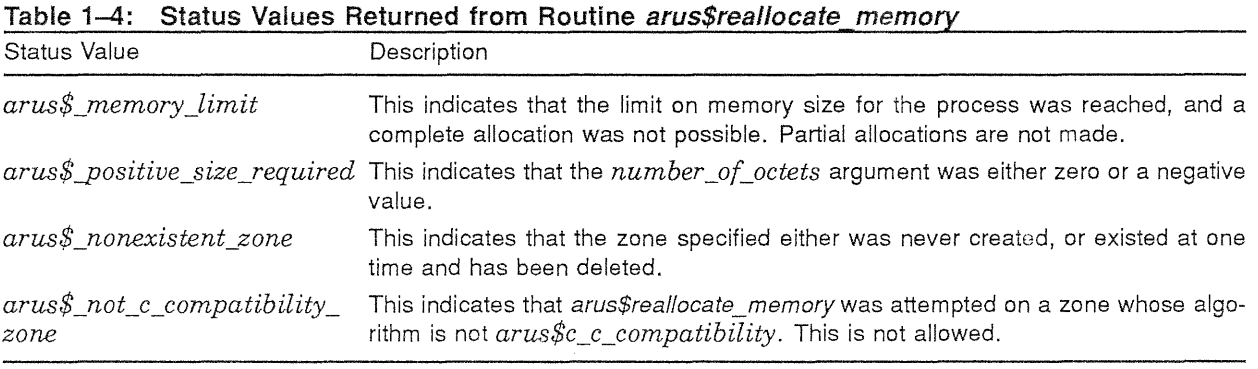

Routine *arus\$reallocate\_memory* raises no conditions.

## 1.3.2.3 Deallocation

There is only one memory deallocation routine, *arus\$free\_memory.* 

## 1.3.2.3.1 The arus\$free\_memory Routine

The routine *arus\$free memory* is used to deallocate memory, thus freeing it for reuse by the application through subsequent calls to *arus\$get\_memory.* The procedure is invoked with the starting address of the memory to be returned, the zone from which it was allocated and, optionally, the number of octets which are being returned. The number of octets is mandatory for most allocation algorithms and ignored for the *arus\$c\_fixed\_sizes* and *arus\$c\_c\_compatibility* algorithms.

Some allocation algorithms allow for the partial return of memory. For instance, if 1000 octets are allocated in one call to *arus\$get\_memory*, some allocation algorithms allow the return of fewer than 1000 octets with *arus\$free\_memory*. Returning memory not obtained through *arus\$get\_memory* is not allowed, nor is returning memory obtained through more than one call to *arus\$get\_memory* (merging memory blocks).

ł I **Digital Equipment Corporation - Confidential and Proprietary For Internal Use Only** 

Memory which is deallocated by *arus\$free\_memory* is returned to the memory manager used by *arus\$get\_memory* and *arus\$free\_memory.* It is not necessarily removed from the process's address space. Therefore, incorrectly coded programs might be able to reference deallocated memory without incurring an access violation or similar fault.

 $\mathbf{I}$ 

The behavior of an application is undefined if memory which has been freed by a call to *arus\$free\_ memory* is referenced.

```
PROCEDURE arus$free memory (
               IN starting_address : arus$untyped pointer;
               IN number of octets : integer OPTIONAL; 
               IN memory zone : arus$memory zone OPTIONAL;
               RETURNS arus$status 
                 LINKAGE 
                     REFERENCE ( 
                         starting_address, 
                         number of_octets, 
                         memory_zone 
                         ) ;
```
Parameters:

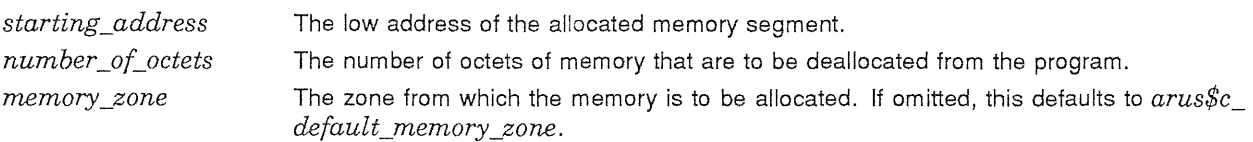

Routine *arus\$free\_memory* returns the unsuccessful status values listed in Table 1-5.

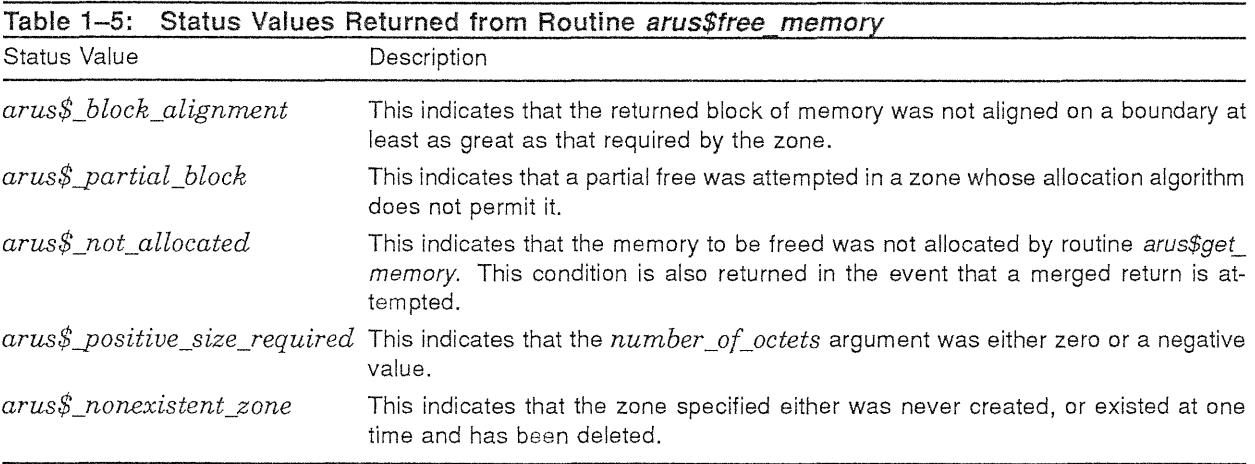

Routine *arus\$free\_memory* raises no conditions.

## 1.3.2.4 Memory Zone Creation

There is only one routine involved with memory zone creation, *arus\$create\_memory y,one.* 

蒜皮

#### **1.3.2.4.1 The arus\$create\_memory\_zone Routine**

Routine *arus\$create\_memory\_zone* is used to create a memory zone with characteristics that differ from those of the default zone, which is described in Section 1.3.2.4.2. It does not, of itself, make any memory available to the application; however, it may allocate memory from the operating system. This routine must be called before *arus\$get\_memory* is called.

```
PROCEDURE arus$create_memory_zone ( 
Parameters: 
                   OUT memory zone : arus$memory zone;
                   IN algorithm : arus$memory algorithm OPTIONAL;
                   IN algorithm_argument : integer OPTIONAL; 
                   IN options : arus$memory zone options OPTIONAL;
                   IN extend size : integer OPTIONAL; 
                   IN initial_size : integer OPTIONAL; 
                   IN block size : integer OPTIONAL;
                   IN alignment : integer OPTIONAL; 
                   IN first quick_fit_list : integer OPTIONAL;
                   IN allocation routine : arus$allocation_routine OPTIONAL; 
                    IN deallocation routine 
arus$deallocation_routine OPTIONAL; 
                   RETURNS arus$status 
                     LINKAGE 
                          REFERENCE ( 
                              memory_zone, 
                              algorithm, 
                              algorithm_argument, 
                              options, 
                              extend_size, 
                              initial_size, 
                              block size,
                              alignment, 
                              first quick fit list,
                              allocation routine,
                              deallocation routine 
                              ) ; 
memory_zone The identifier of the created memory zone. It is this value that must be passed to any
                      other routines requiring a memory zone. 
algorithm The algorithm to be used in allocating memory from this zone. Section 1.3.1 discusses
```
*algorithm\_argument* An algorithm-specific argument, as specified below.

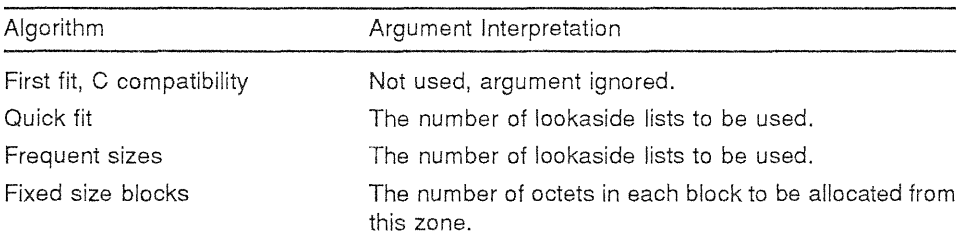

the different algorithms. If omitted, this parameter defaults to *arus\$c\_first\_fit.* 

*options* 

Controls various optional behaviors of the zone, as specified below.

**Branch** 

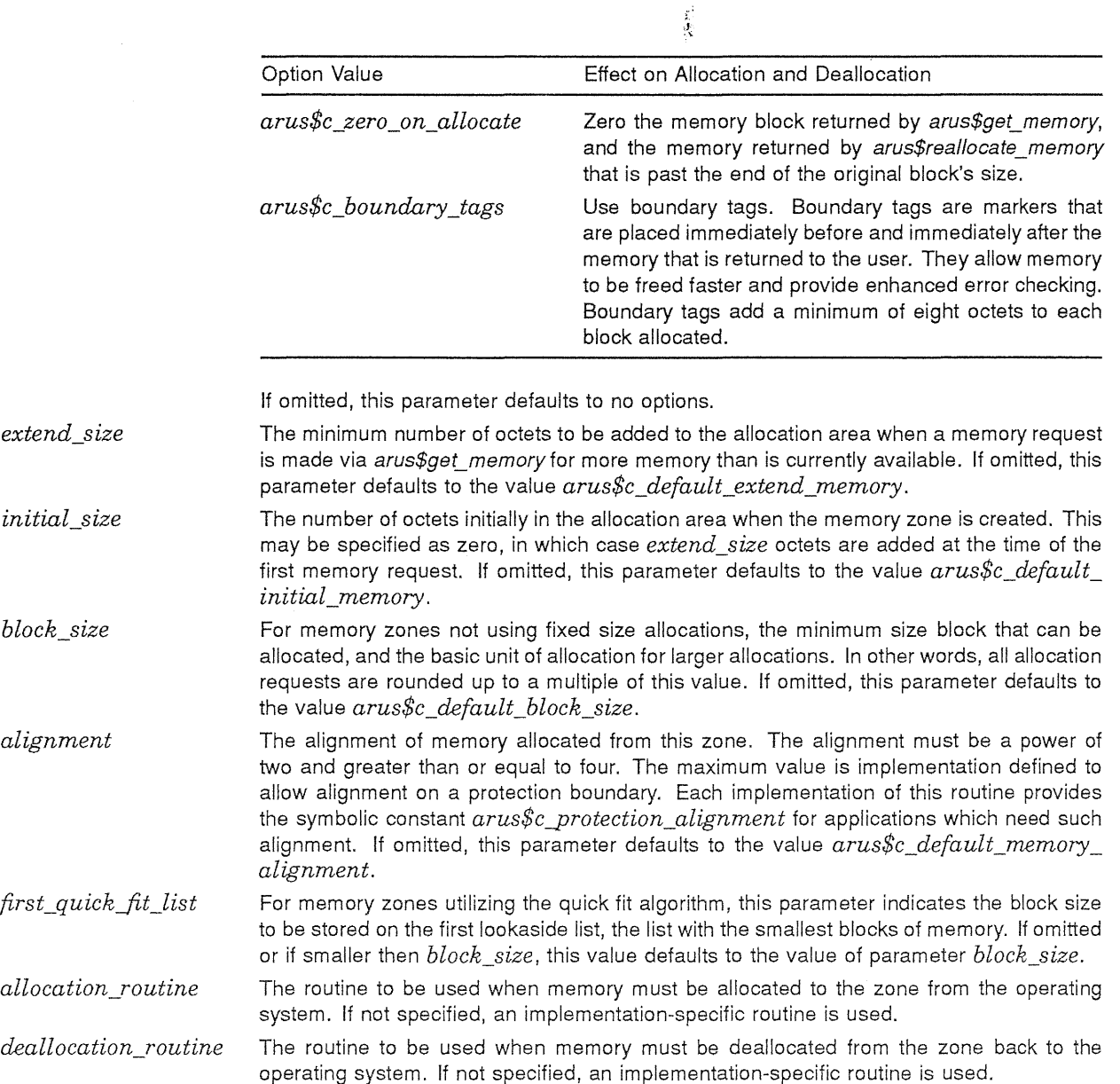

 $\overline{\phantom{a}}$ 

 $\frac{1}{2}$ 

The statuses returned by *arus\$create\_memory\_zone* are described in Table 1-6.

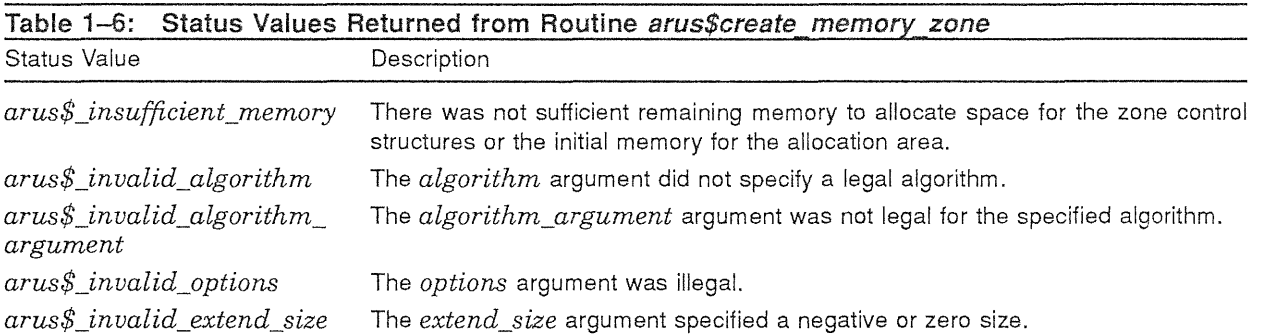

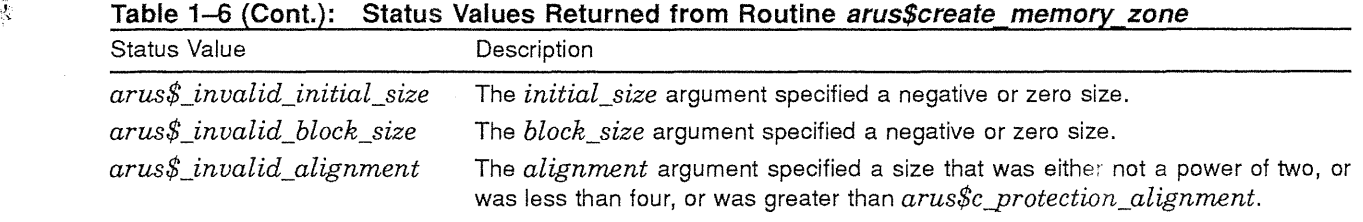

Routine *arus\$create\_memory\_zone* does not raise any conditions.

#### 1.3.2.4.2 The Default Memory Zone

There is a default memory zone which the user does not need to explicitly create in order to use. While the actual mechanism by which this zone is created is implementation specific, the semantics of the zone are that it is created during activation of the image containing routine *arus\$get\_memory.* In other words, it already exists at the time of the user's first call to *arus\$get\_memory*. To use the default zone, the application references the symbol *arus\$c\_default\_memory\_zone* in the call to *arus\$get\_ memory* or *arus\$free\_memory,* or omits the parameter altogether. The default zone's characteristics are listed in Table 1-7.

The default memory zone may not be deleted.

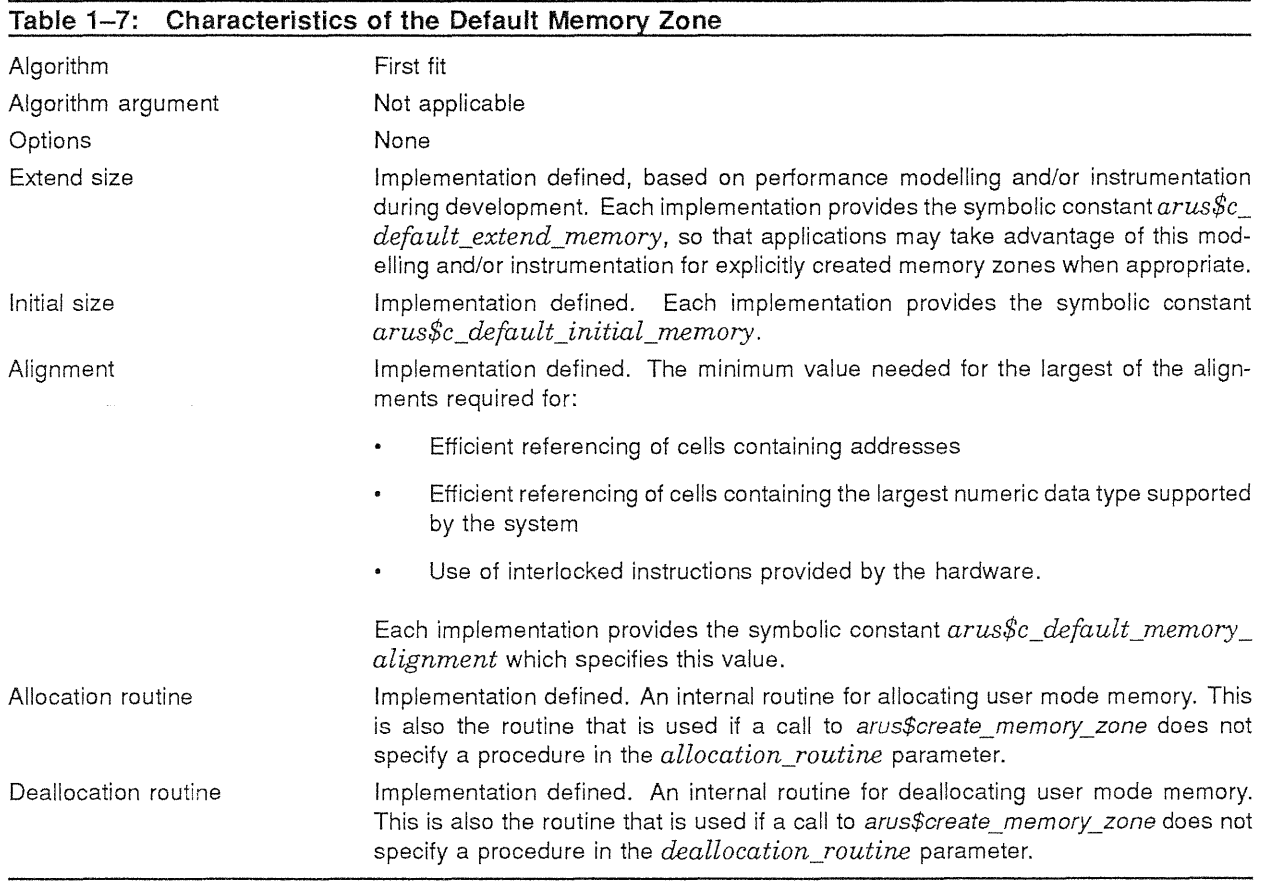

**Digital Equipment Corporation - Confidential and Proprietary For Internal Use Only** 

## **1.3.2.5 Memory Zone Reset**

There is one routine used to reset a memory zone, *arus\$reset\_memory\_zone.* 

#### **1.3.2.5.1** The *arus\$reset memory zone* Routine

Memory initially allocated to a memory zone and returned to the memory manager through calls to *arus\$free\_memory* is available for reuse only within the zone in which it was initially allocated. If an application is through with a memory zone and wishes to make the memory contained within it available for use in other zones, then the application must either reset the zone or delete the zone. Resetting a memory zone is discussed in this section. Deleting a zone is discussed in the next section.

An application calls routine *arus\$reset memory zone* to reset a zone. This frees all the memory contained in the zone for reuse, but retains the zone for future use. The effect of calling this routine with a memory zone argument is the same as calling *arus\$free\_memory* for all memory allocated from the zone with the exception that the memory is no longer reserved for use by this zone, but is available for use by any zone.

```
PROCEDURE arus$reset memory zone ( 
               IN memory zone : arus$memory zone;
               ) RETURNS arus$status 
                 LINKAGE 
                     REFERENCE ( 
                         memory_zone 
                          ) ;
```
Parameters:

*memory \_zone* The identifier of the memory zone to be reset.

Routine *arus\$reset\_memory\_zone* returns the unsuccessful status values listed in Table 1–8.

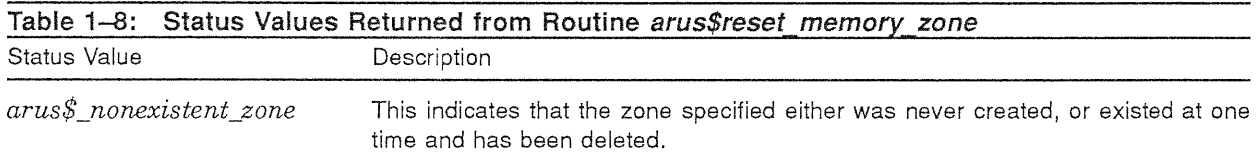

Routine *arus\$reset\_memory\_zone* raises no conditions.

#### 1.3.2.6 Memory Zone Deletion

There is one routine used to delete a memory zone, *arus\$delete\_memory\_zone.* 

#### 1.3.2.6.1 The arus\$delete\_memory\_zone Routine

An application calls routine *arus\$delete\_memory\_zone* to delete a zone. This frees all the memory contained in the zone for reuse and destroys the zone control structures. The effect of calling this routine with a memory zone argument is the same as calling *arus\$reset\_memory \_zone,* with the exception that the zone is not available for future use by the application.

```
PROCEDURE arus$delete_memory_zone ( 
               IN OUT memory zone : arus$memory zone; 
               ) RETURNS arus$status
                 LINKAGE
                     REFERENCE ( 
                         memory_zone 
                          ) ;
```
#### Parameters:

r.<br>D

I

*memory\_zone* The identifier of the memory zone to be deleted. As an aid to debugging common problems, this parameter is set to NIL on completion.

Routine *arus\$delete memory zone* returns the unsuccessful status values listed in Table 1-9.

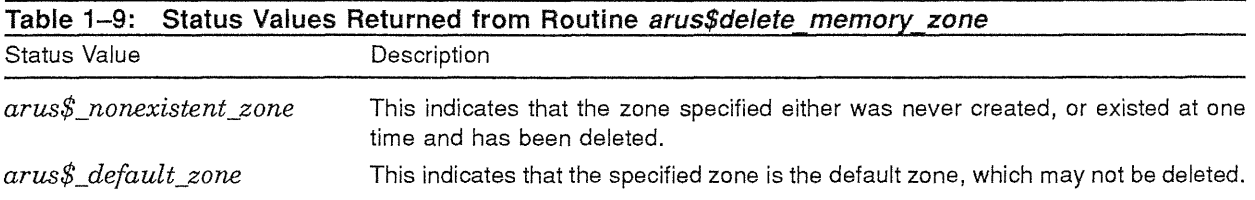

Routine *arus\$delete\_memory\_zone* raises no conditions.

#### 1.3.3 Debugging Aids

One of the most difficult debugging tasks is finding improper references to heap storage. The most common examples of improper references are not initializing newly allocated memory and referencing memory after it has been deallocated. To aid in debugging such problems, the memory allocation and deallocation routines incorporate a pool poisoner which can be enabled or disabled without recoding or relinking the application that is being debugged.

Each implementation of routines *arus\$get\_memory* and *arus\$free\_memory* provides a way to detect at run time that poisoning is desired on allocation or deallocation or both, and what the desired patterns are. This preference is registered once per application invocation, and results in negligible overhead (one test and branch is the target) at the time of allocation or deallocation unless poisoning is requested. If requested, poisoning applies to all memory zones. If the arus\$c\_zero\_on\_allocate) option was requested for a zone, then that choice overrides poisoning on allocation. This is because poisoning on allocation is used to detect cells that were not initialized, and setting cells to zero provides that initialization.

If poisoning is requested, then the specified pattern is written to the memory being allocated or deallocated, repeating the pattern to fill the entire block.

One possible implementation of this feature on a VAXJVMS or Mica system is through the use of logical names. For example,

\$ DEFINE arus\$allocate fill "%X5A5A5A5A" \$ DEFINE arus\$deallocate fill "%XA5A5A5A5"

#### 1.3.4 VMS Compatibility

To aid in the porting of VMS applications to new systems, but especially to VAXlULTRIX, PRISM ULTRIX and Mica, the following routines will be provided as jackets or aliases to routines described above:

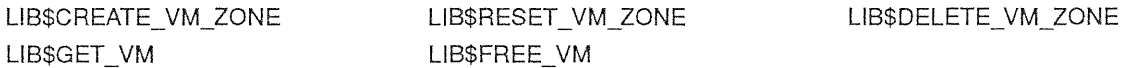

These entry points are provided only to increase the number of applications that will run without modification. It is undetermined whether these routines will be undocumented, or whether they will be documented as compatibility routines which are not to be used for new program development.

## **1.4 International Date and Time Routines**

The software described in this section provides the capability to obtain, format, and manipulate absolute and relative times.

お皮

The routines use the corporate standard binary format for times, which is in turn based on ISO standards. For further information about this time format, refer to DIGITAL standard EL-ENl12- 00, "Representation of Time for Information Exchange."

The routines that allow formatting of dates and times into text, and conversion of text into internal time stamps have inherent support for internationalization. They allow each user to declare his or her desired text format for dates and times, and if there are alphabetic parts in that format (for instance, the name of the month), those parts are output in the user's native language.

## **1.4.1 Treatment of Time Zones**

The binary format used for absolute times contains the time value in Universal Coordinated Time (UTC), along with a separate field containing the time zone of the node, expressed as an offset from UTC in minutes of time.

All routines that convert to or from the internal absolute time format allow the application writer to choose the interpretation of time zone information. The possible interpretations follow:

- Ignore the time zone information altogether, expressing the time in UTC.
- Use the time zone information contained in the binary time stamp, expressing the time in the time zone of the node.
- Substitute time zone information representing the user's time zone which mayor may not be the same as that of the node.

It must be noted (and must be documented in user manuals) that when an application writer uses the user's time zone information, the security of the time information is lost; because a nonprivileged user can set the definition of his time zone, he or she can also (intentionally or accidentally) set it incorrectly.

The means by which the node's time zone information is set and obtained is implementation specific. However, every implementation of these routines must ensure that a nonprivileged user cannot tamper with the node's time zone information.

## 1.4.2 Functional Interface and Description

This section describes the user-visible interface to the date/time-manipulation routines.

## 1.4.2.1 Types Used

The following types are used in the interface to the date/time routines.

```
TYPE 
    \frac{1}{2}! The following types and structures are defined by the corporate
    ! time representation standard.
    arus$timevalue : large integer SIZE (QUADWORD);
    arus$inaccuracy : large integer[0..2**48-1] SIZE (BYTE, 6);
    arus$time_diff_factor : integer[-720..780] SIZE (BIT,12);
    arus$version : integer SIZE (BIT,4);
```

```
arus$binary_absolute_time : \frac{1}{k}RECORD 
         time 
arus$timevalue; 
         inacc 
arus$inaccuracy; 
         tdf 
arus$time_diff_factor; 
         vers : arus$version = 1;LAYOUT 
             time; 
             inacc; 
            tdf; 
            vers;
                        must be 1 
        END LAYOUT 
    END RECORD; 
arus$binary_relative_time : 
    RECORD 
         time 
                     arus$timevalue; 
         inacc 
                     arus$inaccuracy; 
         reserved 
arus$time_diff_factor 
0; 
         vers : arus$version = 1;
        LAYOUT 
            time; 
            inacc; 
             reserved; 
                             must be 0 
                             must be 1 
             vers;
        END LAYOUT 
    END RECORD; 
Ŧ.
End of types and structures defined by the corporate time 
! representation standard.
\mathbf{1}arus$status : STATUS; 
\pmb{\mathfrak{f}}! The following type is the public view of the context block
used by the date and time formatting routines. It is typecast 
! to the appropriate type pointer by the routines. The actual
! format of the context block is never made public.
\, I
arus$dt context : POINTER anytype;
arus$numeric_absolute_time :
    RECORD 
        year, 
        month, 
        day, 
        hour, 
        minute, 
        tdf 
                  integer; 
        seconds, 
        inacc 
                  : real;
 timezone : integer; 
        LAYOUT 
             year; 
             month; 
            day; 
            hour; 
            minute; 
            seconds; 
             inacc; 
             tdf; 
             timezone;
```
#### **Digital Equipment Corporation - Confidential and Proprietary For Internal Use Only**

```
END LAYOUT 
     END RECORD;
 arus$numeric_relative_time :
     RECORD 
          day, 
          hour, 
          minute 
integer; 
          seconds, 
          inacc : real;
          LAYOUT 
              day; 
              hour; 
              minute; 
              seconds; 
              inacc; 
         END LAYOUT 
     END RECORD; 
 arus$dt_format_type : (
       arus$c date fields, 
       arus$c_time_fields
) ; 
 arus$dt format : SET [arus$dt format type];
 arus$timezone_options : (
arus$dt utc,
arus$dt-nodes timezone, 
arus$dt users timezone
) ; 
 arus$dt_component : 
) ; 
       arus$c month name, 
       arus$c month name abb,
       arus$c iormat mnemonics,
       arus$c=weekday_name, 
       arus$c weekday name abb, 
       arus$c_relative_day_name,
       arus$c meridiem indicator, 
        arus$c_output_format,<br>arus$c_input_format
 arus$dt_default_field_type : (
       arus$c_year, 
) ; 
       arus$c month, 
       arus$c=day, 
       arus$c hour, 
       arus$c_minute,
       arus$c_second, 
       arus$c_inacc, 
       arus$c_tdf 
 arus$dt_default_field : SET [arus$dt_default_field type];
 arus$dt_truncation : (
       arus$c_truncate_hour, 
       arus$c truncate minute, 
       arus$c-truncate second,
       arus$c_truncate_frac_second 
) ;
```

```
arus$dt_compare_type : (
        arus;c less,
        arus$c=equal, 
        arus$c_greater 
) ; 
 arus$dt relative operation : (
        arus$c_relative_weeks, 
        arus$c_relative_days,
        arus$c_relative_hours,
        arus$c relative minutes, 
        arus$c_relative_seconds
) ; 
 arus$dt absolute operation : (
        arus$c month of year, 
        arus$c<sup>day</sup> of year,
        arus$c_hour_of-year, 
       arus$c_minute_of-year, 
        arus$c_second_of-year, 
        arus$c_day_of_month, 
        arus$c hour of month, 
        arus$cminute<sub>0f</sub> month,
       arus$c_second_of_month,
       arus$c^{-}day of week,
       arus$c hour of week, 
       arus$c_minute_of_week,
       arus$c second of week, 
       arus$c_hour_of_day,
       \overline{\text{array}} arus$c_minute_of_day,
       arus$cescond of day,
       arus$c minute of hour, 
       arus$c second of hour,
       arus$c second of minute, 
       arus$c_julian=date 
) ;
```
ł

## 1.4.2.2 Obtaining the System Time

There is one routine used to obtain the current system time, *arus\$get\_system\_time.* 

## 1.4.2.2.1 The arus\$get system time Routine

The *arus\$get\_system\_time* routine is used to obtain the current date and time in binary format.

```
PROCEDURE arus$get_system_time ( 
               OUT system time : arus$binary absolute time; 
               ) RETURNS arus$status
                 LINKAGE 
                     REFERENCE ( 
                          system_time 
                          ) ;
```
Parameters:

system\_time Receives the current system date and time.

Routine *arus\$get\_system\_time* returns no unsuccessful status values.

Routine *arus\$get\_system\_time* raises no conditions.

## .1, **1.4.2.3 Arithmetic Operations on Time Stamps**

The binary representation of a date/time has several fields that must be manipulated when performing arithmetic on it.

There are seven routines that perform arithmetic operations on time stamps. They are *arus\$subtract\_ absolute\_times, arus\$subtract\_relative\_times, arus\$subtract\_mixed\_times, arus\$add\_relativejimes, arus\$add\_mixed\_times, arus\$multiply \_relative\_time* and *arus\$multiplyf\_relative\_time.* 

### **1.4.2.3.1 The arus\$subtract absolute times Routine**

Routine *arus\$subtract\_absolute\_times* allows the application to compute the interval between two absolute times.

```
PROCEDURE arus$subtract absolute times ( 
            IN timel : arus$binary_absolute_time;
            IN time2 : arus$binary_absolute_time;
            OUT resultant time : arus$binary relative time;
            ) RETURNS arus$status 
              LINKAGE 
                   REFERENCE ( 
                       timel, 
                       time2, 
                       resultant time 
                       ) ;
```
Parameters:

ž

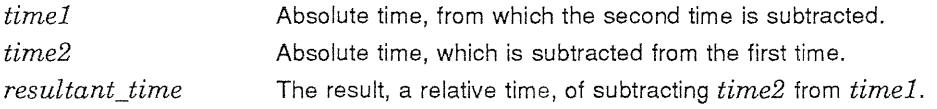

Routine *arus\$subtract\_absolute\_times* returns the unsuccessful status values listed in Table 1-10.

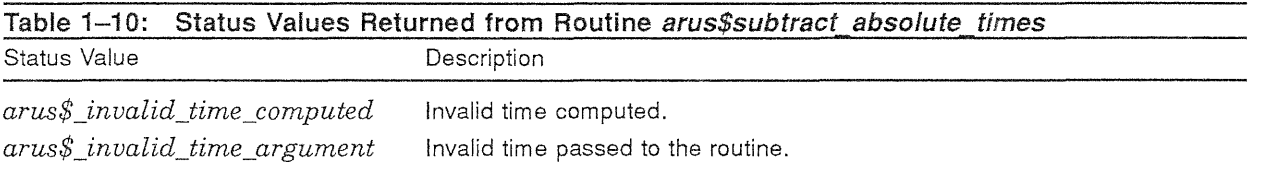

Routine *arus\$subtract\_absolute\_times* raises no conditions.

#### 1.4.2.3.2 The *arus\$subtract relative times* Routine

Routine *arus\$subtract\_relative\_times* allows the application to compute the difference of two time intervals.

```
PROCEDURE arus$subtract relative times (
             IN timel : arus$binary relative time; 
            IN time2 : arus$binary relative time;
            OUT resultant time : arus$binary relative time;
            ) RETURNS arus$status
               LINKAGE 
                   REFERENCE ( 
                       timel, 
                       time2, 
                       resultant time 
                       ) ;
```
Parameters:

ł

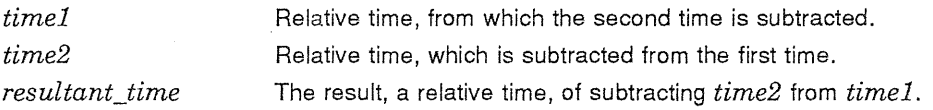

Routine *arus\$subtract relative times* returns the unsuccessful status values listed in Table 1-11.

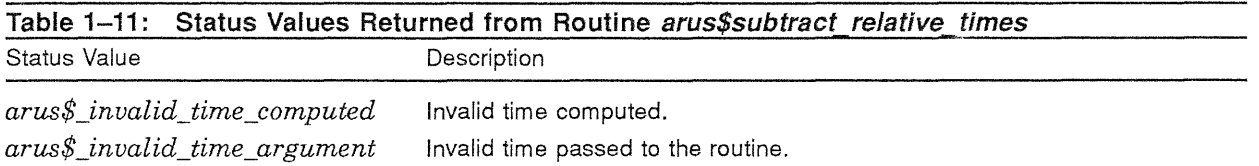

Routine *arus\$subtract\_relative\_times* raises no conditions.

## 1.4.2.3.3 The arus\$subtract mixed times Routine

Routine *arus\$subtract\_mixed\_times* allows an application to compute the absolute time that is separated from another absolute time by a given interval. The interval is subtracted from the given absolute time to compute the new absolute time. For instance, this routine might be used to compute the time 30 minutes before midnight.

\It is tempting to say that the computed time is "before" the given time, but that is not accurate, because the binary format used allows negative relative times. Therefore, the computed time may end up being after the starting time.\

```
PROCEDURE arus$subtract mixed times ( 
           IN timel : arus\IN time2 : arus$binary relative time;
           OUT resultant time : arus$binary absolute time;) RETURNS arus$status 
             LINKAGE 
                 REFERENCE ( 
                     timel, 
                     time2, 
                     resultant time 
                     ) ;
```
Parameters:

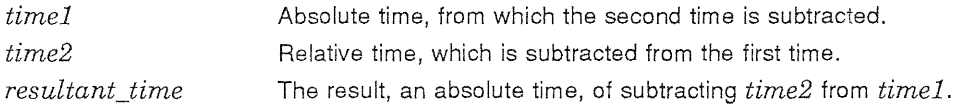

Routine *arus\$subtract\_mixed\_times* returns the unsuccessful status values listed in Table 1-12.

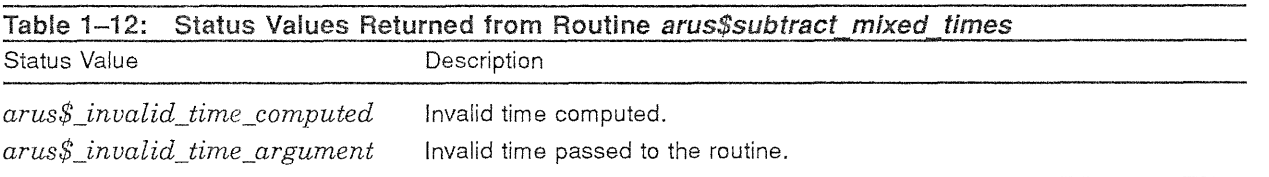

Routine *arus\$subtract\_mixed\_times* raises no conditions.

## 1.4.2.3.4 The arus\$add relative times Routine

Routine *arus\$add\_relative\_times* allows the application to add two time intervals together.

```
PROCEDURE arus$add_relative_times (
            IN timel : arus$binary_relative_time;
            IN time2 : arus$binary_relative_time;
            OUT resultant_time : arus$binary_relative_time;
            ) RETURNS arus$status
              LINKAGE 
                  REFERENCE ( 
                      timel, 
                      time2, 
                      resultant time 
                       ) ;
```
Parameters:

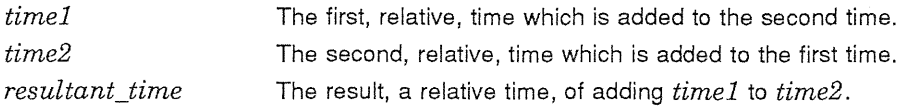

Routine *arus\$add\_relative\_times* returns the unsuccessful status values listed in Table 1-13.

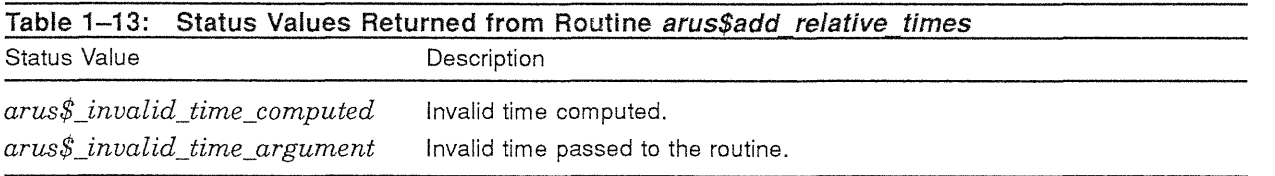

Routine *arus\$add\_relative\_times* raises no conditions.

## 1.4.2.3.5 The arus\$add mixed times Routine

Routine *arus\$add\_mixed\_times* allows the application to compute an absolute time that is separated from another absolute time by a given interval. The interval is added to the given absolute time to compute the resultant absolute time.

\It is tempting to say that the computed time is "after" the given time, but that is not accurate, because the binary format used allows negative relative times. Therefore, the computed time may end up being before the starting time. \

```
PROCEDURE arus$add mixed times ( 
              IN time1 : arus$binary absolute time;
              IN time2 : arus\binary_relative_time;
             OUT resultant_time : array \overline{c} arus$binary_absolute_time;
              ) RETURNS arus$status 
                LINKAGE 
                     REFERENCE ( 
                         timel, 
                         time2, 
                         resultant time 
                         ) i
```
Parameters:

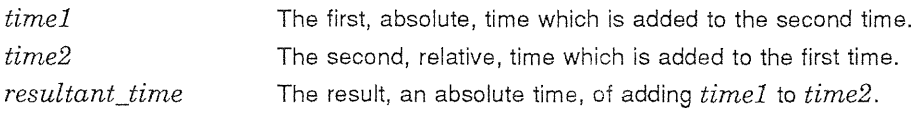

Routine *arus\$add\_mixed\_times* returns the unsuccessful status values listed in Table 1-14.

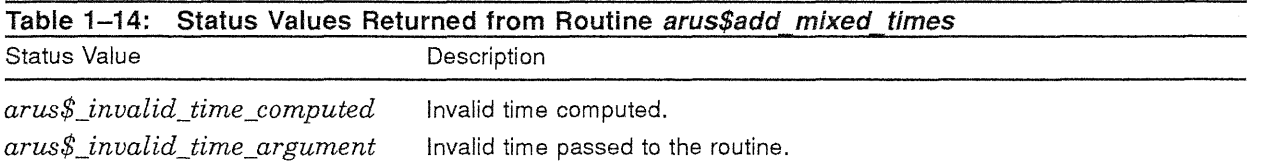

Routine *arus\$add\_mixed\_times* raises no conditions.

## **1.4.2.3.6 The arus\$mu/tip/y\_re/ative\_time Routine**

Routine *arus\$multiply\_relative\_time* allows the application to multiply a time interval by an integer value.

```
PROCEDURE arus$multiply relative time (
            IN time : arus$binary relative time; 
             IN multiplier : integer;
            OUT resultant time : arus$binary relative time;
             ) RETURNS arus$status 
               LINKAGE 
                   REFERENCE ( 
                       time, 
                       multiplier, 
                       resultant time 
                       ) ;
```
Parameters:

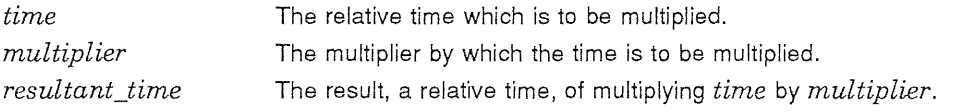

Routine *arus\$multiply\_relative\_time* returns the unsuccessful status values listed in Table 1~15.

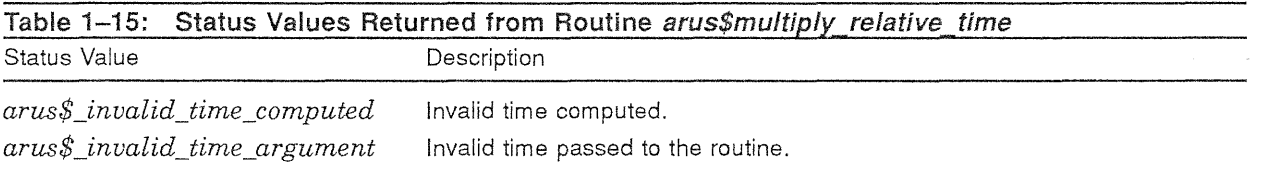

Routine *arus\$multiply \_relative\_time* raises no conditions.

## 1.4.2.3.7 The arus\$multiplyf relative time Routine

Routine *arus\$multiplyf\_relative\_time* allows the application to multiply a time interval by a floating point value. It is otherwise identical to routine *arus\$multiply \_relative\_time.* 

```
PROCEDURE arus$multiplyf relative time (
            IN time : arus$binary_relative_time;
             IN multiplier : integer; 
            OUT resultant time : arus$binary_relative_time;
             ) RETURNS arus$status 
               LINKAGE 
                   REFERENCE ( 
                       time, 
                       multiplier, 
                       resultant time 
                       ) ;
```
#### Digital Equipment Corporation - Confidential and Proprietary For Internal Use Only

Parameters:

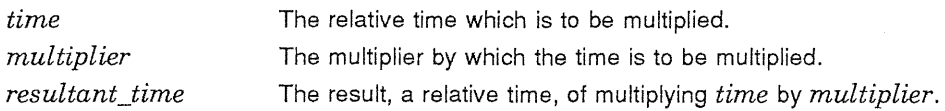

Routine *arus\$multiplyf\_relative\_time* returns the unsuccessful status values listed in Table 1-16.

'.t

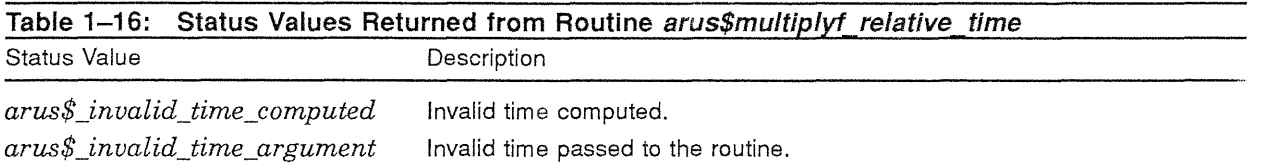

Routine *arus\$multiplyf-relative\_time* raises no conditions.

## 1.4.2.4 Conversion to and from Numeric Time Structures

In general, the binary representations for relative and absolute times are clumsy to work with. For instance, the basis for an absolute time is the number of tens of microseconds since an arbitrary base time. The next four routines, *arus\$cvt\_to\_numeric\_rel\_time*, *arus\$cvt\_to\_numeric\_abs\_ time, arus\$cvt\_from\_numeric\_rel\_time and arus\$cvt\_from\_numeric\_abs\_time, convert between binary* times and structures containing the separated numeric values that make up the time.

These routines are similar in intent to the VAXNMS system service SYS\$NUMTIM and ULTRIX routines *local time* and *gmtime.* 

## 1.4.2.4.1 The arus\$cvt\_to\_numeric\_rel\_time Routine

Routine *arus\$cvt to numeric rel time* takes a binary relative time and unpacks it into the numeric fields day, hour, minute, and so on.

```
PROCEDURE arus$cvt to numeric rel time (
            IN time : arus$binary relative time; 
            OUT numeric_time : arus$numeric relative_time;
            RETURNS arus$status 
               LINKAGE 
                   REFERENCE ( 
                       time, 
                       numeric time 
                       ) ;
```
Parameters:

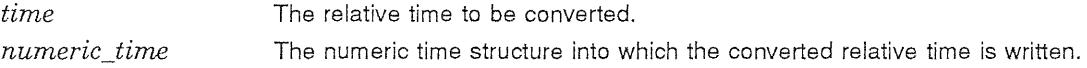

Routine *arus\$cvt\_to\_numeric\_rel\_time* returns the unsuccessful status values listed in Table 1-17.

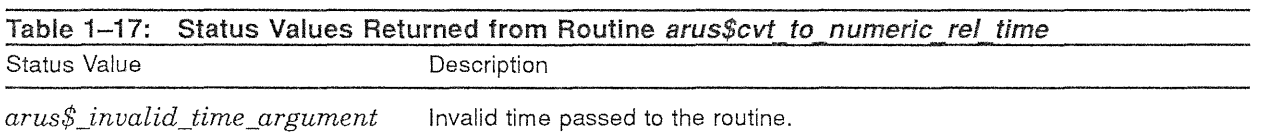

Routine *arus\$cvt* to numeric rel time raises no conditions.

### 1.4.2.4.2 The arus\$cvt to numeric abs time Routine

Ì

Routine *arus\$cvt\_to\_numeric\_abs\_time* takes a binary absolute time and unpacks it into the numeric fields year, month, day, hour, minute, and so on.

```
PROCEDURE arus$cvt to numeric abs time ( 
            IN time : arus$binary absolute time OPTIONAL;
            OUT numeric time : arus$numeric absolute time;
            IN timezone options : arus$timezone options OPTIONAL;
            RETURNS arus$status 
              LINKAGE 
                  REFERENCE ( 
                      time, 
                      numeric_time, 
                       timezone_options 
                       ) ;
```
Parameters:

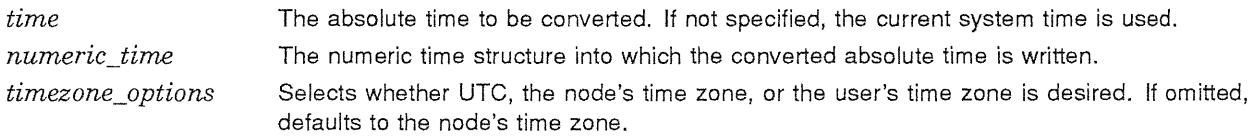

Routine *arus\$cvt\_to\_numeric\_abs\_time* returns the unsuccessful status values listed in Table 1-18.

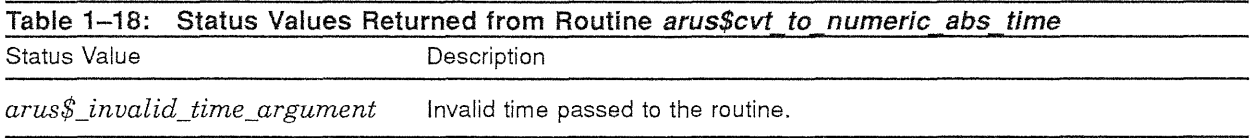

Routine *arus\$cvt\_to\_numeric\_abs\_time* raises no conditions.

## 1.4.2.4.3 The arus\$cvt from numeric rel time Routine

Routine *arus\$cvtJrom\_numeric\_rel\_time* converts a separated relative time into a binary relative time.

```
PROCEDURE arus$cvt from numeric rel time (
            IN numeric time : arus$numeric relative time;
            OUT resultant time : arus$binary relative time;
            ) RETURNS arus$status 
              LINKAGE 
                   REFERENCE ( 
                       numeric_time, 
                       resultant time 
                       ) ;
```
Parameters:

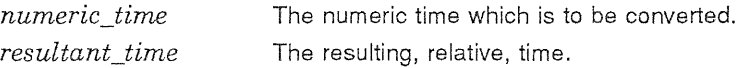

Routine *arus\$cut\_from\_numeric\_rel\_time* veturns the unsuccessful status values listed in Table 1-19.

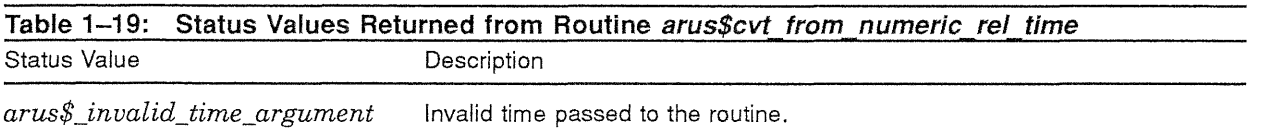

Routine *arus\$cut\_from\_numeric\_rel\_time* raises no conditions.

## 1.4.2.4.4 The arus\$cvt\_from\_numeric\_abs\_time Routine

Routine *arus\$cutfiom\_numeric\_abs\_time* converts a separated absolute time into a binary absolute time.

```
PROCEDURE arus$cvt_from_numeric_abs_time ( 
            IN numeric time : arus$numeric absolute time; 
            OUT resultant time : arus$binary absolute time;
            IN timezone options : arus$timezone options OPTIONAL;
            RETURNS arus$status 
              LINKAGE 
                  REFERENCE ( 
                       numeric_time, 
                       resultant_time, 
                       timezone_options 
                       ) ;
```
Parameters:

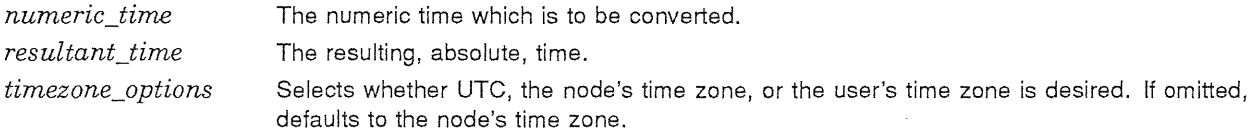

Routine *arus\$cutfiom\_numeric\_abs\_time* returns the unsuccessful status values listed in Table 1-20.

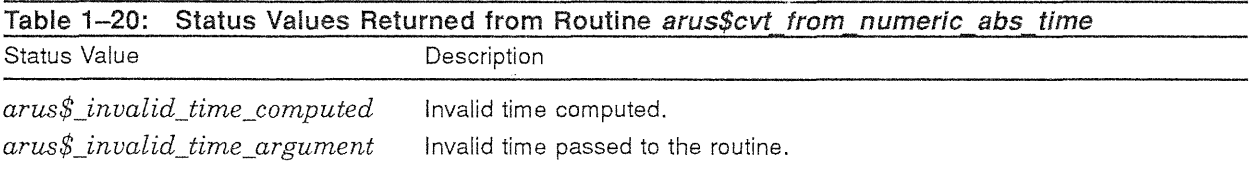

Routine *arus\$cutfiom\_numeric\_abs\_time* raises no conditions.

## 1.4.2.5 Time Comparison

 $\sim$ 

Comparison of binary times is not simple for at least two reasons: a binary time is a structure consisting of several fields, and there is an inaccuracy associated with each time. Therefore, we provide routines for comparing binary times.

If the two times being compared have a smaller difference than the sum of their inaccuracies, it becomes impossible to tell their relative ordering. In this case, these routines return the value that indicates equality.

夏

 $\alpha_{\rm eff}$  ,  $\beta_{\rm eff}$ 

## 1.4.2.5.1 The *arus\$compare\_relative\_times* Routine

Routine *arus\$compare\_relative\_times* compares two relative times.

```
PROCEDURE arus$compare_relative_times ( 
              IN timel \overline{\phantom{a}}: arus$binary_relative_time;
              IN time2 : arus$binary_relative_time;
              OUT relation : arus$dt_compare_type;
              ) RETURNS arus$status
                LINKAGE 
                    REFERENCE ( 
                         timel, 
                         time2, 
                         relation 
                         ) ;
```
Parameters:

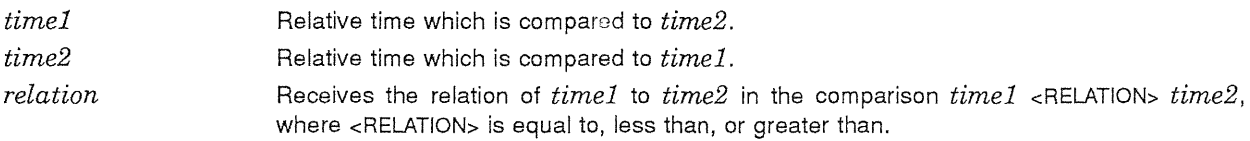

Routine *arus\$compare\_relative\_times* returns the unsuccessful status values listed in Table 1-21.

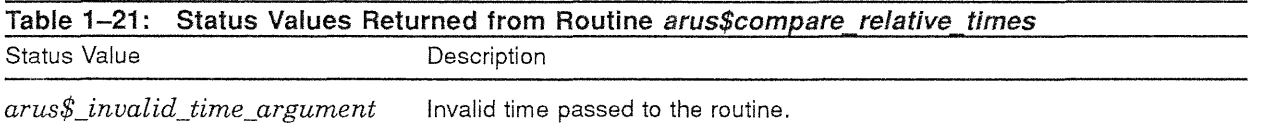

Routine *arus\$compare\_relative\_times* raises no conditions.

#### 1.4.2.5.2 The arus\$compare\_absolute\_times Routine

Routine *arus\$compare\_absolute\_times* compares two absolute times.

```
PROCEDURE arus$compare_absolute_times ( 
           IN timel : arus$binary absolute time; 
           IN time2 : arus\OUT relation: arus$dt compare type; 
           ) RETURNS arus$status 
             LINKAGE 
                 REFERENCE ( 
                     timel, 
                     time2, 
                     relation 
                     ) ;
```
Parameters:

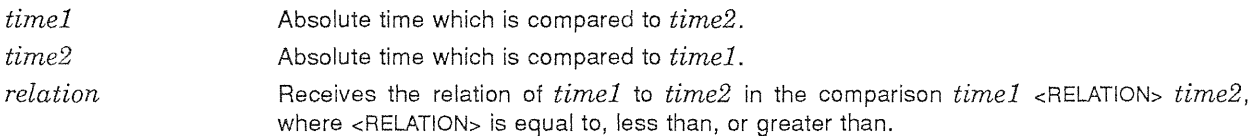
Routine *arus\$compare\_absolute\_times* returns the unsuccessful status values listed in Table 1-22.  $\frac{1}{3}$ 

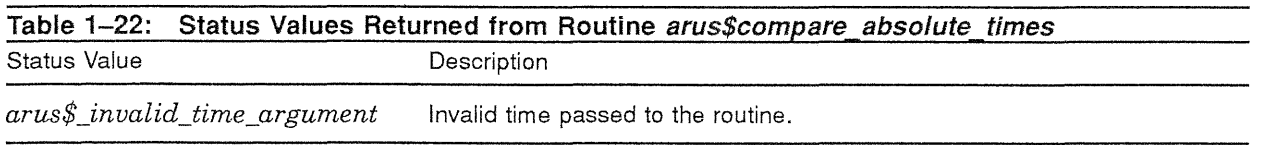

Routine *arus\$compare\_absolute\_times* raises no conditions.

## 1.4.2.6 Conversion to Arbitrary Units of Time

People think of time intervals in terms of weeks, days, hours, and so on. Binary format times are expressed in units of tenths of microseconds. The routines discussed in this section, *arus\$cvt\_to\_binary\_ rel\_time, arus\$cvtf\_to\_binary\_rel\_time, arus\$cvt\_from\_binary\_rel\_time, arus\$cvtf\_from\_binary\_rel\_ time* and *arus\$cvt\_from\_binary\_abs\_time, allow* users to convert between binary formats and a variety of more easily understood expressions of the time value.

## 1.4.2.6.1 The arus\$cvt\_to\_binary\_rel\_time Routine

Routine *arus\$cvt\_to\_binary\_rel\_time* allows the easy conversion of such concepts to binary format relative times. The procedure takes an encoding of the unit used, the number of those units in the interval, and performs the conversion returning the binary relative time; for instance, it can convert the time expression "three weeks" to a binary format relative time.

```
PROCEDURE arus$cvt to binary reI time ( 
             IN operation : arus$dt relative operation;
             IN input_time : integer; 
             OUT resultant time : arus$binary relative time;
             ) RETURNS arus$status 
               LINKAGE 
                   REFERENCE ( 
                       operation, 
                       input_time, 
                       resultant time 
                       ) i
```
Parameters:

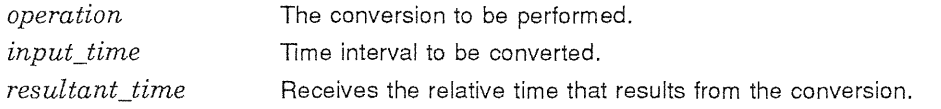

Routine *arus\$cvt\_to\_binary\_rel\_time* returns the unsuccessful status values listed in Table 1-23.

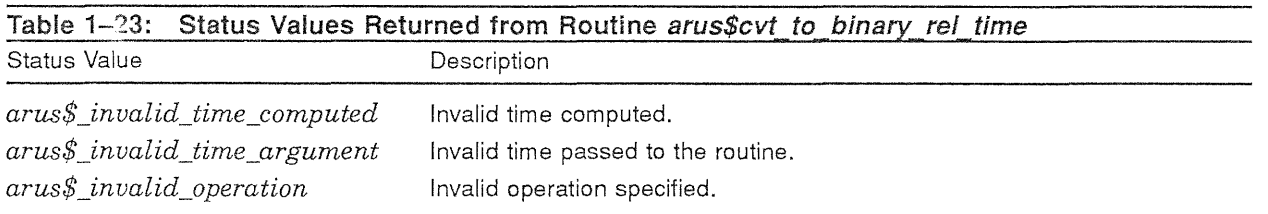

Routine *arus\$cvt\_to\_binary\_rel\_time* raises no conditions.

## 1.4.2.6.2 The arus\$ $cvt$  to binary rel time Routine

ł

The *arus\$cvtf\_to\_binary\_rel\_time* routine is similar to the *arus\$cvt\_to\_binary\_rel\_time* routine, except that it takes a real value instead of an integer value.

```
PROCEDURE arus$cvtf to binary reI time ( 
            IN operation : arus$dt_relative_operation;
             IN input time : real; 
             OUT resultant time : arus$binary_relative_time;
             ) RETURNS arus$status
              LINKAGE 
                   REFERENCE ( 
                       operation, 
                       input_time, 
                       resultant time 
                       ) ;
```
Parameters:

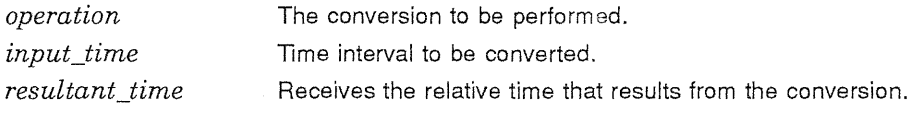

Routine *arus\$cutf* to binary rel time returns the unsuccessful status values listed in Table 1-24.

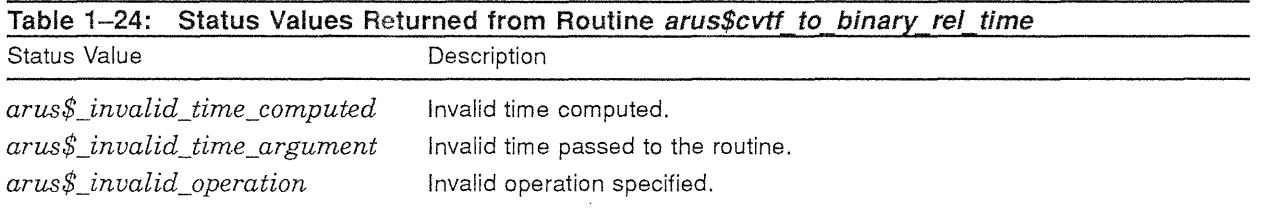

Routine *arus\$cvtf\_to\_binary\_rel\_time* raises no conditions.

## 1.4.2.6.3 The arus\$cvt from binary rel time Routine

Routine *arus\$cut\_from\_binary\_rel\_time* answers the question, "How many things are in this time interval?", where the "things" are either weeks, days, hours, minutes, or seconds.

```
PROCEDURE arus$cvt from binary reI time ( 
             IN operation : arus$dt relative operation;
             IN input time : arus$binary relative time;
            OUT resultant_time : integer; 
            ) RETURNS arus$status
               LINKAGE 
                   REFERENCE ( 
                       operation, 
                       input_time, 
                       resultant time 
                       ) ;
```
Parameters:

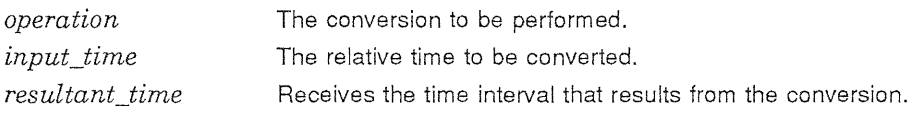

Routine *arus\$cvt\_from\_binary\_rel\_time* returns the unsuccessful status values listed in Table 1-25.

Ì

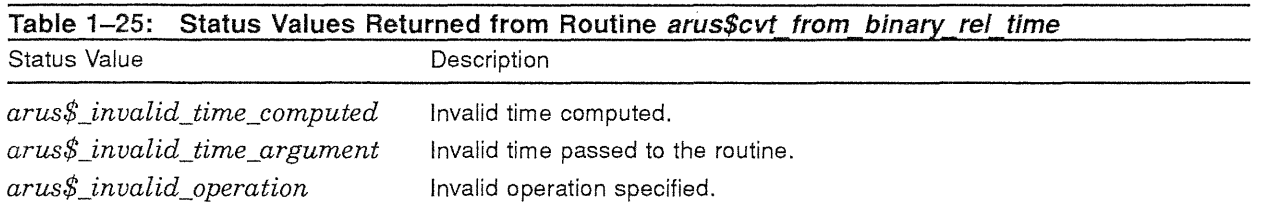

Routine *arus\$cvt\_from\_binary\_rel\_time* raises no conditions.

## 1.4.2.6.4 The arus\$cvtf from binary rel time Routine

Routine *arus\$cvtf\_from\_binary\_rel\_time* is similar to routine *arus\$cvt\_from\_binary\_rel\_time*, except that it returns a real value instead of an integer value.

```
PROCEDURE arus$cvtf_from_binary_rel_time (
            IN operation : arus$dt relative operation; 
            IN input time : arus$binary relative time;
            OUT resultant time : real;
            ) RETURNS arus$status 
              LINKAGE 
                   REFERENCE ( 
                       operation, 
                       input_time, 
                       resultant time 
                       ) ;
```
Parameters:

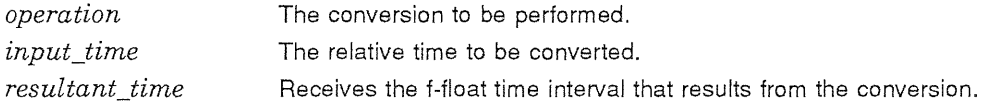

Routine *arus\$cvtf\_from\_binary\_rel\_time* returns the unsuccessful status values listed in Table 1-26.

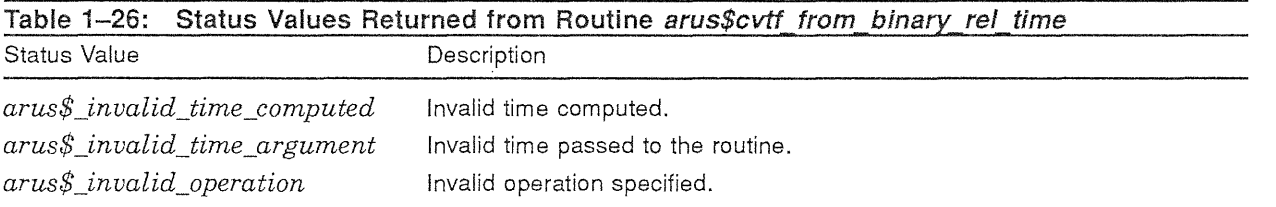

Routine *arus\$cvtf\_from\_binary\_rel\_time* raises no conditions.

夏

## 1.4.2.6.5 The arus\$cvt from binary abs\_time Routine

Routine *arus\$cvt\_from\_binary\_abs\_time* answers the question "Which *x* of the *y* is this?". For instance, it can determine which day of the year is represented by the input time, or day of the week, or hour of the year, and so on. (See the declaration of type *arus\$dt\_absolute\_operation* for a complete enumeration of the legal operations.)

This routine is also capable of calculating the Julian date associated with a particular date.

```
PROCEDURE arus$cvt_from_binary_abs_time ( 
            IN operation : arus$dt absolute operation; 
            OUT resultant_time : integer;
            IN input time : arus$binary absolute time OPTIONAL;
            IN timezone options : arus$timezone options OPTIONAL;
            RETURNS arus$status 
              LINKAGE 
                   REFERENCE ( 
                       operation, 
                       resultant_time, 
                       input time, 
                       timezone_options 
                       ) ;
```
Parameters:

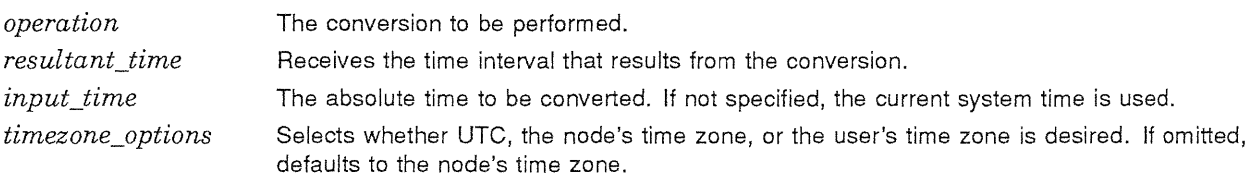

Routine *arus\$cvt\_from\_binary\_abs\_time* returns the unsuccessful status values listed in Table 1-27.

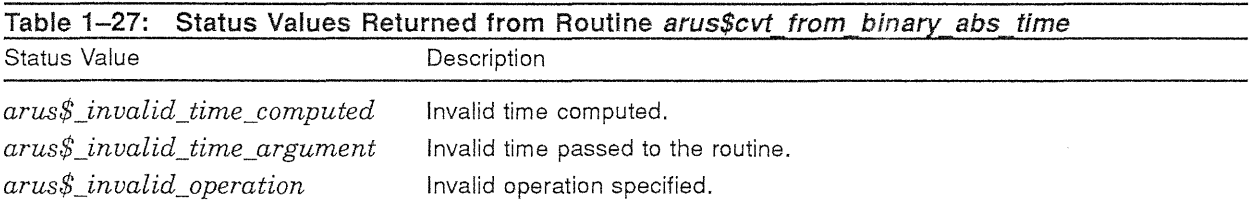

Routine *arus\$cvtJrom\_binary\_abs\_time* raises no conditions.

#### 1.4.2.7 Flexible Date and Time Formatting

This section describes a suite of routines with the ability to convert binary times to text in the user's natural language and desired format, and to convert such text into binary times. There are routines to support both absolute and relative times; they are *arus\$format\_date\_time, arus\$convert\_*  date\_string, arus\$format\_rel\_time, arus\$convert\_rel\_time\_string, arus\$get\_date\_format, arus\$get\_  $rel\_time\_format$ ,  $arus$get\_max\_date\_length$ ,  $arus$get\_max\_rel\_time\_length$ ,  $arus$free\_date\_time\_context$ and *arus\$init\_date\_time\_context*.

## **1.4.2.7.1** The *arus\$format* date time Routine

Routine *arus\$format date\_time* formats an absolute time into a date/time text string in the user's desired format. If there are any alphabetic portions to the string, those portions are spelled in the user's natural language.

喜欢

While the user can normally indicate whether he or she wants just the date fields, just the time fields, or both to be included in the string, the routine has a means to override the user's choice in this area. For instance, an application designer might know that in a certain context the time fields would be meaningless. Therefore, the application designer is allowed to either suppress a field, or force one to be included even if the user did not express an interest in it.

Similarly, the amount of accuracy included in the text is normally at the discretion of the user, but there is a way for the application designer to force truncation of some of the lower-order time fields.

```
PROCEDURE arus$format date time (
                    IN OUT context : arus$dt context; 
                    OUT date string: string (*);
                    IN date time : arus$binary absolute time OPTIONAL; 
                    IN field option : arus$dt format OPTIONAL;
                    IN desired truncation : arus$dt_truncation OPTIONAL; 
                    IN timezone options : arus$timezone options OPTIONAL;
                    OUT date length : integer OPTIONAL;
                    ) RETURNS arus$status 
                      LINKAGE 
                           REFERENCE ( 
                                 context, 
                                 date time,
                                 field option,
                                 desired_truncation, 
                                 timezone_options, 
                                 date length
                                 ) 
                           DESCRIPTOR ( 
                                 date string
                                 ) ; 
Parameters: 
context 
                        Context variable that retains the translation context over mUltiple calls to the date/time for-
                        matting routines. This variable is initialized to NIL by the caller before the first call to any 
                        date/time routine. After that, it is maintained by the routines. Any date/time routine that uses 
                        context allocates a new context area if it receives a context parameter that is NIL. 
date_string 
                        Receives the requested date, time, or both, that has been formatted for output according to 
                        the currently selected format and language. 
date time
                        The absolute time to be formatted for output. If omitted, the current system date and time 
                        is used. 
field_option
                        Allows the application designer to specify whether the date, time, or both are to be formatted 
                        for output. If omitted, it formats the fields requested by the user. 
des ired _truncatio n 
                        Allows the application designer to truncate the output string at a selected field. 
timezone_options 
                        Selects whether UTC, the node's time zone, or the user's time zone is desired. If omitted, 
                        defaults to the node's time zone. 
date length
                        Number of octets of text written to the date_string argument.
```
Routine *arus\$format\_date\_time* returns the unsuccessful status values listed in Table 1-28.  $\frac{1}{3}$ 

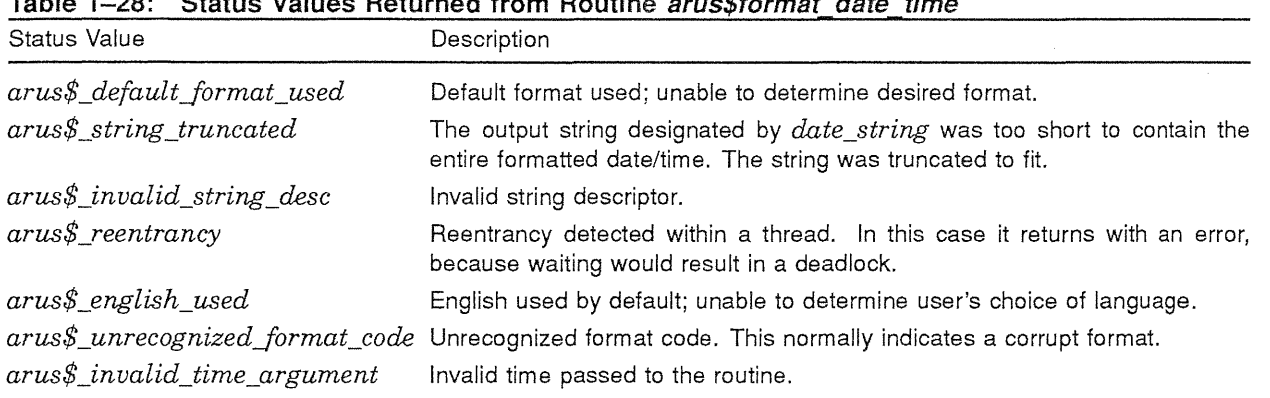

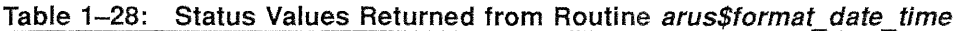

Routine *arus\$format\_date\_time* raises no conditions.

#### 1.4.2.7.2 The arus\$convert\_date\_string Routine

Routine *arus\$convert\_date\_string* can be viewed as the inverse operation of *arus\$format\_date\_time*. This routine takes a text string in the user's natural language and format, and attempts to convert it into a binary absolute time.

The application designer is able to indicate which fields are legal for the user to omit, and what default values are to be used if the fields are omitted. The application is informed which fields were actually omitted.

```
PROCEDURE arus$convert_date_string ( 
             IN date string : string (*);
             OUT date time : arus$binary absolute time;
             IN OUT context : arus$dt context;
             IN defaultable : arus$dt_field OPTIONAL;<br>IN defaults : arus$numeric absolute t
                              : arus$numeric_absolute_time OPTIONAL;
             IN timezone_options : arus$timezone_options OPTIONAL; 
             OUT defaulted fields : arus$dt_field OPTIONAL; 
              ) RETURNS arus$status
               LINKAGE 
                    REFERENCE ( 
                         date_time,
                         context, 
                         defaultable, 
                         defaults, 
                         timezone_options, 
                         defaulted fields 
                         ) 
                    DESCRIPTOR ( 
                         date_string 
                         ) ;
```
Parameters:

#### Digital Equipment Corporation - Confidential and Proprietary For Internal Use Only

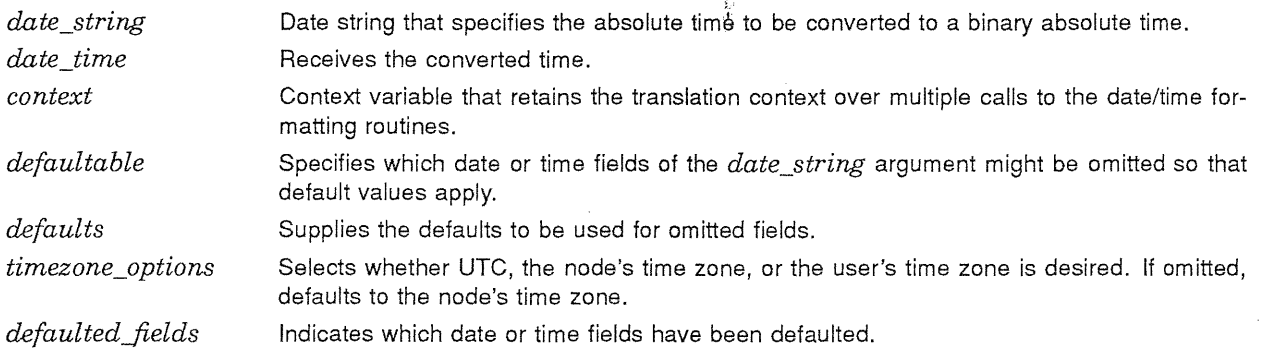

Routine *arus\$convert\_date\_string* returns the unsuccessful status values listed in Table 1-29.

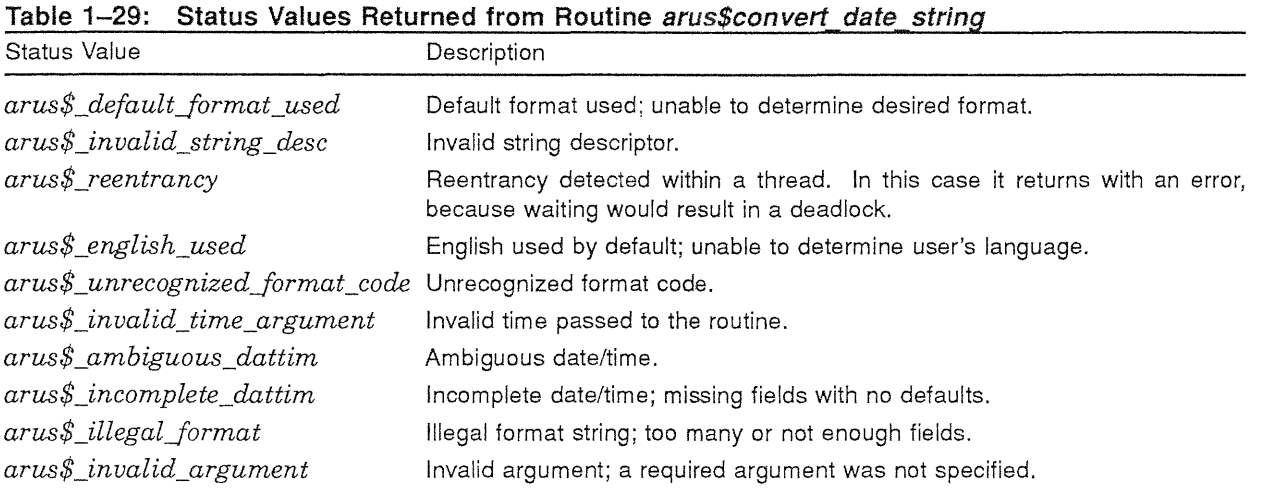

Routine *arus\$convert\_date\_string* raises no conditions.

# 1.4.2.7.3 The arus\$get\_date\_format Routine

An application using the date/time routines can select any number of input formats for the parsing of date/time strings. Therefore, when a user enters a time string that cannot be parsed by the date/time routines, it is frequently because the user did not use the format that he or she had previously specified. Due to the many variations of input formats, the application cannot output a fixed informational message to assist the user. The application must use routine *arus\$get\_date\_ format* to obtain a string representation of the user-supplied format to output to the user as a prompt or reminder.

```
PROCEDURE arus$get_date_format ( 
             OUT format_string: string (*)i 
             IN OUT context : arus$dt_context;
             ) RETURNS arus$status 
               LINKAGE 
                    REFERENCE ( 
                        context 
                        \mathcal{L}DESCRIPTOR ( 
                        format_string 
                        ) i
```
 $\frac{1}{\lambda}$ 

Parameters:

*format\_string context*  Receives a text string indicating the user's preferred format for date and time input. Context variable that retains the translation context over multiple calls to the date/time formatting routines.

Routine *arus\$get\_date\_format* returns the unsuccessful status values listed in Table 1-30.

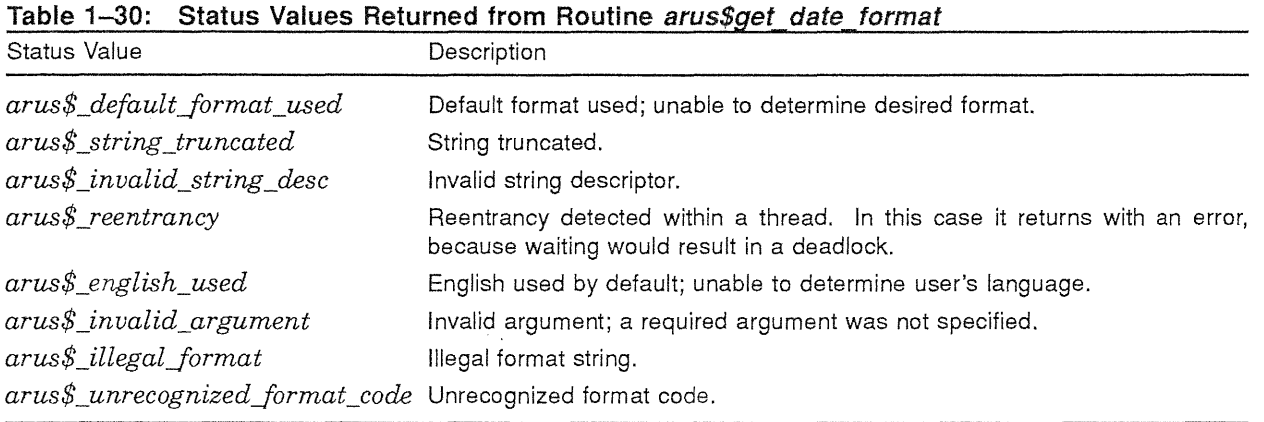

Routine *arus\$get\_date\_format* raises no conditions.

## 1.4.2.7.4 The arus\$get\_max\_date\_length Routine

This procedure is used by applications that must know the length of the longest possible date string that could be returned by *arus\$format\_date\_time*, for instance, when the dates are displayed in a column in a table.

```
PROCEDURE arus$get_max_date_length ( 
                 OUT date length : integer;
Parameters: 
                 IN OUT context : arus$dt context; 
                 IN field option : arus$dt format OPTIONAL;
                 IN desired truncation : arus$dt truncation OPTIONAL;
                 ) RETURNS arus$status
                   LINKAGE 
                       REFERENCE ( 
                           date length,
                           context, 
                           field_option, 
                           desired truncation 
                           ) ;
```
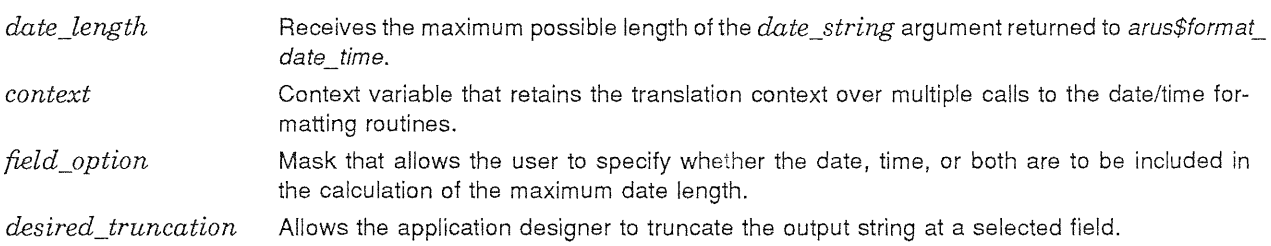

Routine *arus\$get\_max\_date\_length* returns the unsuccessful status values listed in Table 1-31. ...

Ŷ

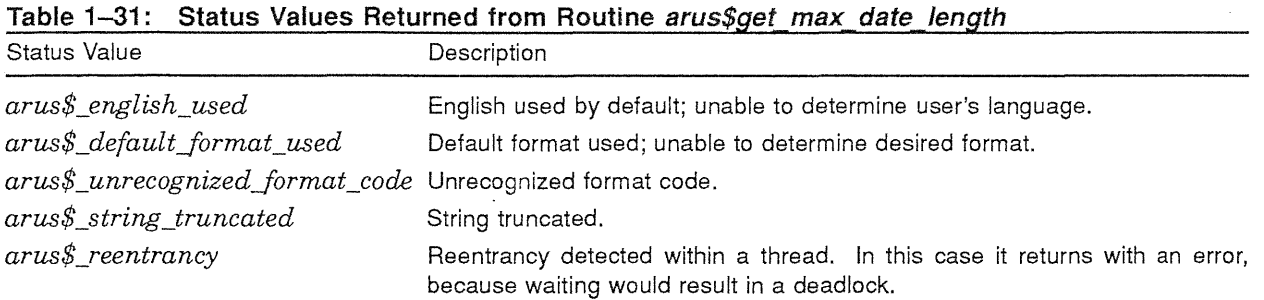

Routine *arus\$get\_max\_date\_length* raises no conditions.

#### 1.4.2.7.5 The arus\$format\_rel\_time Routine

Routine *arus\$format\_rel\_time* is a close parallel of routine *arus\$format\_date\_time*, except that it is used for relative times.

```
PROCEDURE arus$£ormat_rel_time ( 
             IN time : arus$binary_relative time; 
            OUT time_string: string (*); 
            IN OUT context : arus$dt_context;
            IN desired_truncation : arus$dt_truncation OPTIONAL; 
            OUT time length : integer OPTIONAL; 
            ) RETURNS arus$status 
              LINKAGE 
                   REFERENCE ( 
                       time, 
                       context, 
                       desired_truncation, 
                       time_length 
                       ) 
                   DESCRIPTOR ( 
                       time string 
                       ) ;
```
Parameters:

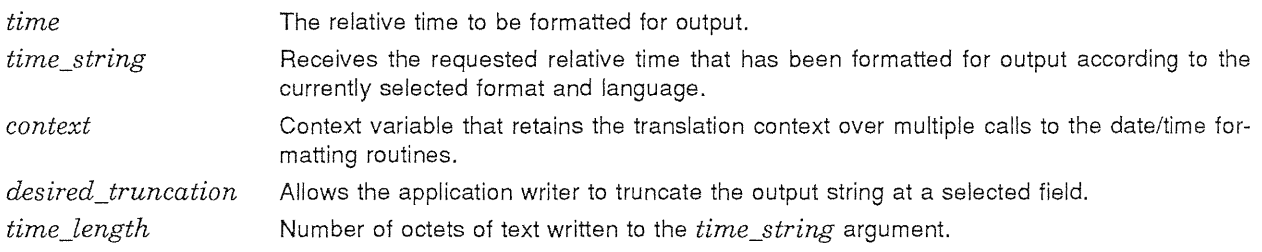

Routine *arus\$format\_rel\_time* returns the unsuccessful status values listed in Table 1-32.

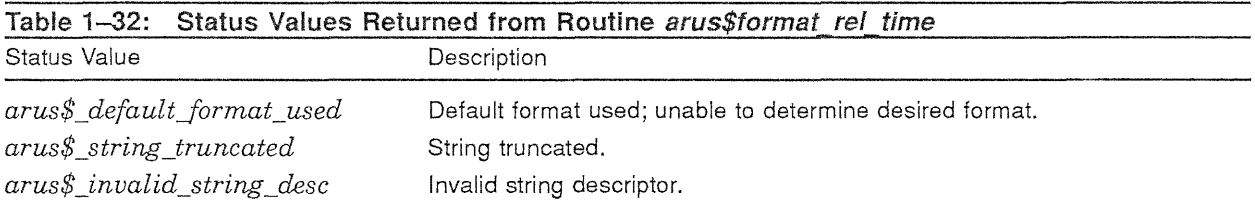

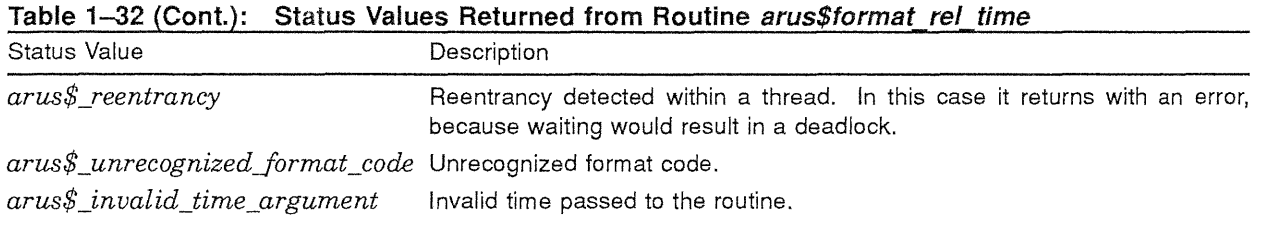

Routine *arus\$format\_rel\_time* raises no conditions.

## 1.4.2.7.6 The arus\$convert\_rel\_time\_string Routine

The *arus\$convert\_rel\_time\_string* routine is a close parallel of routine *arus\$convert\_date\_string*, except that it is used for relative times.

```
PROCEDURE arus$convert_rel_time_string (
             IN time_string : string (*);
             OUT time : arus$binary relative time; 
             IN OUT context : arus$dt context;
             ) RETURNS arus$status 
               LINKAGE 
                   REFERENCE ( 
                       time, 
                       context 
                   DESCRIPTOR ( 
                       time_string 
                       ) ;
```
Parameters:

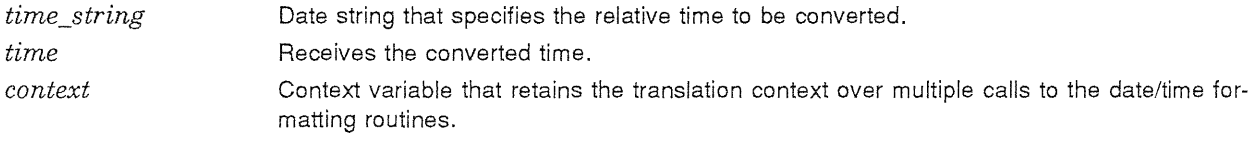

Routine *arus\$convert\_rel\_time\_string* returns the unsuccessful status values listed in Table 1-33.

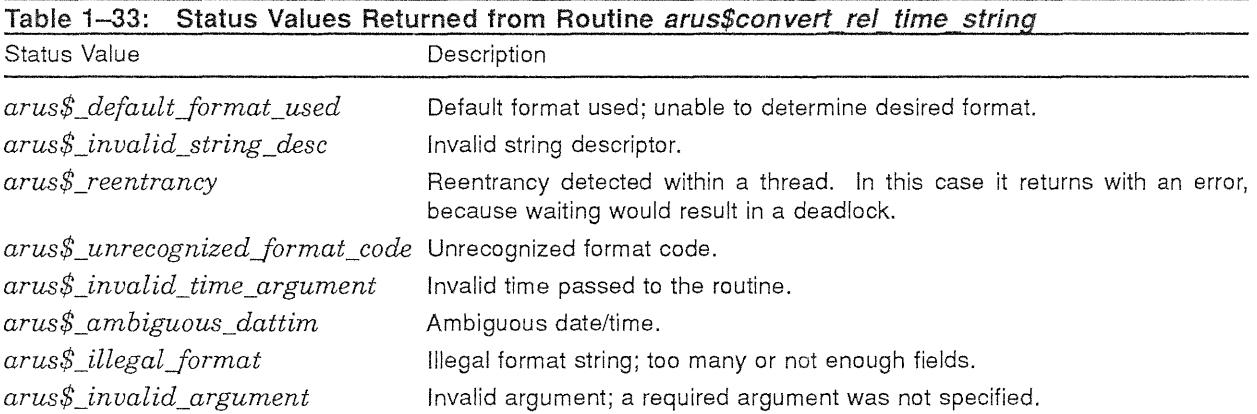

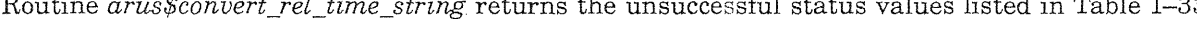

Routine *arus\$convert\_rel\_time\_string* raises no conditions.

## 1.4.2.7.7 The arus\$get rel\_time\_format Routine

An application using the date/time routines can select any number of input formats for the parsing of relative time strings. Therefore, when a user enters a time string that cannot be parsed by routine *arus\$convert\_rel\_time\_string,* it is frequently because the user did not use the format that he or she had previously specified. Due to the many variations of input formats, the application cannot output a fixed informational message to assist the user. The application must use routine *arus\$get\_rel\_time\_ format* to obtain a string representation of the user-supplied format to output to the user as a prompt or reminder.

This routine is very similar to *arus\$get\_date\_format*, except that it is used to obtain the user's relative time input format, rather than the user's (absolute) date and time format.

```
PROCEDURE arus$get rel time format (
            OUT format_string: string (*); 
             IN OUT context : arus$dt context; 
             ) RETURNS arus$status 
               LINKAGE 
                   REFERENCE ( 
                       context 
                   DESCRIPTOR ( 
                       format_string 
                       ) ;
```
Parameters:

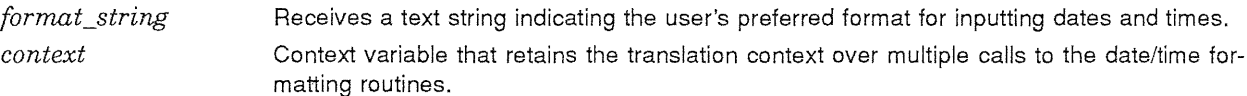

Routine *arus\$get\_rel\_time\_format* returns the unsuccessful status values listed in Table 1-34.

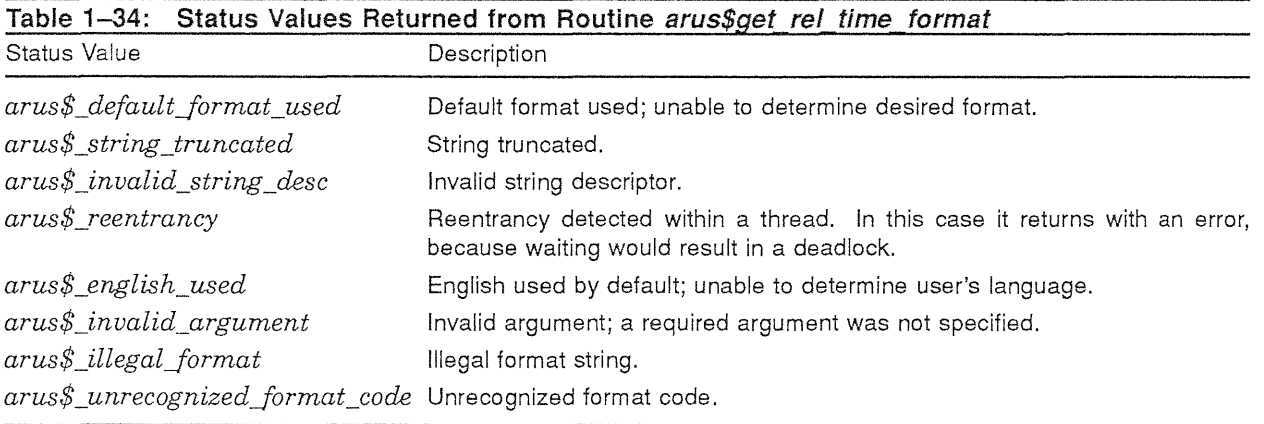

I

Routine *arus\$get\_rel\_timeJormat* raises no conditions.

意志

## 1.4.2.7.8 The arus\$get max rel time length Routine

This procedure is used by applications that must know the length of the longest possible relative time string that could be returned by *arus\$format\_rel\_time,* for instance, when the times are displayed in a column in a table.

This routine is very similar to *arus\$get\_max\_date\_length,* except that it is used when formatting relative time output, rather than absolute dates and times.

```
PROCEDURE arus$get max rel time length (
            OUT date length : integer;
            IN OUT context : arus$dt_context; 
            IN field_option : arus$dt_format OPTIONAL; 
            IN desired truncation : arus$dt truncation OPTIONAL;
            RETURNS arus$status 
              LINKAGE 
                  REFERENCE ( 
                      date length, 
                      context, 
                      field_option, 
                      desired truncation 
                       ) ;
```
Parameters:

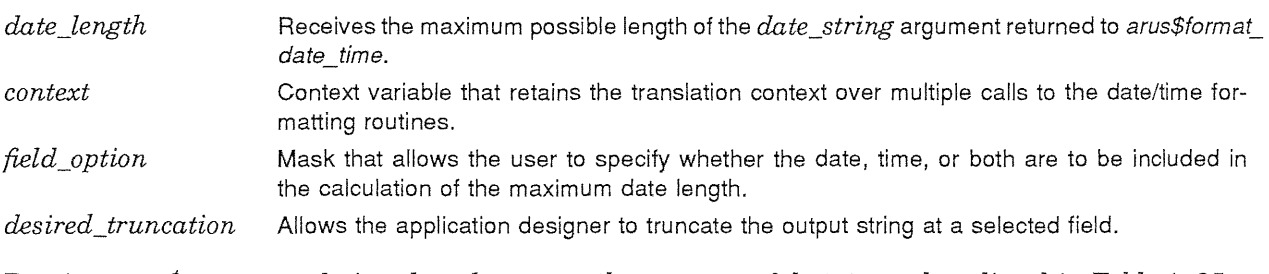

Routine *arus\$get\_max\_rel\_time\_length* returns the unsuccessful status values listed in Table 1-35.

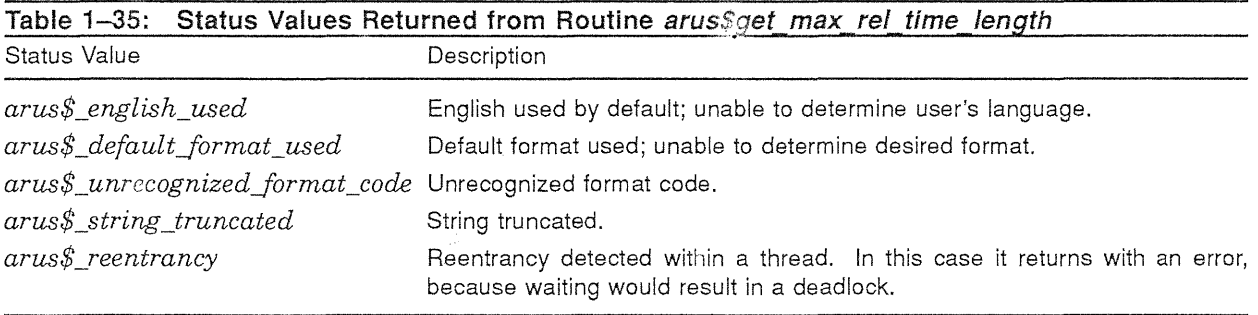

Routine *arus\$get max rel time length raises* no conditions.

## 1.4.2.7.9 The arus\$free\_date\_time\_context Routine

All of the routines associated with the formatting of dates and times use a context area to speed execution. If an application desires, it can free the memory associated with this context after it is through formatting dates and times. It uses routine *arus\$free\_date\_time\_context* to do so.

```
PROCEDURE arus$free date time context (
             IN OUT context : arus$dt context;
             ) RETURNS arus$status 
               LINKAGE 
                   REFERENCE ( 
                       context 
                       ) ;
```
Parameters:

context **Context** variable that retained the translation context over multiple calls to the date/time formatting routines.

Routine *arus\$free\_date\_time\_context* returns the unsuccessful status values listed in Table 1-36.

## Table 1-36: Status Values Returned from Routine arus\$free date time context

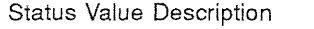

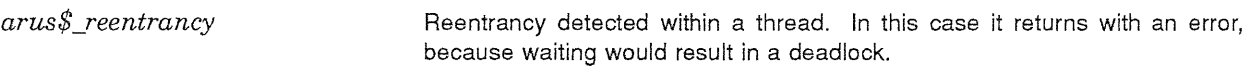

Routine *arus\$free\_date\_time\_context* raises no conditions.

#### 1.4.2.7.10 The arus\$init date time context Routine

The normal use of the date/time formatting routines described above is to format dates and times for eventual presentation to people. However, the routines are a very powerful set of generalized formatting routines, and can be equally well-used for formatting dates and times for input to other computer applications where a binary time is not appropriate for some reason. In this case, the application designer needs to hard code the desired formats, rather than let the user select them at run time.

Routine *arus\$init\_date\_time\_context* allows the application designer to preinitialize the context area, thus causing the formats to be taken from the code, and not from the user.

```
PROCEDURE arus$init_date time_context ( 
             IN component : arus$dt_component; 
             IN init string : string (*);
             IN OUT context : arus$dt context; 
             ) RETURNS arus$status
               LINKAGE 
                    REFERENCE ( 
                        component, 
                        context 
                        \rightarrowDESCRIPTOR ( 
                        init_string 
                        ) ;
```
Parameters:

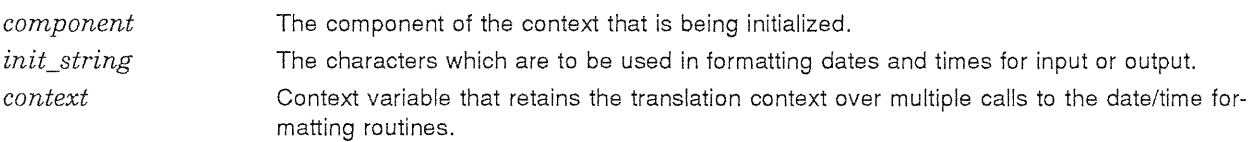

Routine *arus\$init\_date\_time\_context* returns the unsuccessful status values listed in Table 1-37.

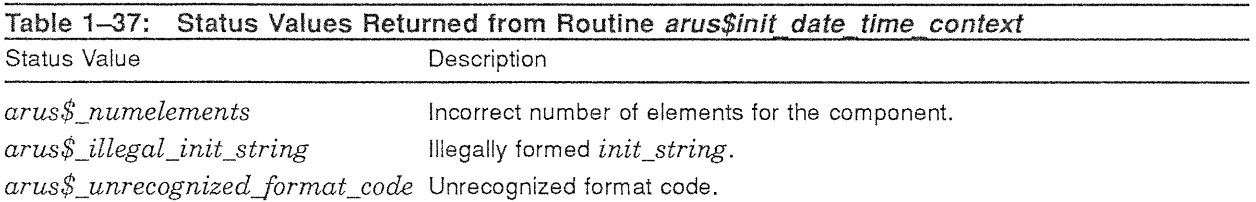

ال<br>وفي

¥

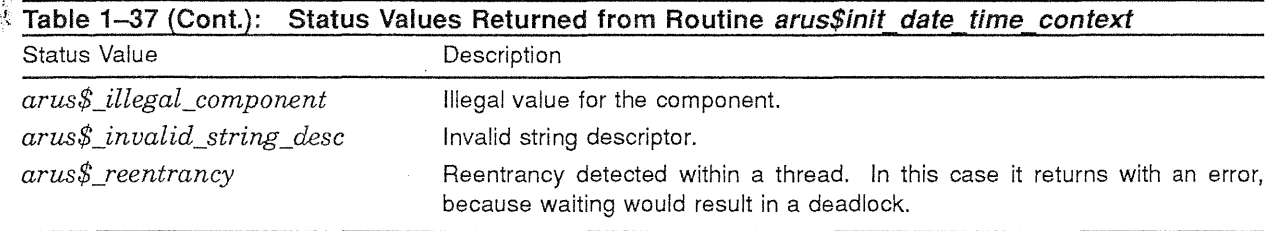

Routine *arus\$init\_date\_time\_context* raises no conditions.

## 1.4.3 VMS Compatibility

To aid in the porting of VMS applications to new systems, but especially to VAXlULTRIX, PRISM ULTRIX and to Mica, the following routines are provided as jackets or aliases to routines described above:

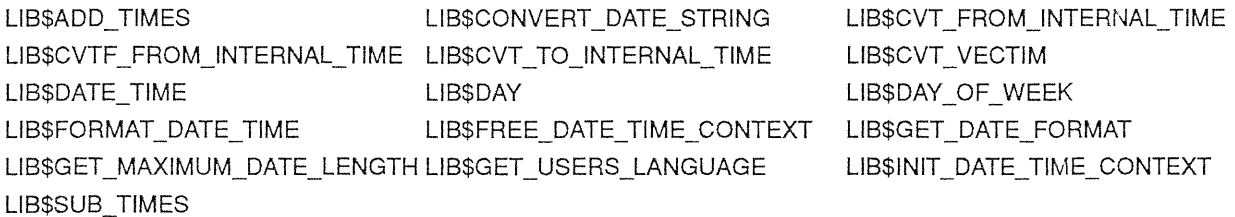

These entry points are provided only to increase the number of applications that will run without modification. It is undetermined whether these routines will be undocumented, or will be documented as compatibility routines which are not to be used for new program development.

# 1.5 General Internationalization Aids

The software described in this section allows an application to more easily be international, or at least, internationalizable. This section includes those routines that do not fit tidily into another major section. For instance, the date and time formatting routines are not described here, but rather with the other date and time routines in Section 1.4.

## 1.5.1 Functional Interface and Description

The following sections describe the individual internationalization routines and their programming interfaces.

## 1.5.1.1 Determining the User's Natural Language

In the entire run-time system, there is exactly one routine which other routines should use to determine the user's natural language, *arus\$get\_language*.

Digital Equipment Corporation - Confidential and Proprietary For Internal Use Only

# 1.5.1.1.1 The arus\$get\_language Routine  $\frac{t}{k}$

Routine *arus\$get\_language* is the routine that allows language-sensitive routines to determine the user's choice of natural language. This routine returns a text string that is the English spelling of the user's natural language.

The reasons for returning a string, rather than an enumeration or other encoded value, is not readily apparent. There are two reasons:

- This strategy most easily allows extensions in the field without having to worry about conflicts. Any other system requires a registry; although possible, this is always hard to coordinate once outside our doors.
- Much of the rest of the system support for multiple natural languages requires strings anyway. The most obvious example of this is in constructing file names and directory specifications.

```
PROCEDURE arus$get_language ( 
             OUT language: string (*); 
             ) RETURNS arus$status 
               LINKAGE 
                   DESCRIPTOR ( 
                        language 
                        ) ;
```
Parameters:

*language*  Receives the name of the user's language.

Routine *arus\$get\_language* returns the unsuccessful status values listed in Table 1-38.

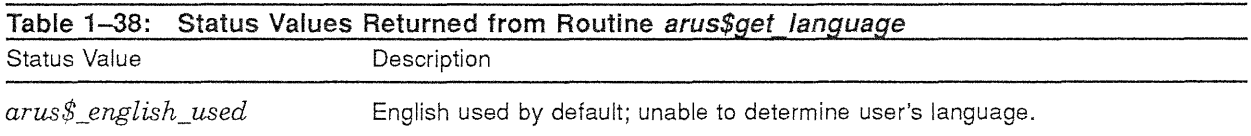

Routine *arus\$get language* raises no conditions.

# 1.6 Condition Handling Routines

Whenever possible, portable applications should use only those condition handling capabilities inherent in the implementation language being used. There are languages, however, that do not have condition handling capabilities, or have capabilities that are too limited for the problem at hand.

Condition handling is, by its nature, very system specific; there is, however, a common subset of capabilities that are found in all DIGITAL operating systems.

The routines described in this section of the chapter allow portable applications which use AlA interfaces to initiate a condition and perform basic condition handling.

## 1.6.1 The ARUS Condition Handling Model

The ARUS model of condition handling is based on routine invocations. Every routine that is activated can establish a *condition handler,* which can handle any conditions caused by that routine or its descendants. In addition to these routine-invocation-based condition handlers, the ARUS routines also support *primary condition handlers* and *last-chance condition handlers.* Primary condition handlers are handlers to be invoked before the routine-invocation hierarchy of handlers is searched. Last-chance condition handlers are handlers to be invoked after all other handlers established in the routine-invocation hierarchy have been invoked.

In summary, the ARUS condition handlers are invoked in the following order:

- 1. Primary condition handlers are invoked in order from the first-established condition handler to the last-established condition handler.
- 2. Mter the primary condition handlers are invoked, the routine-invocation-based condition handlers are invoked in order from the most-recently-established condition handler to the leastrecently-established condition handler.
- 3. Finally, the last-chance condition handlers are invoked, beginning with the most-recentlyestablished condition handler.

This mode of condition handling works alongside normal ULTRIX signal handling on ULTRIX implementations. In such an implementation, ULTRIX signal handlers are invoked after the last-chance condition handlers.

Finally, an assumed part of the ARUS condition handling model is that for systems that support multithreading, condition handling occurs on a per-thread basis. However, since the ARUS routines are under the control of the operating system condition dispatching routines, there is nothing that the ARUS routines can do to enforce this assumption.

## 1.6.2 ARUS Condition Handlers

Condition handlers supported by the ARUS routines *arus\$add primary handler, arus\$delete primary handler, arus\$add last chance handler and arus\$delete last chance handler are not the same as* condition handlers supported by the base system on which the ARUS routines are implemented, because those condition handlers are system specific. ARUS condition handlers are procedures of type *arus\$condition* handler; they take one parameter, the primary condition name of the condition currently being handled.

ARUS condition handlers return with a value of type *arus\$continue\_code.* If they return *arus\$c\_ continue* and the condition is a continuable condition, then the condition is dismissed and program execution is continued at the point immediately following that at which the condition was raised. If the condition is not continuable and the condition handler returns *arus\$c\_continue,* a new, noncontinuable condition is raised indicating the fact that an attempt was made to continue from a noncontinuable condition.

If the condition handler returns *arus\$c\_reraise,* the next condition handler is invoked.

#### REVIEWERS

\I am currently defining an ARUS condition handling routine which has a single parameter: the primary condition name (type *arus\$status)* of the condition it is handling. This seems fairly limiting, but portable.

By defining a handler with zero parameters, we would unify handlers maintained by the ARUS primary and last-chance handler managers, and those established by the language RTLs. Both types would assume that they had no parameters, and use routine *arus\$examine\_condition* to get the information about what condition it was handling.

Digital Equipment Corporation - Confidential and Proprietary For Internal Use Only

The other possibility I see is simply stating that the procedure type of a condition handler is implementation defined; condition handlers are not transportable. I am against this model, but am open to other ideas and suggestions. It seems illogical to provide a portable way of referencing nonportable code. Comments are invited.\

## 1.6.3 Functional Interface and Description

The following sections describe the interface to the ARUS condition routines.

#### 1.6.3.1 Types Used

There are only a few structures used by the condition handling routines, but they bear more than a cursory explanation. In general, since the underlying operating system condition raising and handling code is fundamentally incompatible, the user interface structures must contain the union of all the information the different systems require for dealing with conditions. To simplify the structure, we also leave out all those fields that are not set by the user.

The structure *arus\$condition\_record* fully describes a condition, or series of related conditions. It is similar in function to a *signal vector* on VAX/VMS.

#### NOTE

The logical contents of each of these structures are required to be the same for all implementations of these routines. However, the actual physical materialization of each of the structures listed below are for the Mica implementation, and designed to give a feel for the structures.

\The condition record described below is the main interface structure for these routines, and is going to give some languages and unsophisticated users grief. For the class of users that are likely to be using condition handling outside the scope of their language, will that be a problem? Will unsophisticated users be using these routines? How much pain is acceptable?

An alternate interface would not give the user the capability of raising multiple conditions simultaneously; they would be limited to one. The interface would involve an atomic condition name, and three lists of parameters, one for the pointer to each argument, one for the length of each argument, and one for the datatype of each argument. Not as nicely encapsulated, but perhaps easier for average users. Comments?\

```
TYPE 
    arus$status : status; 
    -1
    ! The possible values for field argument datatype are to be
    ! determined later, in conjunction with the PRISM calling standard.
    arus$condition_argument : RECORD 
        argument datatype : arus$condition_arg type;
        argument_extent : longword; 
        argument : POINTER anytype; 
    END RECORD; 
    arus$condition record (number of arguments : integer [0 \cdot . ]) : RECORD
        CAPTURE number of arguments; 
        condition value : arus$status;
        condition list : POINTER arus$condition record; 
        condition_arguments: ARRAY [1.. argument_number] arus$condition_argument;
        LAYOUT 
            condition_value; 
            condition list; 
            number of arguments;
            condition arguments;
        END LAYOUT; 
    END RECORD;
```
る<br>次

```
arus$continue code : (
    arus$c continue, 
    arus;\sqrt{c} reraise);
arus$condition_handler : PROCEDURE ( 
    IN condition name : arus$status;
    ) RETURNS arus$continue_code 
      LINKAGE 
          REFERENCE ( 
               condition name 
               ) ; 
arus$handler id : longword;
```
## **1.6.3.2 Condition Raising Routines**

When software detects an erroneous situation, it may choose to invoke code designed to correct the situation, report the situation, or both. It does so by raising a condition. There are two routines used to raise conditions, *arus\$raise\_condition* and *arus\$raise\_stop\_condition.* 

#### **1.6.3.2.1 The arus\$raise\_ condition Routine**

The *arus\$raise\_condition* procedure is used to initiate a condition.

```
PROCEDURE arus$raise_condition ( 
    IN condition record : arus$condition record; 
    ) RETURNS arus$status;
      LINKAGE 
          REFERENCE ( 
              condition record) ;
```
Parameters:

ц,

*condition\_record* The condition record completely describing the condition to be raised.

If the condition handling routines invoked due to this condition cause execution to continue, routine *arus\$raise\_condition* returns the value that is left in the system-defined return register by the condition handling routines invoked. This value may be set by *arus\$store\_return\_value,* described in Section 1.6.3.4.3. Otherwise, the call to routine *arus\$raise\_condition* never returns.

Routine *arus\$raise\_condition* raises no conditions other than the one(s) specified by parameter *condition\_record.* 

#### **1.6.3.2.2 The arus\$raise\_stop\_condition** Routine

The *arus\$raise\_stop\_condition* procedure is used to initiate a condition that is noncontinuable. With that one exception, it is identical to *arus\$raise\_condition.* 

```
PROCEDURE arus$raise_stop_condition ( 
    IN condition record : arus$condition record;
    ) LINKAGE 
          REFERENCE (condition record);
```
Parameters:

*condition\_record* The condition record completely describing the condition to be raised.

Routine *arus\$raise\_stop\_condition* never returns; therefore, it cannot return a value.

Routine *arus\$raise\_stop\_condition* raises no conditions other than the one(s) specified by parameter *condition\_record.* 

## **1.6.3.3 Condition Modification Routines**

The condition modification routines are designed to be called from condition handler routines. They allow the handler routines to update the information contained in the original condition with additional or more accurate information.

An implementation of these routines may raise a new condition with the updated information; therefore, the original faulting address and processor state are not guaranteed to be preserved if these routines are used.

It is an error to call any of the routines in this section when not in the process of handling a condition.

## **1.6.3.3.1 The arus\$replace\_condition Routine**

Routine *arus\$replace\_condition* is used to completely replace one condition with another. Because information is undoubtedly lost by doing this, the use of this routine should be carefully considered. Other routines in this section may be more appropriate.

```
PROCEDURE arus$replace_condition : ( 
    IN condition record : arus$condition record;
    ) RETURNS arus$status
      LINKAGE 
          REFERENCE ( 
              condition record 
              ) ;
```
#### Parameters:

*condition\_record* The condition record completely describing the condition to be raised.

If routine *arus\$replace\_condition* executes successfully, and the condition handling routines invoked due to this condition cause execution to continue, routine *arus\$replace\_condition* returns the value that is left in the system-defined return register by the condition handling routines invoked. This value may be set by *arus\$store\_return\_value,* described in Section 1.6.3.4.3. If the condition handling routines do not cause execution to continue, the call to routine *arus\$replace\_condition* never returns.

In addition to the return values just described, it is also possible for the routine to not execute successfully. In that case, routine *arus\$replace\_condition* returns the unsuccessful status values listed in Table 1-39.

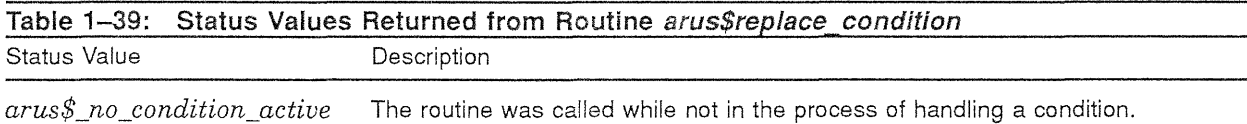

Routine *arus\$replace\_condition* raises no conditions other than the one(s) specified by parameter *condition\_record.* 

## 1.6.3.3.2 The arus\$add primary condition Routine

Routine *arus\$add\_primary\_condition* is used to "add" a *primary condition* to an existing condition or conditions. The effect of this addition is that the condition that was formerly the primary condition becomes a *secondary condition.* 

While principally intended to add a single primary condition, if the *condition\_record* argument is actually a list of condition records, then the old condition list is appended to the new list, effectively adding a new primary and one or more superior secondary conditions.

If the former primary condition was flagged as not continuable, then the new primary condition is similarly flagged.

 $t_{\rm sc}$  Routine *arus\$add\_primary\_condition* provides outer layers of code the ability to express the condition in terms suitable to that layer, without losing any detailed information supplied by inner layers. For instance, if a Pascal *readln* call failed, the system could return an error stating that the file was not accessed, RMS could add on a condition stating that the file was not open and give the file name, and the Pascal run-time library code could add a condition stating the source line of the *readln* call.

```
PROCEDURE arus$add_primary_condition : ( 
    IN condition record : arus$condition record;
    ) RETURNS arus$status
      LINKAGE 
          REFERENCE ( 
              condition_record
              ) ;
```
Parameters:

Ŷ

*condition\_record* The condition record completely describing the condition(s) to be added.

If routine *arus\$add\_primary\_condition* executes successfully, and the condition handling routines invoked due to this condition cause execution to continue, routine *arus\$add primary condition* returns the value that is left in the system-defined return register by the condition handling routines invoked. This value may be set by *arus\$store\_return\_value,* described in Section 1.6.3.4.3. If the condition handling routines do not cause execution to continue, the call to routine *arus\$add\_primary\_ condition* never returns.

In addition to the return values just described, it is also possible for the routine to not execute successfully. In that case, routine *arus\$add\_primary\_condition* returns the unsuccessful status values listed in Table 1-40.

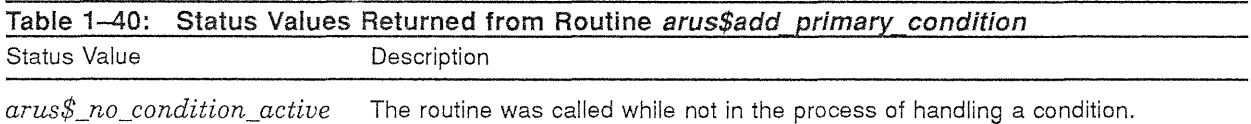

Routine *arus\$add\_primary\_condition* raises no conditions other than the one(s) specified by the new combined condition record.

#### 1.6.3.3.3 The arus\$add secondary condition Routine

Routine *arus\$add\_secondary\_condition* is similar to *arus\$add\_primary\_condition*, except that the newly added condition is placed at the end of the list of conditions, rather than at the head of the list. It is also used by outer layers that wish to add information to the reported condition.

While principally intended to add a single secondary condition, if the *condition\_record* argument is actually a list of condition records, then the entire new list is appended to the old condition list; effectively adding two or more inferior secondary conditions.

```
PROCEDURE arus$add secondary condition : (
    IN condition record : arus$condition record; 
    ) RETURNS arus$status
      LINKAGE 
         REFERENCE ( 
             condition record 
             ) ;
```
Parameters:

*condition\_record* The condition record completely describing the condition(s) to be added.

#### Digital Equipment Corporation - Confidential and Proprietary For Internal Use Only

If routine *arus\$add\_secondary\_condition* executes successfully, and the condition handling routines invoked due to this condition cause execution to continue, routine *arus\$add\_secondary \_condition* returns the value that is left in the system-defined return register by the condition handling routines invoked. This value may be set by *arus\$store\_return\_value,* described in Section 1.6.3.4.3. If the condition handling routines do not cause execution to continue, the call to routine *arus\$add\_secondary\_ condition* never returns.

In addition to the return values just described, it is also possible for the routine to not execute successfully. In that case, routine *arus\$add secondary condition* returns the unsuccessful status values listed in Table 1-41.

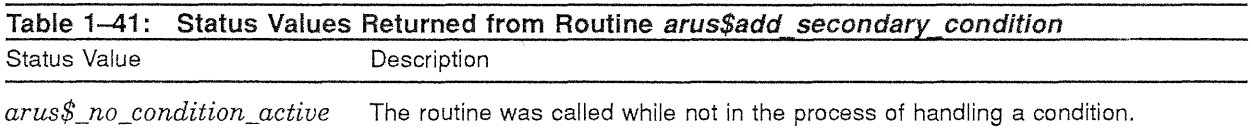

Routine *arus\$add\_secondary \_condition* raises no conditions other than the one(s) specified by the new combined condition record.

## 1.6.3.4 Condition Information Routines

Since the structures used to represent conditions vary from system to system, we provide a way to obtain and modify selected information contained within those structures. The routines used for this purpose are *arus\$examine\_condition, arus\$examine\_return\_value* and *arus\$store\_return\_value.* 

As with the condition manipulation routines, it is an error to call these routines while not in the process of handling a condition.

## 1.6.3.4.1 The arus\$examine\_condition Routine

The *arus\$examine\_condition* routine is used to extract the condition "name" from the current primary condition record. This value, once removed from the context of a condition record, is the same as a status value.

```
PROCEDURE arus$examine_condition : ( 
    OUT condition name: arus$status;
    ) RETURNS arus$status
      LINKAGE 
         REFERENCE ( 
              condition name 
              ) ;
```
Parameters:

*condition\_name* The variable into which the current condition name is written.

Routine *arus\$examine* condition returns the unsuccessful status values listed in Table 1-42.

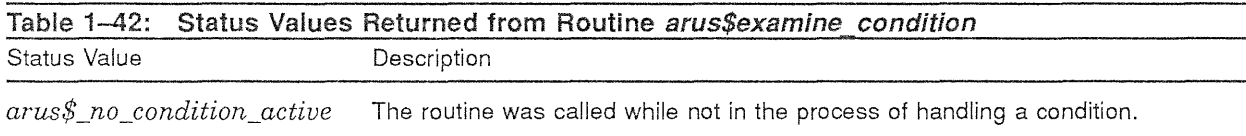

This routine does not raise any conditions.

彩

#### 1.6.3.4.2 The arus\$examine\_return\_value Routine

In addition to the condition record, there is a secondary channel of information available to users of the condition handling routines. This second channel is the *return value.* In the event of a condition caused by the *arus\$raise\_condition* routine, the return value is used as the completion status of the call to *arus\$raise\_condition* if execution is continued. If a condition causes an unwind to occur, the return value is used as the completion status of the final routine being unwound. By means of this secondary channel, it is possible for a handler to notify the raising routine of whether or not the condition was handled.

When a condition is initially raised, the return value is set to the condition name contained in the condition record. Therefore a routine can detect through normal language mechanisms if the return value has been modified when it receives control back from routine *arus\$raise\_condition.* 

This routine, however, is used to examine the return value while still in the process of handling conditions.

#### **REVIEWERS**

\ The VAXNMS and PRISM calling standards both define 64 bits of return value for routine calls, and provide 64 bits of return value in the mechanism records. I do not know if there is a system-wide default amount of return value on VAXlULTRIX. Is there? For portability now and in the future, I am limiting the return value accessible by these routines to 32 bits, the size of return value most frequently used on VAX/VMS. Is this an acceptable restriction?\

```
PROCEDURE arus$examine return value : (
    OUT return value : LONGWORD;
    ) RETURNS arus$status 
      LINKAGE 
          REFERENCE ( 
               return value 
               ) ;
```
Parameters:

*return\_value* The variable into which the return value is written.

Routine *arus\$examine return value* returns the unsuccessful status values listed in Table 1-43.

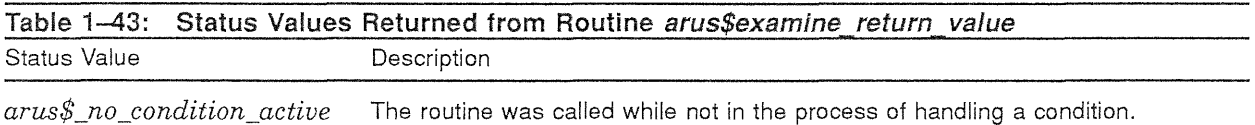

#### 1.6.3.4.3 The arus\$store\_return\_value Routine

The *arus\$store\_return\_value* routine is the means by which a condition handler can modify the return value described in Section 1.6.3.4.2.

```
PROCEDURE arus$store_return_value : ( 
    IN return value : LONGWORD;
    ) RETURNS arus$status 
      LINKAGE 
          REFERENCE ( 
               condition name 
               ) ;
```
Parameters:

*return\_value*  The new return value. Routine *arus\$store\_return\_value* returns the unsuccessful status values listed in Table 1-44.

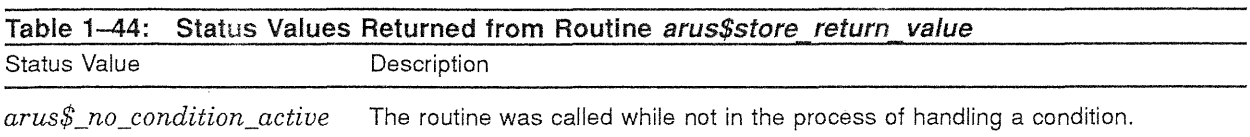

#### 1.6.3.5 Status Value Routines

Status values are opaque, with formats that vary across implementations of these interfaces. Therefore, there must be routines to compare for equality, and to test for success. We provide two routines, *arus\$testJor \_success* and *arus\$compare\_status.* 

#### 1.6.3.5.1 The arus\$test for success Routine

Routine *arus\$testJor \_success* allows an application to determine in a portable way whether or not a status value returned by a routine was successful or not.

#### REVIEWERS

\How committed are we to "low bit set equals success"? This is not the case on ULTRIX. I am trying to balance two differing goals, and would like input on where to strike the balance. It would be nice to have AIA fit in nicely with the underlying base system. Conditions could have differing severity field definitions on the different systems: low bit set on Mica and VAXNMS, low bit clear for success on ULTRIX. This routine would be able to interpret the different schemes. However, the other side of the coin is that there is *a lot* of code that we will attempt to port that simply does an in-line low bit test. That code would need to be rewritten.

I am leaning toward having low bit set be success for all routines written at or above the AIA level. If that happens, this routine is probably not needed.

#### Comments?\

```
PROCEDURE arus$test_for_success ( 
    IN status value : arus$status;
    ) RETURNS boolean
      LINKAGE 
           REFERENCE ( 
               status value 
               ) ;
```
Parameters:

*status \_val ue* The status value that is to be tested for success.

Routine *arus\$test\_for\_success* returns no unsuccessful status values.

Routine *arus\$testJor \_success* raises no conditions.

e.<br>S

## 1.6.3.5.2 The arus\$compare\_status Routine

Routine *arus\$compare\_status* is used to compare a condition for equality against an array of known conditions. If a match is found, the index into the array of the matching condition is returned in the OUT parameter *match\_index.* If no match is found, a zero is returned in the OUT parameter, and the routine returns an unsuccessful status.

```
PROCEDURE arus$compare_status ( 
    IN status to match : arus$status;
    IN status_array: ARRAY [1..] arus$status;
    IN number_of_statuses : integer; 
    OUT match index : integer; 
    ) RETURNS arus$status 
      LINKAGE 
          REFERENCE ( 
              status to match,
              status_array,
              number_of_statuses, 
              match index 
              ) ;
```
Parameters:

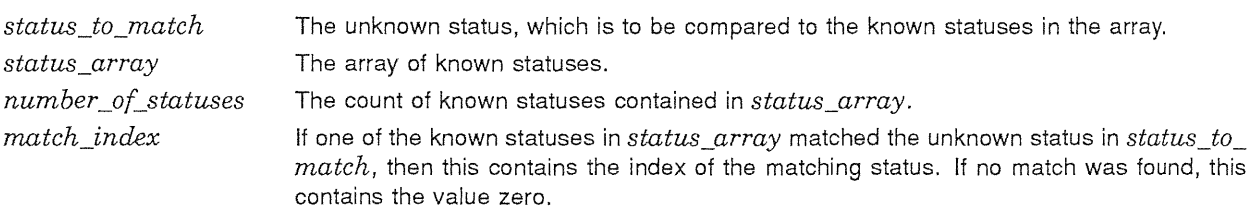

Routine *arus\$compare\_status* returns the unsuccessful status values listed in Table 1-45.

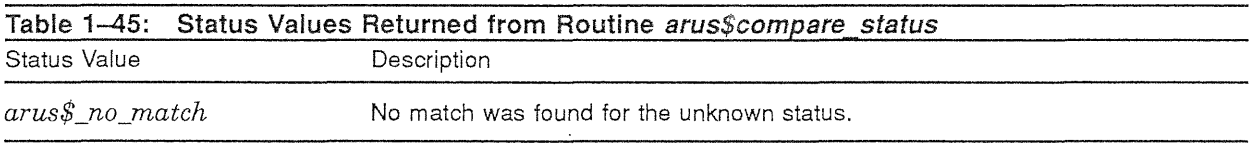

Routine *arus\$compare\_status* raises no conditions.

#### 1.6.3.6 Unwind Routines

During the course of handling a condition, it is sometimes necessary to abort the current action, and return to a previous known state in the thread or to abort the thread. The means to do this are two unwind routines, *arus\$unwind* and *arus\$unwind\_to\_exit.* 

## 1.6.3.6.1 The arus\$unwind Routine

The *arus\$unwind* routine is used to abort the processing that was in progress when the condition was raised, and return to a known point in the program. That known point is the instruction after the call to the routine that established the handler currently handling the condition. This, in effect, makes it appear as if that routine call had just completed.

During the process of unwinding, each routine with an associated condition handler is unwound only after its condition handler is invoked. This allows any necessary cleanup activities to occur.

The return value available after completion of the unwind can be set by the call to *arus\$unwind,* and by any handler invoked during the course of the unwind operation through use of the *arus\$store\_ return\_value* routine.

Digital Equipment Corporation - Confidential and Proprietary For Internal Use Only

It is an error to call routine *arus\$unwind* while not in the process of handling a condition.

```
PROCEDURE arus$unwind ( 
    IN condition record : arus$condition record OPTIONAL;
    ) RETURNS arus$status
      LINKAGE 
          REFERENCE ( 
              condition record 
              ) ;
```
Parameters:

*condition\_record*  The condition record completely describing the condition to be passed to each handler. If omitted, the current condition is used.

ł

If it is called while processing a condition, routine *arus\$unwind* never returns. Otherwise, it returns the unsuccessful status values listed in Table 1-46.

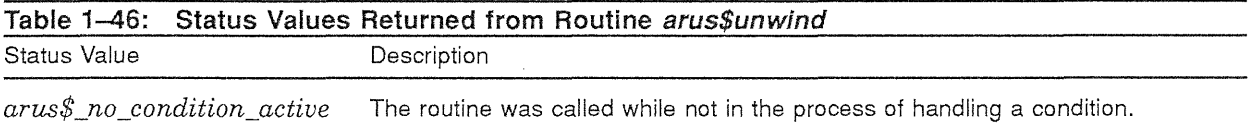

## 1.6.3.6.2 The arus\$unwind\_to\_exit Routine

The other unwind operation supported by ARUS routines is a total unwind, resulting in a *modular thread termination.* It is termed modular because each routine gets a chance to perform any cleanup activities necessary, from most-recently-invoked routine to least-recently-invoked routine.

```
PROCEDURE arus$unwind to exit (
    IN condition_record : arus$condition_record OPTIONAL; 
    ) RETURNS arus$status
      LINKAGE 
          REFERENCE ( 
              condition record 
              ) ;
```
Parameters:

*condition\_record* 

The condition record completely describing the condition to be passed to the handlers. If omitted, and *arus\$unwind* to exit was called by a routine that is handling a condition, the current condition is used. Otherwise, a condition record containing the status value arus\$\_unwinding is used.

Routine *arus\$unwind\_to\_exit* never returns.

#### 1.6.3.7 Condition Handler Management Routines

As discussed in Section 1.6.1, there are three different types of handlers supported by the ARUS condition handling model. The ARUS routines do not support the establishment of stack-based handlers; there are no ARUS equivalents of the VAXNMS routines LIB\$ESTABLISH and LIB\$REVERT, because on some architectures that operation requires the assistance of the compilers. The ARUS routines do support the establishment and removal of primary and last-chance condition handlers through routines *arus\$add\_primary\_handler, arus\$add\_last\_chance\_handler, arus\$delete\_primary\_ handler* and *arus\$delete\_last\_chance\_handler*.

Primary and last-chance handlers are inherently nonmodular; their uses should be few and far between. Almost all problems are better solved by an appropriately placed, routine-invocation-based handler.

Systems that directly support primary and last-chance handler routines may interfere with the routines provided by ARUS if the system's capability is exploited directly. For instance, if the VAX/VMS system service that is used to establish a primary condition handler is used after ARUS routine *arus\$add\_primary\_handler* is used, the routines declared by *arus\$add\_primary\_handler* may no longer be known to the underlying system.

#### **NOTE**

#### Use these routines with care, and only when they are really required.

#### 1.6.3.7.1 The arus\$add\_primary\_handler Routine

Routine *arus\$add\_primary\_handler* is used to add a primary handler to the end of the primary handler list. In other words, primary handlers are executed in the order in which they were established.

```
PROCEDURE arus$add_primary_handler : ( 
    IN condition handler : arus$condition handler;
    OUT handler id : arus$handler id OPTIONAL;
    ) RETURNS arus$status 
      LINKAGE 
          REFERENCE ( 
              condition handler, 
              handler id 
              ) i
```
Parameters:

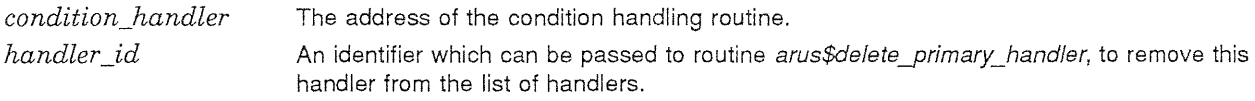

Routine *arus\$add\_primary\_handler* returns no unsuccessful status values.

Routine *arus\$add\_primary\_handler* raises no conditions.

#### 1.6.3.7.2 The arus\$add last chance handler Routine

Routine *arus\$add\_last\_chance\_handler* is used to add a last-chance handler to the beginning of the last-chance handler list. In other words, last-chance handlers are executed in the reverse of the order in which they were established.

```
PROCEDURE arus$add last chance handler : ( 
    IN condition handler : arus$condition_handler;
    OUT handler id : arus$handler id OPTIONAL;
    ) RETURNS arus$status 
      LINKAGE 
          REFERENCE ( 
              condition_handler, 
              handler id 
              ) ;
```
Parameters:

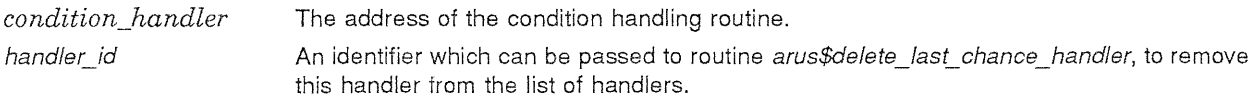

Routine *arus\$add\_last\_chance\_handler* returns no unsuccessful status values.

Routine *arus\$add\_last\_chance\_handler* raises no conditions.

# J~ **1.6.3.7.3 The arus\$deleteJJrimary\_handler Routine**

Routine *arus\$delete\_primary\_handler* is used to remove a declared primary handler from the primary handler list.

```
PROCEDURE arus$delete_primary_handler (
    IN handler id : arus$handler id; 
    ) RETURNS arus$status
      LINKAGE 
          REFERENCE ( 
              handler id 
               ) ;
```
Parameters:

handler id

ł

The handler id value returned by routine *arus\$add primary handler* when this handler was added to the primary handler list.

Routine *arus\$delete\_primary\_handler* returns the unsuccessful status values listed in Table 1-47.

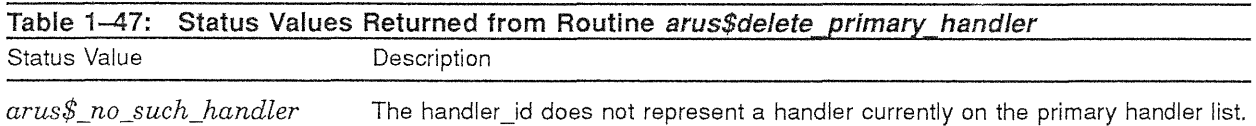

## 1.6.3.7.4 The *arus\$delete\_last\_chance\_handler* Routine

Routine *arus\$delete\_last\_chance\_handler* is used to remove a declared primary handler from the primary handler list.

```
PROCEDURE arus$delete last chance handler (
    IN handler id : arus$handler Id;
    ) RETURNS arus$status 
      LINKAGE 
          REFERENCE ( 
              handler id 
               ) i
```
Parameters:

handler\_id

The handler id value returned by routine *arus\$add last chance handler* when this handler was added to the last-chance handler list.

Routine *arus\$delete\_last\_chance\_handler* returns the unsuccessful status values listed in Table 1-48.

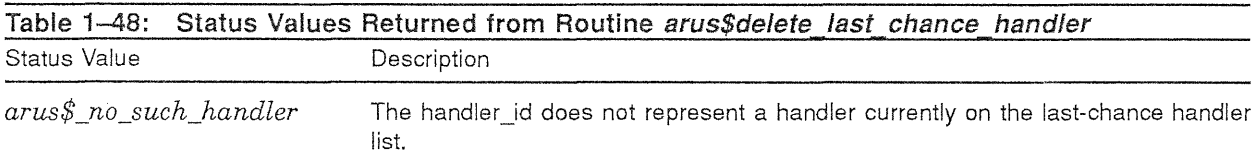

#### 1.7 **Data Conversion Routines**

ARUS provides several routines to convert between textual and binary forms of numeric data. In addition, there are a few routines that convert data between different binary formats. These routines attempt to solve the needs of two different classes of calling routines: those that require flexibility and performance, such as language support library routines, and those that require an easy-to-use interface, such as end-user, or high-level calling routines.

#### 1.7.1 Functional Interface and Description

The following sections describe the various routines associated with data conversion.

## 1.7.1.1 Types Used

The following types are used in the interface to the data conversion routines.

```
TYPE 
    arus$status : status; 
    arus$radix : 
        arus$c_binary, 
        arus$c_octal, 
        arus$c_decimal, 
        arus$c_hexidecimal 
        ) ; 
    arus$int text flags : (
        arus$c_force_plus
        ) ; 
    arus$text int flags : (
        arus$c skip blanks, 
        arus$c-skip=tabs 
        ) ; 
    arus$text_float_flags : (
        arus$c skip blanks, 
        arus$c_skip_tabs,
        \arcsin_{\text{only}}e,
        arus pc err underflow,
        arus$c exp letter required, 
        arus$c_truncate,
         arus$c_force_scale 
        ) ; 
    arus$float text flags : (
        arus$c force exponential,
        arus$c_force_plus,
        arus$c_force_plus_exponent,
        arus$c_suppress_trailing_zeroes 
        ) ; 
    arus$int_real_text_flags : (
        arus$c_force_exponential
        arus$c[force\_plusarus$c_suppress_trailing_zeroes 
        ) ; 
    arus$format_int_text_flags : (
        arus$c_force_plus
        ) ; 
    arus$format text int flags : (
        arus$c skip blanks,
        arus$c=skip=tabs 
        ) ; 
    arus$format_float_text_flags : 
        arus$c force exponential, 
        arus$c=force:plus, 
        arus$c_force_plus_exponent,
        arus$c suppress trailing zeroes, 
        arus$cuse\_digit\_separation) ;
```
**Digital Equipment Corporation - Confidential and Proprietary For Internal Use Only** 

```
\frac{v}{\xi} arus$format_text_float_flags : (
            arus$c skip blanks, 
            arus$c_skip_tabs,
            arus\frac{1}{2}conly e,
            arus$c_err_underflow, 
            arus$c exp letter required, 
            arus$c_truncate,
            arus$c_force_scale 
            ) ; 
        arus$text int options : SET [arus$text int flags];
        arus$int_text_options : SET [arus$int text flags];
        arus$float text options : SET [arus$float text flags];
        arus$text float options : SET [arus$text float flags];
        arus$int real text options : SET [arus$int real text flags];
        arus$intl text int options : SET [arus$intl text int flags];
        arus$intl_int_text_options : SET [arus$intl_int_text_flags];
        arus$intl float text_options : SET [arus$intl float text flags];
        arus$intl_text_float_options : SET [arus$intl text float flags];
        arus$context : POINTER anytype;
```
#### **REVIEWERS**

#### Do we want to implement Base 36 conversions?

#### **1.7.1.2** Convert an Integer to a Text String

The integer-to-text routines convert either a signed integer to a decimal ASCII text string or an unsigned longword to an ASCII text string of a specified radix value. The valid radix values for unsigned integer to text conversions are binary, octal, decimal, and hexadecimal.

The syntax of the resultant string for the integer-to-text routines is *n,* where *n* expands as follows:

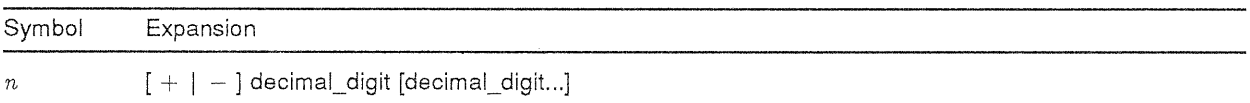

The sign  $([ + | - ])$  is only applicable in the conversion of a signed integer value to a text string.

#### **1.7.1.2.1** The *arus\$cvt longword to text* Routine

The routine *arus\$cvt\_longword\_to\_text* is used to convert an unsigned integer to a text representation, using the specified radix. This routine supports FORTRAN Ow, Ow.m, Zw, and Zm.w output conversion.

```
PROCEDURE arus$cvt longword to text (
              IN input_value: integer [0.: ];
              IN radix: arus$radix; 
              OUT resultant string: string (*);
              IN number of digits : integer OPTIONAL;
              ) RETURNS arus$status
              LINKAGE 
                  REFERENCE ( 
                      input_value, 
                      radix, 
                      number_of_digits 
                      ) 
                  DESCRIPTOR ( 
                      resultant_string 
                      ) ;
```
Parameters:

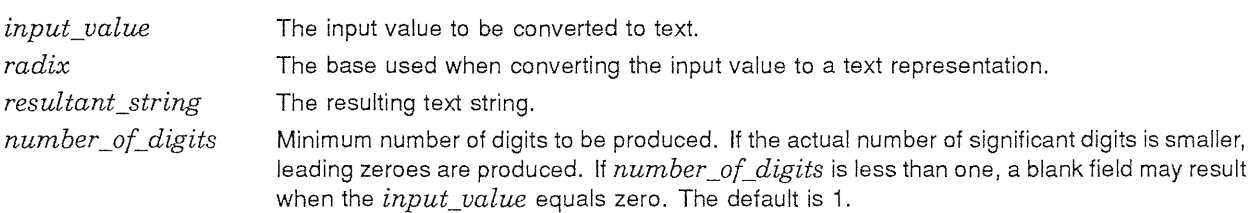

Routine *arus\$cvt\_longword\_to\_text* returns the unsuccessful status values listed in Table 1-49.

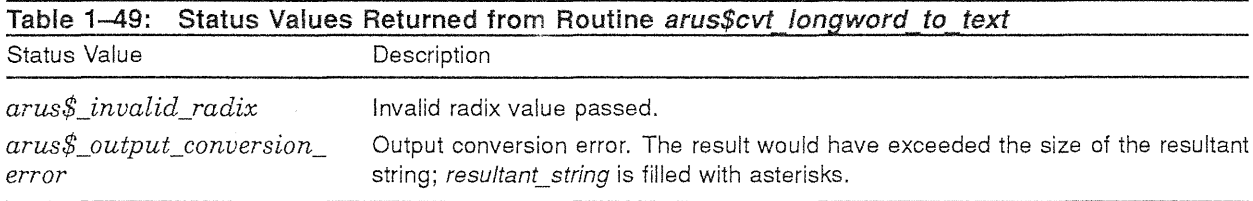

Routine *arus\$cvt\_longword\_to\_text* raises no conditions.

## 1.7.1.2.2 The *arus\$cvt\_integer\_to\_text* Routine

The routine *arus\$cvt\_integer\_to\_text* is used to convert a signed integer to a decimal text string. This routine supports FORTRAN Iw and Iw.m output conversion.

```
PROCEDURE arus$cvt_integer to text (
              IN input_value : integer; 
              OUT resultant string: string (*);
              IN number of digits : integer OPTIONAL;
              IN options : arus$int text options OPTIONAL;
              ) RETURNS arus$status 
              LINKAGE 
                   REFERENCE 
                       input_value, 
                       number of digits,
                       options 
                       \lambdaDESCRIPTOR ( 
                       resultant_string 
                       ) ;
```
#### Digital Equipment Corporation - Confidential and Proprietary For Internal Use Only

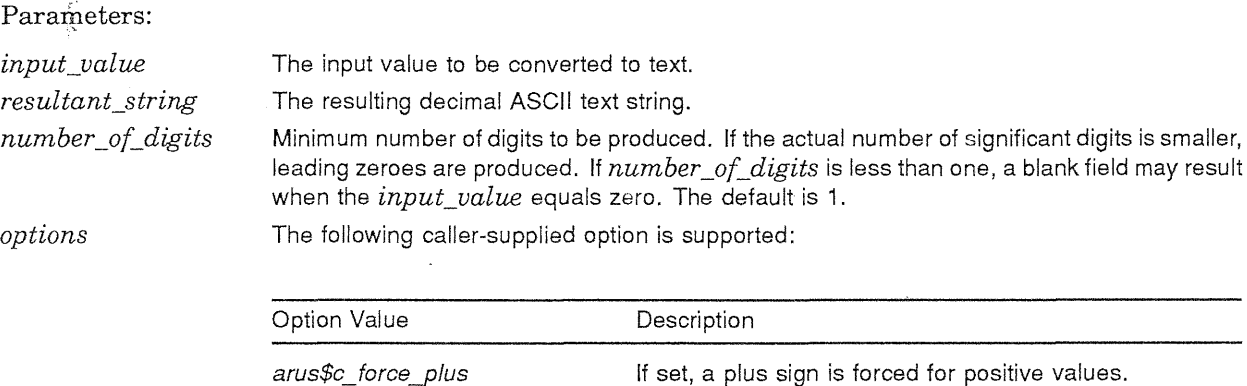

Routine *arus\$cvt\_integer\_to\_text* returns the unsuccessful status values listed in Table 1–50.

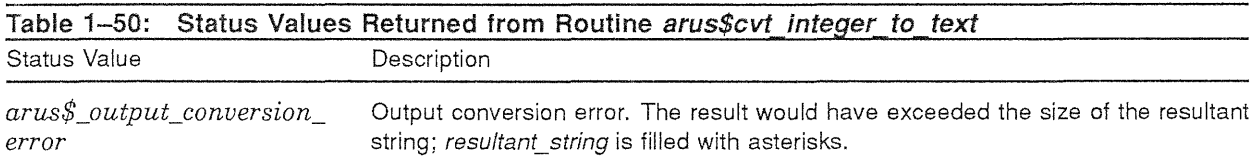

Routine *arus\$cvt\_integer \_to\_text* raises no conditions.

## 1.7.1.3 Convert a Text String to an Integer Value

The text-to-integer routines convert either a signed decimal text string, or an unsigned text string of a specified base, to an integer value. The unsigned text representation may be in binary, octal, decimal, or hexadecimal bases. The radix point is assumed at the right of the input string.

The syntax of an input string for the text-to-integer routines is *n* where *n* expands as follows:

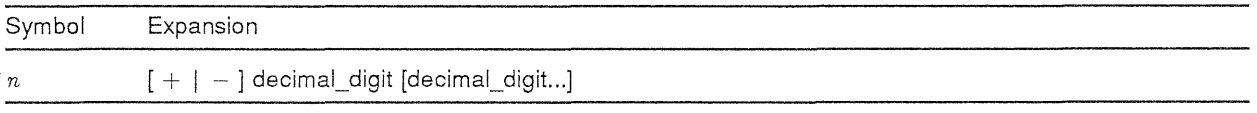

The sign  $([ + | - ])$  is only applicable in the conversion of a text string to a signed integer value. Blanks and tabs may appear at the beginning of the input string or they may be embedded in the string.

## 1.7.1.3.1 The arus\$cvt\_text\_to\_longword Routine

The routine *arus\$cvt\_text\_to\_longword* is used to convert an ASCII text string representation of an unsigned value to an unsigned integer value.

Ì

爱

```
PROCEDURE arus$cvt_text_to_longword (
              IN input string: string (*); 
              IN radix: arus$radix; 
               OUT resultant_value : integer [0..];
               IN options : arus$text_int_options OPTIONAL; 
              ) RETURNS arus$status 
              LINKAGE 
                   REFERENCE 
                       radix, 
                       resultant_value, 
                       options 
                       ) 
                   DESCRIPTOR ( 
                       input_string 
                       ) ;
```
Parameters:

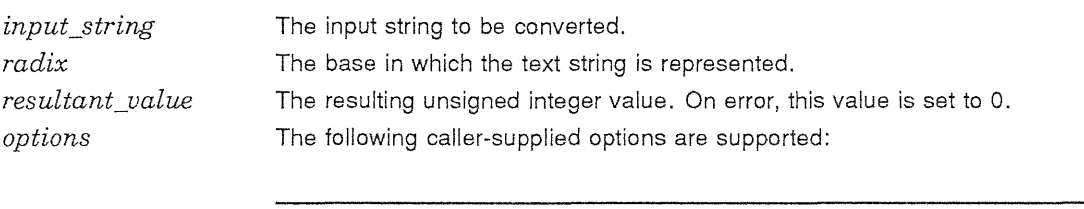

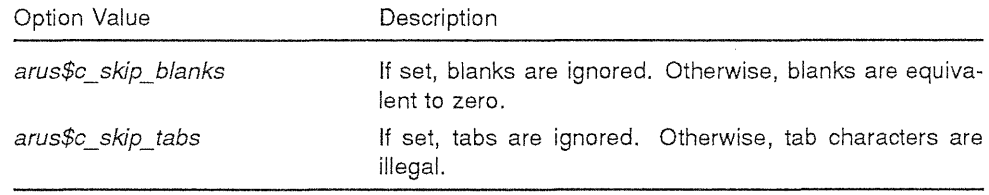

Routine *arus\$cvt\_text\_to\_longword* returns the unsuccessful status values listed in Table 1-51.

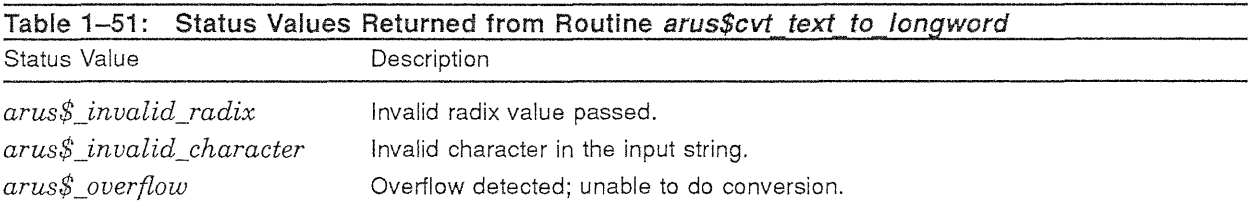

Routine *arus\$cvt\_text\_to\_longword* raises no conditions.

## 1.7.1.3.2 The *arus\$cvt\_texLto\_integer* Routine

The routine *arus\$cvt\_text\_to\_integer* is used to convert an ASCII text string representation of a decimal number to a signed integer value.

Digital Equipment Corporation - Confidential and Proprietary For Internal Use Only

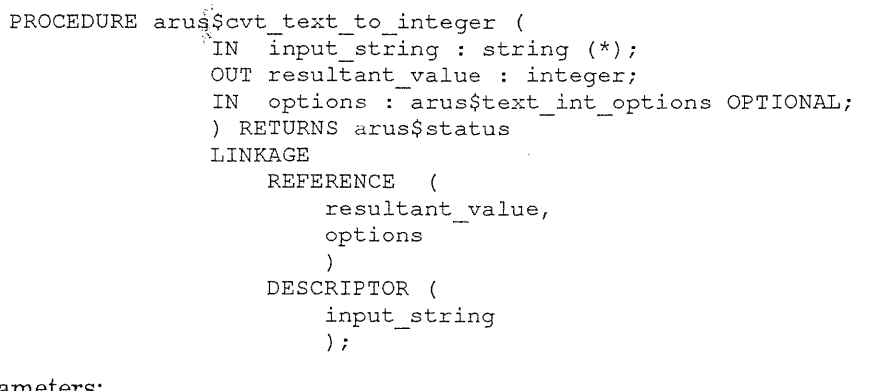

Parameters:

 $input_string$ *resultant\_value options* 

The input string to be converted. The resulting signed integer value. On error, this value is set to O. The following caller-supplied options are supported:

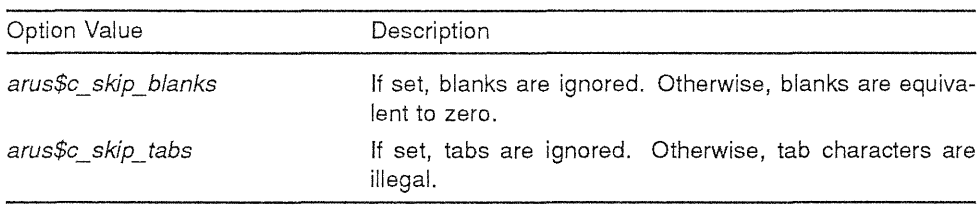

Routine *arus\$cvt\_text\_to\_integer* returns the unsuccessful status values listed in Table 1-52.

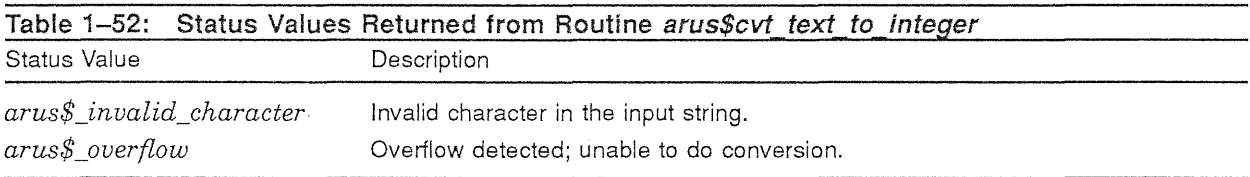

Routine *arus\$cvt\_text\_to\_integer* raises no conditions.

## 1.7.1.4 Convert a Numeric Text String to an F \_floating or G\_floating Value

The text-to-floating-point routines convert a text string representation of a numeric value to an  $F_{-}$ floating or G\_floating value.

The text-to-floating-point routines convert a string representing the mathematical formula  $n 10^m$ into a binary floating point value. The syntax for the string is  $[n]$   $[m]$ , where n and m expand as follows:

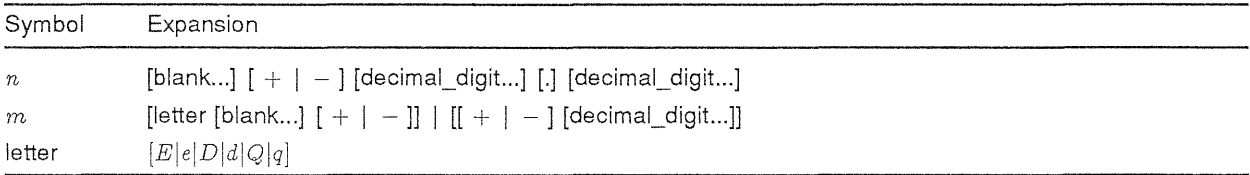

There is no difference in semantics among any of the six valid exponent letters.

#### 1.7.1.4.1 The *arus\$cvt* text to real Routine

经验

The routine *arus\$cvt\_text\_to\_real* converts a text string containing a representation of numeric value to an F \_floating representation of that value. The routine supports FORTRAN F, E, D, and G input type conversion as well as similar types for other languages.

```
PROCEDURE arus$cvt text to real ( 
               IN input string : string (*);
               OUT resultant value : real;
               IN digits_in_fraction: integer OPTIONAL; 
               IN scale factor : integer OPTIONAL; 
               IN options : arus$text_float_options OPTIONAL;
               OUT extension bits : in \overline{L}eger; OPTIONAL;
               ) RETURNS arus$status
               LINKAGE 
                   REFERENCE 
                       resultant_value, 
                       digits in fraction,
                       scale factor,
                       options, 
                       extension bits 
                       \lambdaDESCRIPTOR ( 
                       input_string 
                       ) ;
```
Parameters:

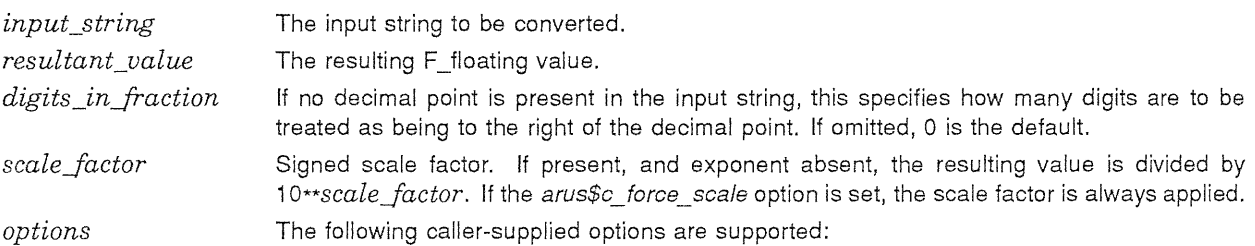

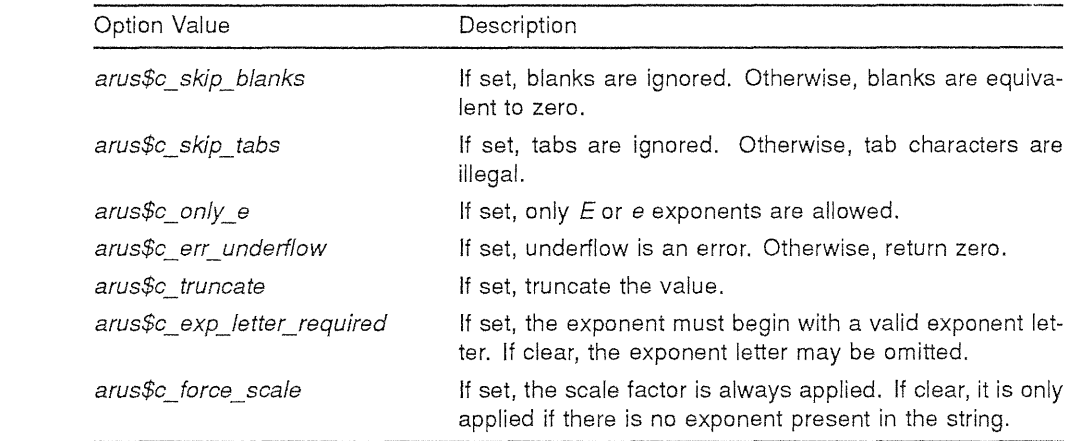

*extension\_bits* 

If present, the *resultant\_value* is not rounded, regardless of the value of the *arus\$c\_* truncate option, and the first 8 bits after truncation are returned in this argument.

Routine *arus\$cvt\_text\_to\_real* returns the unsuccessful status values listed in Table 1-53.

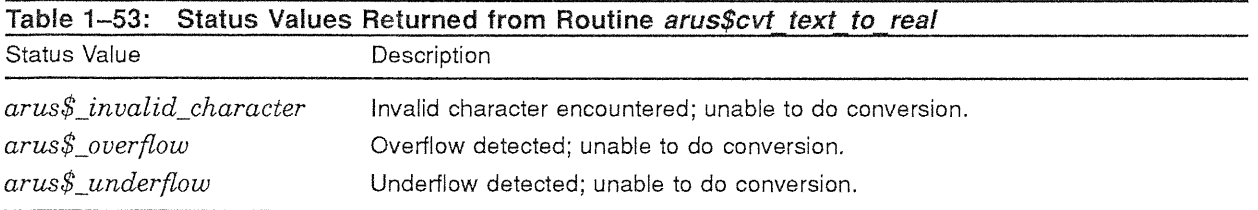

Routine *arus\$cvt\_text\_to\_real* raises no conditions.

## 1.7.1.4.2 The arus\$cvt\_text\_to\_double Routine

The routine *arus\$cvt text to double* converts a text string containing a representation of a numeric value to a G\_floating representation of that value. The routine supports FORTRAN F, E, D, and G input type conversion as well as similar types for other languages.

```
PROCEDURE arus$cvt_text_to_double ( 
              IN input_string: string (*); 
              OUT resultant_value : double; 
              IN digits_in_fraction : integer OPTIONAL; 
              IN scale_factor: integer OPTIONAL; 
              IN options : arus$text float options OPTIONAL;
              OUT extension bits : integer; OPTIONAL; 
              ) RETURNS arus$status
              LINKAGE 
                  REFERENCE 
                      resultant_v2lue, 
                      digits in fraction,
                      scale_factor, 
                      options,eztension bits 
                  DESCRIPTOR ( 
                      input string 
                      ) ;
```
Parameters:

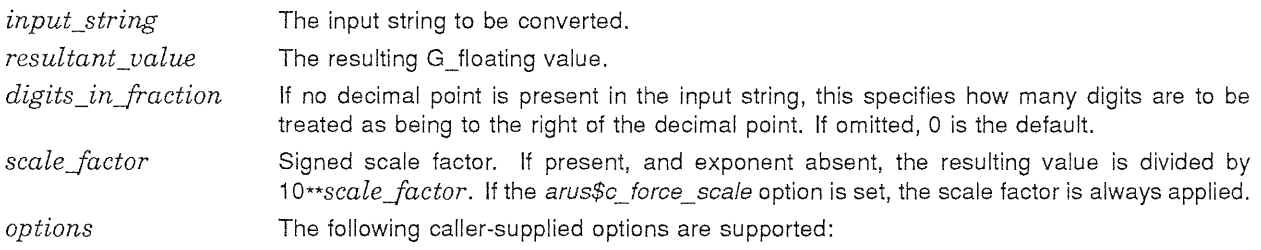

"".

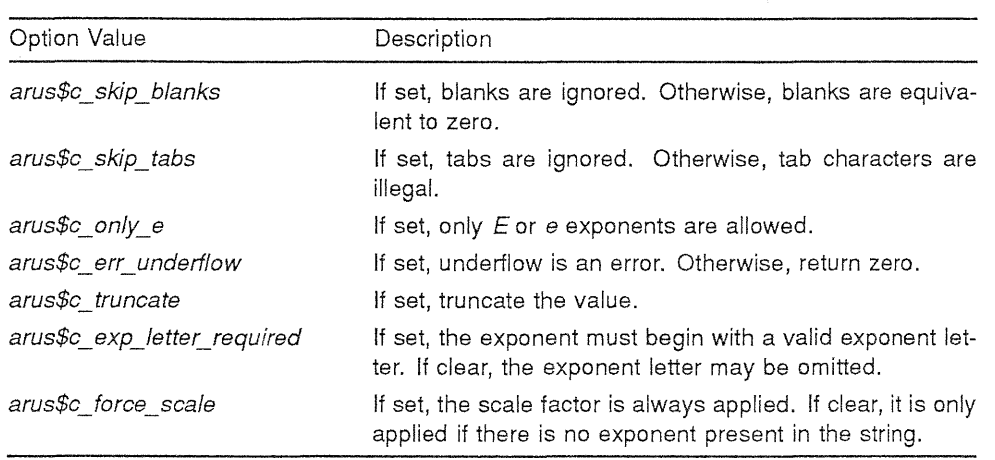

*extension\_bits* If present, the *resultant\_value* is not rounded regardless of the value of the *arus\$c\_* truncate option, and the first 11 bits after truncation are returned in this argument.

Routine *arus\$cvt\_text\_to\_double* returns the unsuccessful status values listed in Table 1-54.

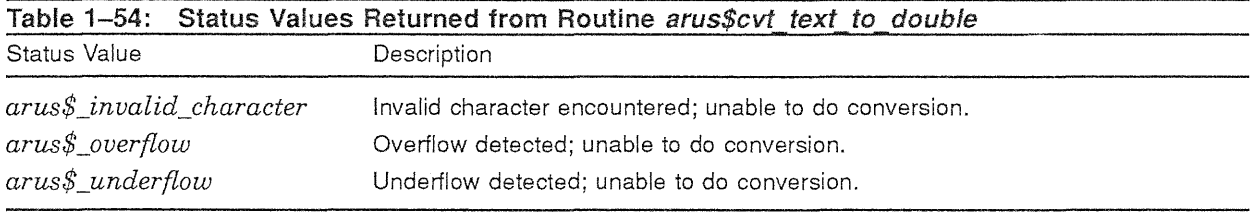

Routine *arus\$cvt\_text\_to\_double* raises no conditions.

## 1.7.1.5 Convert an F\_floating or G\_floating Value to a Text String

The floating-point-to-text routines convert an F\_floating or G\_floating value to a character string. The output string can take one of two forms; the form is deterrnined by the value of parameter *options.*  One form is a fractional value, the other is a exponential (scientific notation).

The syntax of the exponential resultant string is  $nm$ , where  $n$  and  $m$  expand as follows:

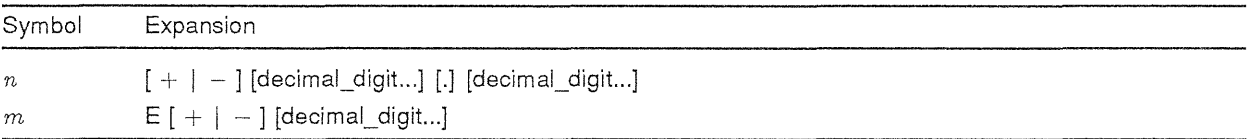

The syntax of the fractional resultant string is *n,* where *n* expands as follows:

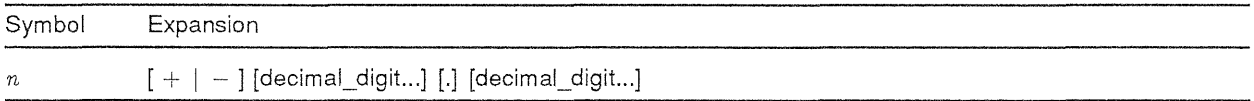
# 1.7.1.5.1 The *arus\$cvt real\_to\_text* Routine

The routine *arus\$cvt\_real\_to\_text* converts an F \_floating value to a numeric text representation.

```
PROCEDURE arus$cvt_real_to_text ( 
              IN input_value : REAL; 
              OUT resultant_string : STRING (*);
              IN scale_factor: integer OPTIONAL; 
              IN digits_in_integer: integer OPTIONAL; 
              IN digits in fraction : integer OPTIONAL; 
              IN digits_in_exponent : integer OPTIONAL;
              IN options : arus$float text options OPTIONAL; 
              ) RETURNS arus$status
              LINKAGE 
                  REFERENCE 
                       input_value, 
                       scale_factor, 
                       digits in_integer, 
                       digits_in_fraction, 
                       digits_in_exponent, 
                       options 
                       ) 
                  DESCRIPTOR ( 
                      resultant string 
                       ) ;
```
Parameters:

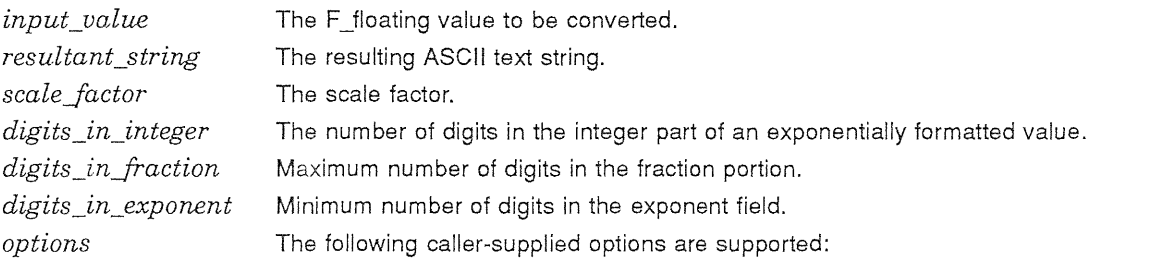

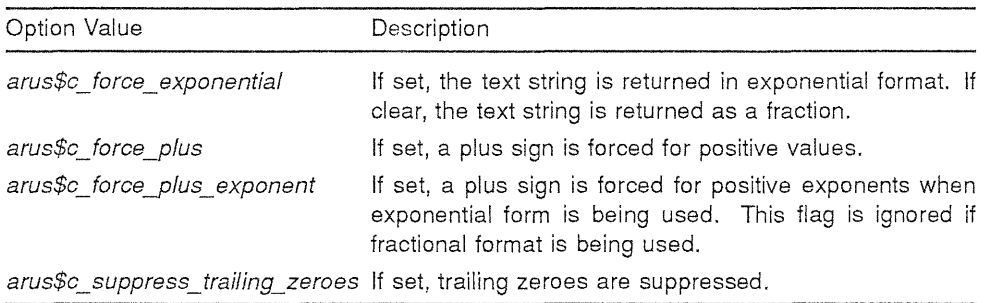

Routine *arus\$cvt\_real\_to\_text* returns the unsuccessful status values listed in Table 1-55.

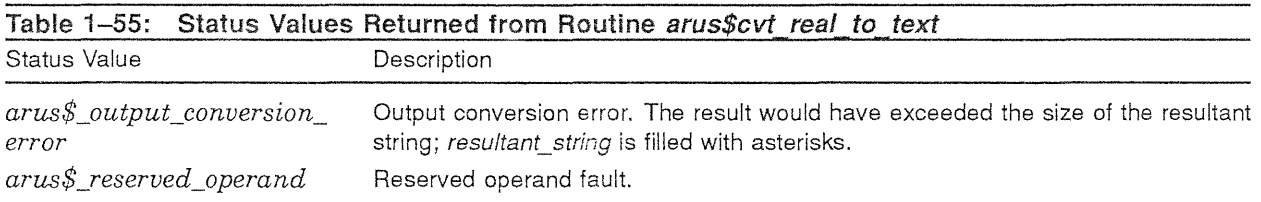

Routine *arus\$cvt\_real\_to\_text* raises no conditions.

灵虎

# 1.7.1.5.2 The *arus\$cvt* double to text Routine

The routine *arus\$cvt\_double\_to\_text* converts a G\_floating value to a numeric text representation.

```
PROCEDURE arus$cvt_double_to_text ( 
              IN input_value : double; 
              OUT resultant string : string (*);
              IN scale factor : integer OPTIONAL; 
              IN digits_in_integer : integer OPTIONAL;
              IN digits in fraction : integer OPTIONAL;
              IN digits_in_exponent : integer OPTIONAL; 
              IN options : arus$float text options OPTIONAL; 
              ) RETURNS arus$status
              LINKAGE 
                  REFERENCE 
                      input_value, 
                      scale_factor,
                      digits in integer,
                      digits in fraction,
                      digits in_exponent, 
                      options 
                      ) 
                  DESCRIPTOR ( 
                      resultant_string 
                      ) ;
```
Parameters:

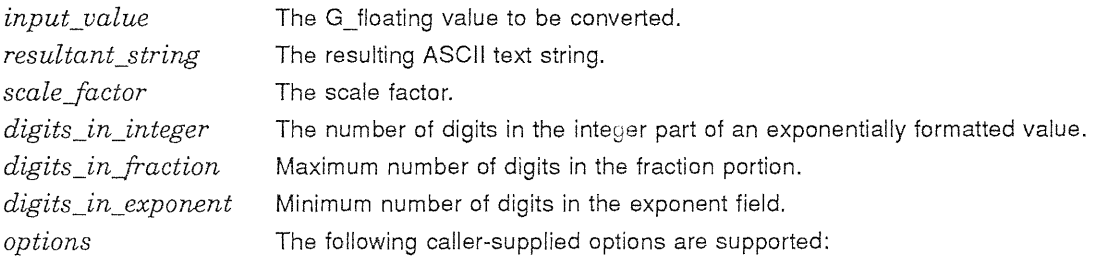

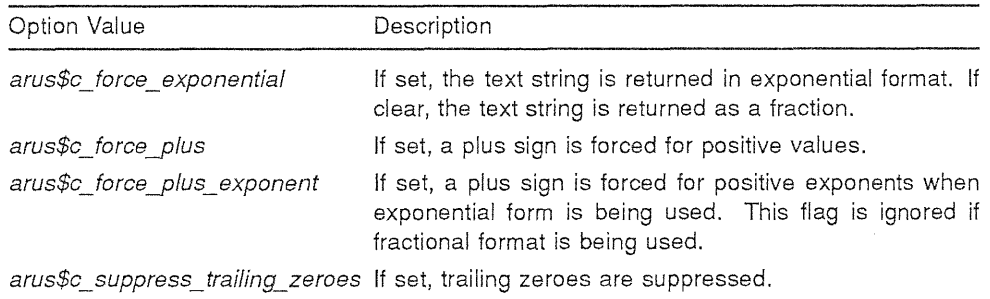

Routine *arus\$cvt\_double\_to\_text* returns the unsuccessful status values listed in Table 1-56.

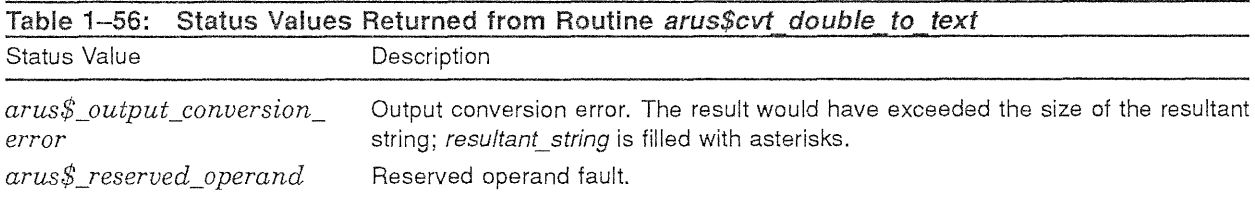

Routine *arus\$cvt\_double\_to\_text* raises no conditions.

# 1.7.1.6 Convert a D\_floating or G\_floating Value to a G\_floating or D\_floating Value

The routines in this section are equivalent to the current VAX Math Run-Time Library routines MTH\$CVT\_D\_G and MTH\$CVT\_G\_D. See the VAX/VMS documentation for more information.

高

# 1.7.1.6.1 The arus\$cvt  $g$  to d Routine

The routine *arus\$cvt\_g\_to\_d* is used to convert a  $G$ \_floating value to a D\_floating value.

```
PROCEDURE arus$cvt_g_to_d ( 
              IN input value : double;
              OUT resultant value : quadword data; 
              ) RETURNS arus$status
              LINKAGE 
                  REFERENCE 
                       input_value, 
                       resultant value 
                       ) ;
```
Parameters:

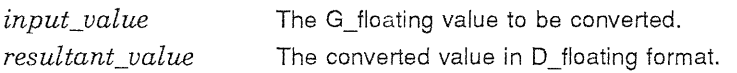

Routine *arus\$cvt\_g\_to\_d* returns the unsuccessful status values listed in Table 1-57.

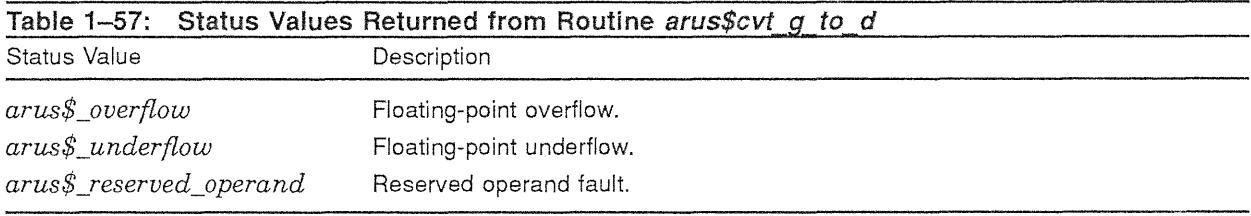

Routine *arus\$cvt.g\_to\_d* raises no conditions.

#### 1.7.1.6.2 The arus\$cvt d to g Routine

The routine *arus\$cvt\_d\_to.g* is used to convert a D\_floating value to a G\_floating value. The resulting value is rounded.

```
PROCEDURE arus$cvt_d_to_g ( 
               IN input_value : quadword data; 
               OUT resultant value : double; 
               ) RETURNS arus$status 
               LINKAGE 
                   REFERENCE 
                       input_value, 
                       resultant value 
                       ) ;
```
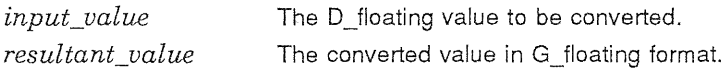

妥

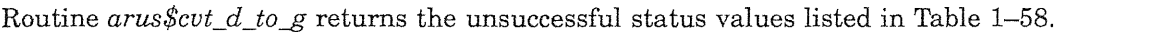

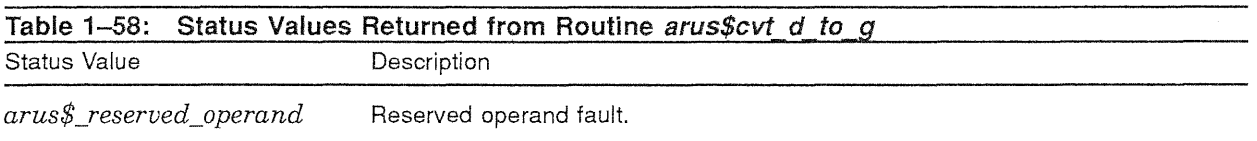

Routine *arus\$cvt\_d\_to.g* raises no conditions.

# 1.7.1.7 Convert an F floating or G floating Value to ASCII Digits and Exponent Strings

The floating-point-to-scaled-string conversion routines convert an  $F_{\perp}$  floating or  $G_{\perp}$  floating value to a pair of character strings. They are intended to be used as core routines for formats not directly provided by other ARUS data conversion and formatting routines.

One output string (the *digits* string) contains the significant digits of the value, with no decimal point at all. The other string (the *exponent* string) contains the exponent associated with the value if the digits string is interpreted as a number between zero and one. There is also a third output from the routine, the scale factor to be applied to the digits string to obtain the real value. This is always the binary equivalent of the exponent string. See Table 1-59 for some examples.

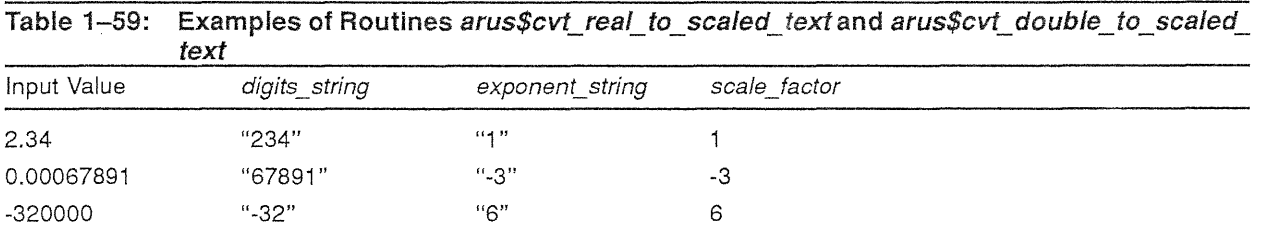

#### 1.7.1.7.1 The arus\$cvt real to scaled text Routine

The routine *arus\$cvt\_real\_to\_scaled\_text* is used to convert an F\_floating value to a string of ASCII digits, an exponent string, and a scale factor.

```
PROCEDURE arus$cvt real to scaled text (
              IN input value : real;
              OUT digits string: string (*); 
              OUT exponent string : string (*);
              OUT scale factor : integer; 
              IN options : arus$float scaled text options OPTIONAL;
              ) RETURNS arus$status 
              LINKAGE 
                  REFERENCE 
                      input_value, 
                       scale_factor,
                       options 
                       ) 
                   DESCRIPTOR ( 
                       digits string,
                       exponent string
                       ) ;
```
#### Digital Equipment Corporation - Confidential and Proprietary For Internal Use Only

Ü,

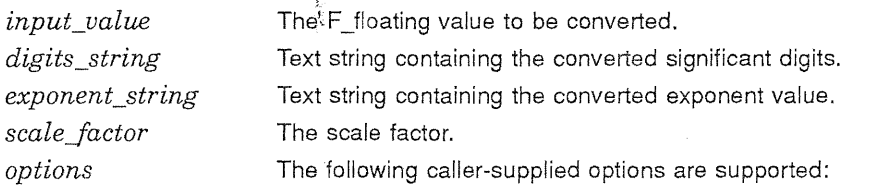

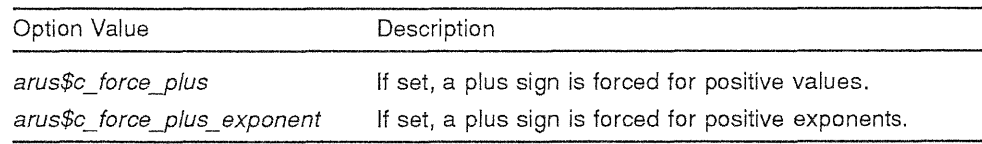

Routine *arus\$cvt\_real\_to\_scaled\_text* returns the unsuccessful status values listed in Table 1-60.

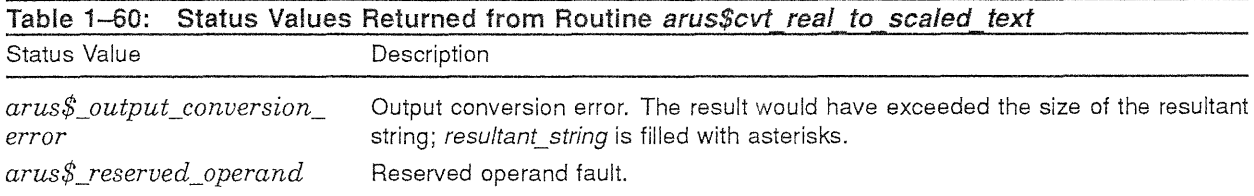

Routine *arus\$cvt\_real\_to\_scaled\_text* raises no conditions.

#### 1.7.1.7.2 The arus\$cvt double to scaled text Routine

The routine *arus\$cvt\_double\_to\_scaled\_text* is used to convert a G\_floating value to a string of ASCII digits, an exponent string, and a scale factor.

```
PROCEDURE arus$cvt double to scaled text (
              IN input value : double;
              OUT digits_string: string (*); 
              OUT exponent_string : string (*); 
              OUT scale factor : integer; 
              IN options : arus$float scaled text options OPTIONAL;
              ) RETURNS arus$status 
              LINKAGE 
                  REFERENCE 
                      input_value, 
                      scale_factor,
                      options 
                      ) 
                  DESCRIPTOR ( 
                      digits string,
                       exponent_string 
                       ) ;
```
Parameters:

 $\sim$ 

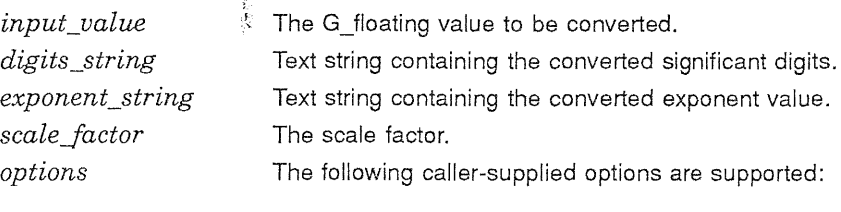

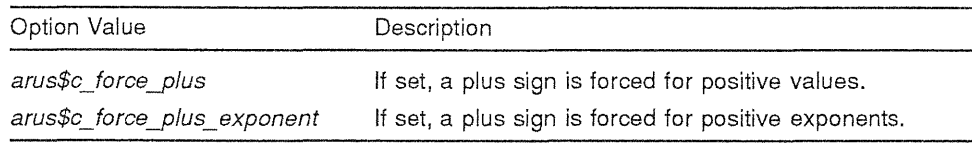

Routine *arus\$cvt\_double\_to\_scaled\_text* returns the unsuccessful status values listed in Table 1-61.

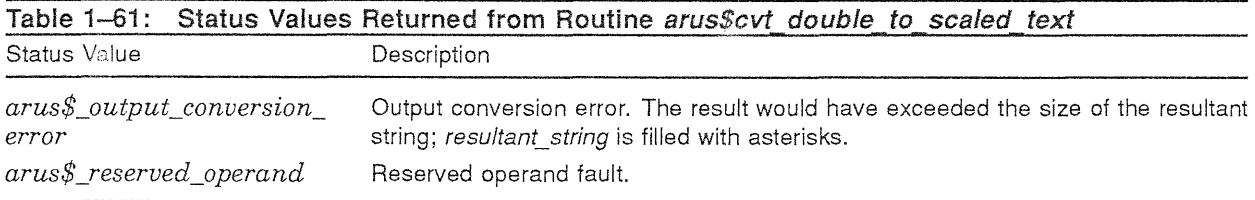

Routine *arus\$cvt\_double\_to\_scaled\_text* raises no conditions.

# 1.7.1.8 Convert an Integer and Scale Factor to a Text String

The integer-and-scale-factor-to-text conversion routines convert an integer value and scale factor to a character string. The output string can take one of two forms; the form is determined by the value of parameter *options.* One fonn is a fractional value, the other is a exponential (scientific notation).

The syntax of the exponential resultant string is  $nm$ , where n and m expand as follows:

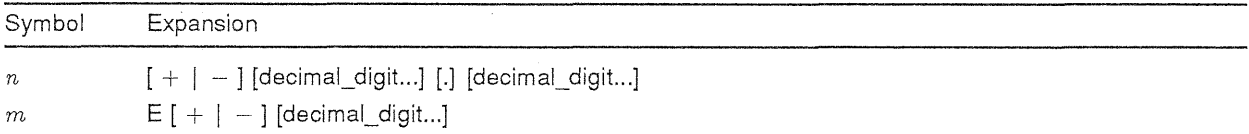

The syntax of the fractional resultant string is *n,* where *n* expands as follows:

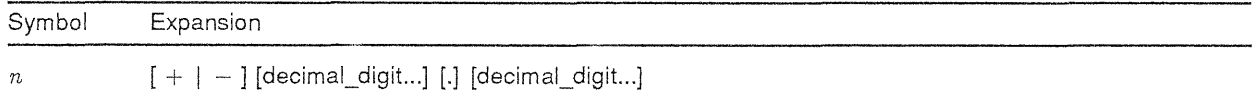

# 1.7.1.8.1 The arus\$cvt\_integer\_to\_real\_text Routine

The *arus\$cvt\_integer \_to\_real\_text* routine converts a scaled integer value to a character representation of a real value.

Digital Equipment Corporation - Confidential and Proprietary For Internal Use Only

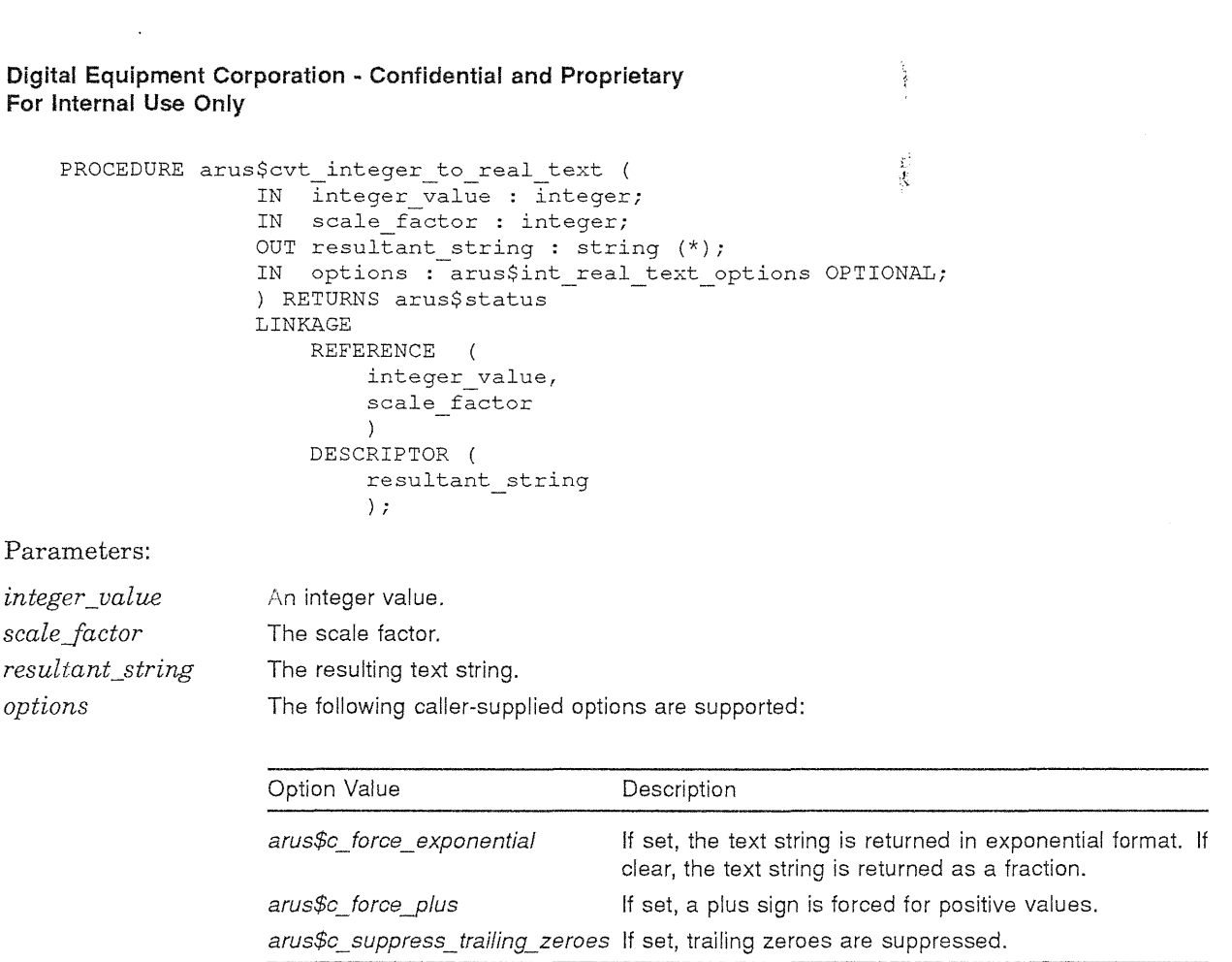

Routine *arus\$cvt\_integer \_to\_real\_text* returns the unsuccessful status values listed in Table 1-60.

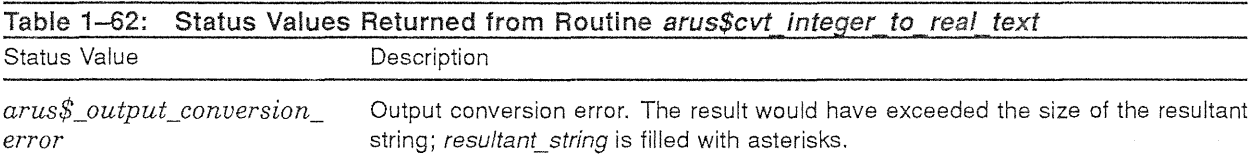

Routine *arus\$cvt\_integer \_to\_real\_text* raises no conditions.

#### 1.7.1.9 International Data Conversion and Formatting Routines

The following set of routines supports digit separators and radix point symbols other than the default, United States, symbols.

A context variable is used to store the information to avoid the overhead of translating the symbols every time. If the context variable is omitted or is NIL, the routine attempts to translate the symbols. The input and output, as well as the accepted values for the *options* arguments are unique for each international routine.

だまい

#### 1.7.1.9.1 The arus\$cvt\_integer\_to\_format\_text Routine

The *arus\$cvt\_integer \_toJormat\_text* routine converts a signed integer to a decimal ASCII text string with optional, user-defined, digit-separator support. The default digit-separator syrnbol is a comma  $($ ,  $).$ 

The syntax of the resultant string is *n,* where *n* expands as follows:

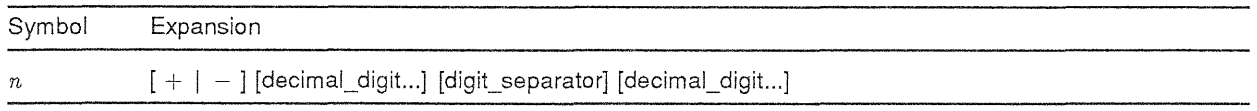

The declaration of routine *arus\$cvt\_integer\_to\_format\_text* is as follows:

```
PROCEDURE arus$cvt_integer_to_format_text (
               IN input_value : integer; 
               OUT resultant_string: string (*); 
               IN number of digits : integer OPTIONAL; 
               IN options : arus$int format text options OPTIONAL;
               IN OUT context : arus$context OPTIONAL 
               ) RETURNS arus$status 
               LINKAGE 
                   REFERENCE 
                       input value, 
                       number of digits, 
                       options, 
                       context 
                       \rightarrowDESCRIPTOR ( 
                       resultant_string 
                       ) ;
```
Parameters:

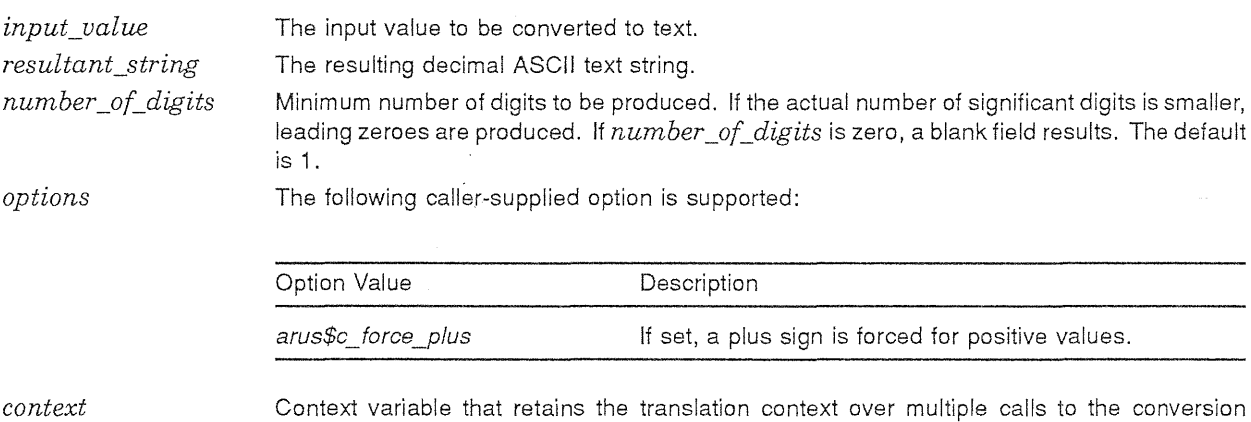

Context variable that retains the translation context over multiple calls to the conversion routines with international digit separator and radix support. This variable is initialized to NIL by the caller before the first call to the international conversion routines.

Routine *arus\$cvt\_integer\_to\_format\_text* returns the unsuccessful status values listed in Table 1-50.

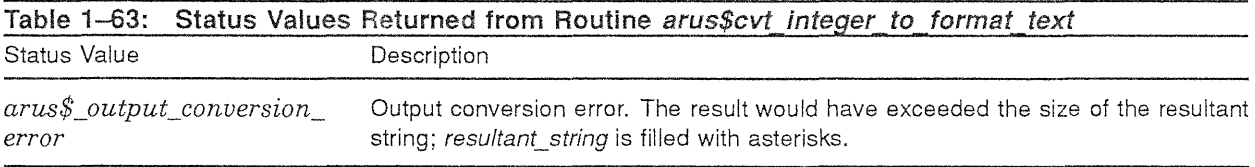

Routine *arus\$cvt\_integer \_toJormat\_text* raises no conditions.

## 1.7.1.9.2 The arus\$cvt format text to integer Routine

The routine *arus\$cvt\_format\_text\_to\_integer* is used to convert an ASCII text string representation of a decimal number to a signed integer value. The text string representation may contain digit separators; they are ignored. The user can select the character used for the digit separator; the default digit separator is a comma (,).

Ì

经遗产

The syntax of a valid input string is *n,* where *n* expands as follows:

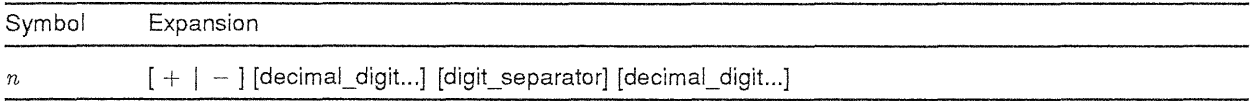

The declaration of routine *arus\$cvt\_format\_text\_to\_integer* is as follows:

```
PROCEDURE arus$cvt_format_text_to_integer (
               IN input string: string (*);
              OUT resultant value : integer;
              IN options : arus$format text int options OPTIONAL;
              IN OUT context : arus$context OPTIONAL; 
              ) RETURNS arus$status 
              LINKAGE 
                   REFERENCE 
                      resultant_value, 
                       options, 
                       context 
                       \lambdaDESCRIPTOR ( 
                       input_string 
                       ) ;
```
Parameters:

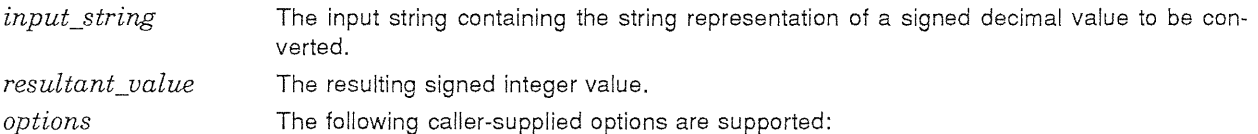

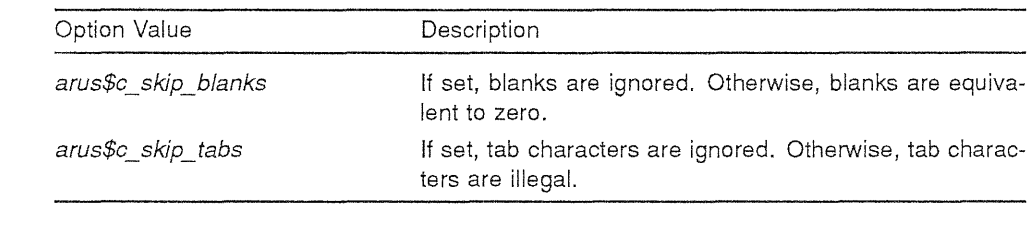

*context*  Context variable that retains the translation context over multiple calls to the conversion routines with international digit separator and radix support. This variable is initialized to NIL by the caller before the first call to the international conversion routines.

Routine *arus\$cvtJormat\_text\_to\_integer* returns the unsuccessful status values listed in Table 1-64.

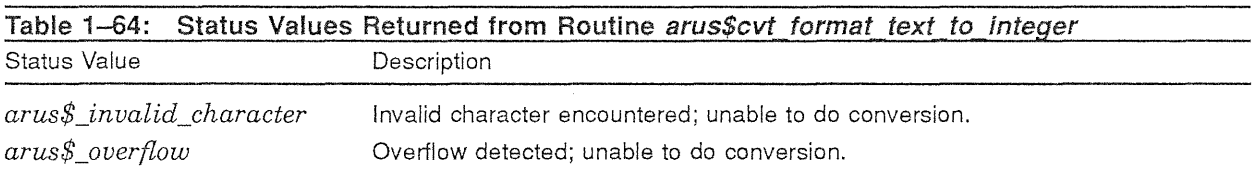

Routine *arus\$cvtJormat\_text\_to\_integer* raises no conditions.

# **1.7.1.9.3** The *arus\$cvt real to format itext* Routine

The *arus\$cvt\_real\_to\_format\_text* routine converts an F\_floating value to a character string, and allows the user to specify a radix point other than the default United States radix point, the period (.). The output string can take one of two forms; the form is determined by the value of parameter *options.* One form is a fractional value, the other is a exponential (scientific notation).

The syntax of the exponential resultant string is *nm*, where *n* and *m* expand as follows:

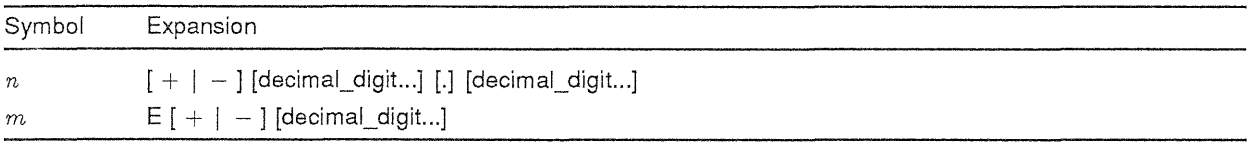

The syntax of the fractional resultant string is *n,* where *n* expands as follows:

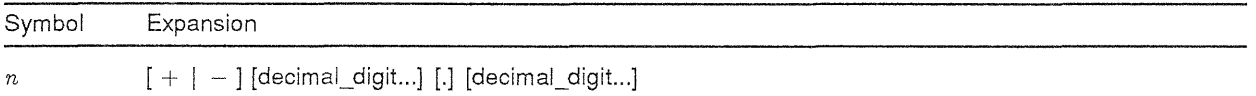

The declaration of routine *arus\$cvt\_real\_to\_format\_text* is as follows:

```
PROCEDURE arus$cvt_real_to_format_text ( 
              IN input value : real;
              OUT resultant string : string (*);
              IN scale_factor: integer OPTIONAL; 
              IN digits in fraction : integer OPTIONAL; 
              IN options : arus$real format text options OPTIONAL;
              IN OUT context : arus$context OPTIONAL;
              ) RETURNS arus$status 
              LINKAGE 
                  REFERENCE 
                      input_value, 
                       scale_factor,
                       digits in fraction,
                       options, 
                       context 
                       \lambdaDESCRIPTOR ( 
                       resultant string 
                       ) ;
```
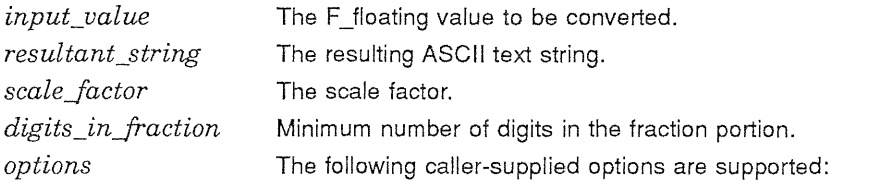

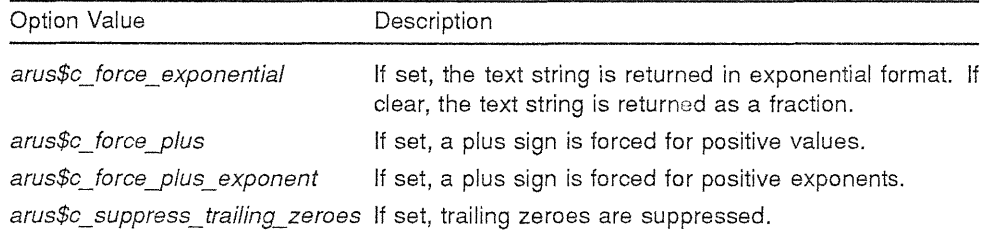

*context*  Context variable that retains the translation context over multiple calls to the conversion routines with international digit separator and radix support. This variable is initialized to NIL by the caller before the first call to the international conversion routines.

Routine *arus\$cut\_real\_to\_format\_text* returns the unsuccessful status values listed in Table 1-65.

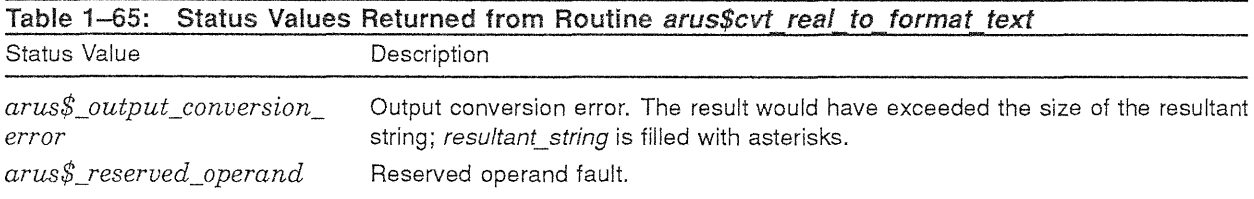

Routine *arus\$cut\_real\_to\_format\_text* raises no conditions.

# 1.7.1.9.4 The arus\$cvt\_double\_to\_format\_text Routine

The *arus\$cut\_double to format text* routine converts a G\_fioating value to a character string, and allows the user to specify a radix point other than the default United States radix point, the period (.). The output string can take one of two forms; the form is determined by the value of parameter *options.* One form is a fractional value, the other is a exponential (scientific notation).

The syntax of the exponential resultant string is  $nm$ , where n and m expand as follows:

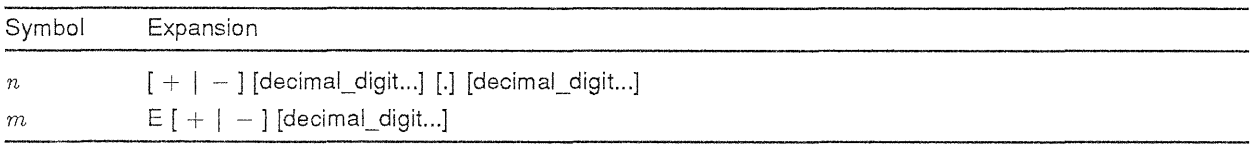

The syntax of the fractional resultant string is *n,* where *n* expands as follows:

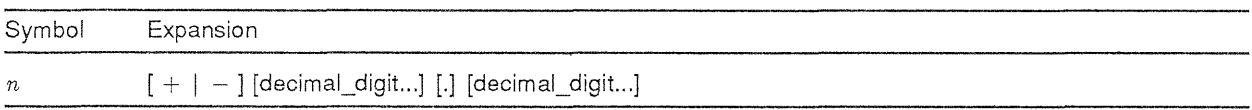

The declaration of routine *arus\$cut\_double\_to\_format\_text* is as follows:

```
PROCEDURE arus$cv\frac{C}{L}double_to_format_text (
               IN input_value : double;
               OUT resultant string: string (*);
               IN scale_factor: integer OPTIONAL; 
               IN digits_in_fraction : integer OPTIONAL; 
               IN options : arus$real format text options OPTIONAL; 
               IN OUT context : arus$context \overline{OPTIONAL};
               ) RETURNS arus$status 
               LINKAGE 
                   REFERENCE 
                        input_value, 
                        scale_factor,
                        digits in fraction,
                        options, 
                        context 
                        \rightarrowDESCRIPTOR ( 
                        resultant string 
                        ) ;
```
#### Parameters:

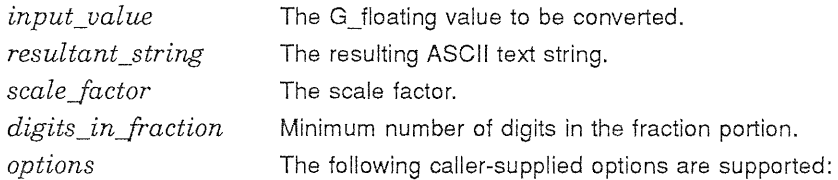

ł

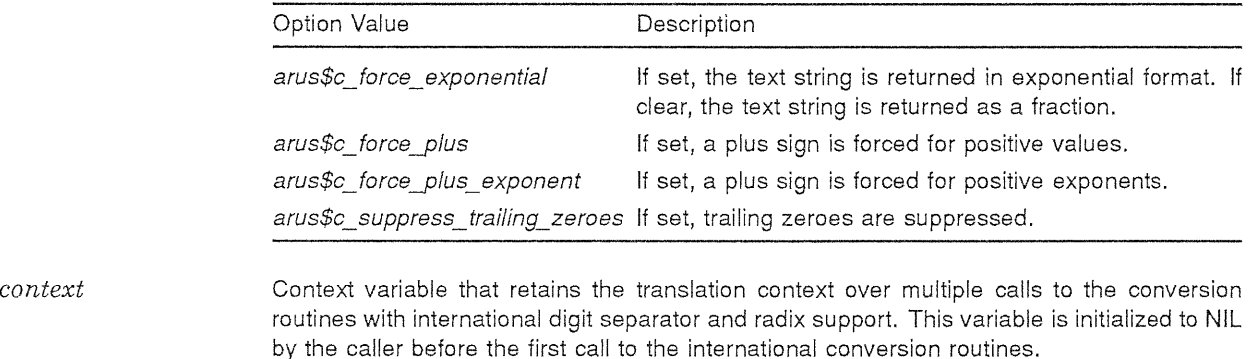

Routine *arus\$cvt\_double\_to\_format\_text* returns the unsuccessful status values listed in Table 1-66.

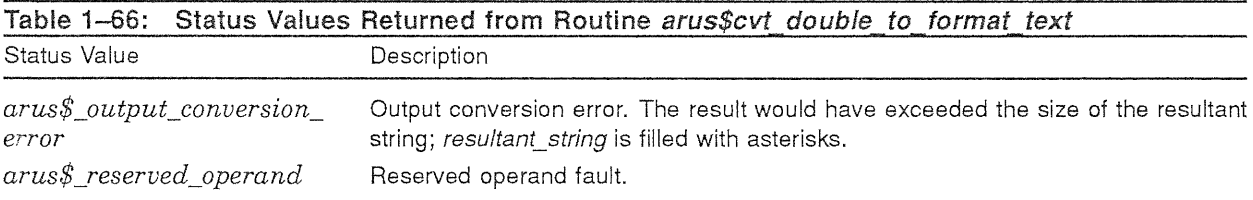

Routine *arus\$cut\_double\_to\_format\_text* raises no conditions.

#### Digital Equipment Corporation - Confidential and Proprietary For Internal Use Only

## 1.7.1.9.5 The arus\$cvt\_format\_text\_to\_real Routine

The *arus\$cvt\_format\_text\_to\_real* routine converts an ASCII text string representation of a numeric value to an F\_floating value, and allows the user to specify a radix point other than the default United States radix point, the period ( . ).

Ť

This routine and the related routine, *arus\$cvt\_format\_text\_to\_double*, convert a string representing the mathematical formula *nlOm* into a binary floating-point value. The syntax for the string is [ n ][ m ], where n and m expand as follows:

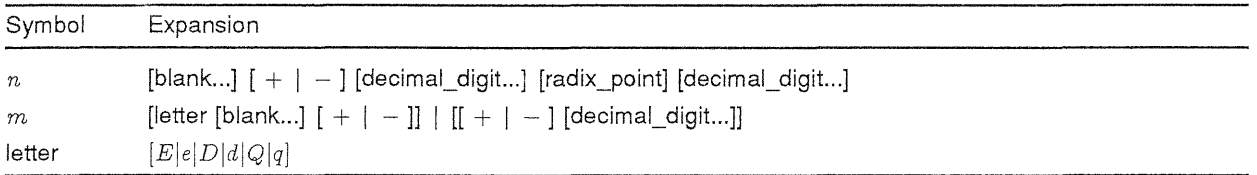

There is no difference in semantics among any of the six valid exponent letters.

The declaration of routine *arus\$cvt\_format\_text\_to\_real* is as follows:

```
PROCEDURE arus$cvt format text to real (
               IN input string: string (*);
               OUT resultant value : real; 
               IN digits in=fraction : integer OPTIONAL; 
               IN scale_factor: integer OPTIONAL; 
               IN options : arus$format text real options OPTIONAL;
               OUT extension bits : integer; OPTIONAL; 
               IN OUT context : arus$context OPTIONAL; 
               ) RETURNS arus$status 
              LINKAGE 
                   REFERENCE 
                       resultant_value, 
                       digits in fraction, 
                       scale_factor,
                       options, 
                       extension bits,
                       context 
                       \rightarrowDESCRIPTOR ( 
                       input_string 
                       ) ;
```
*input\_string resultant\_value digits \_inJraction scaleJactor options*  The input string containing the string representation of a numeric value to be converted. The resulting F floating value. Number of digits in the fraction if no decimal point is included in the input string. The scale factor. The following caller-supplied options are supported:

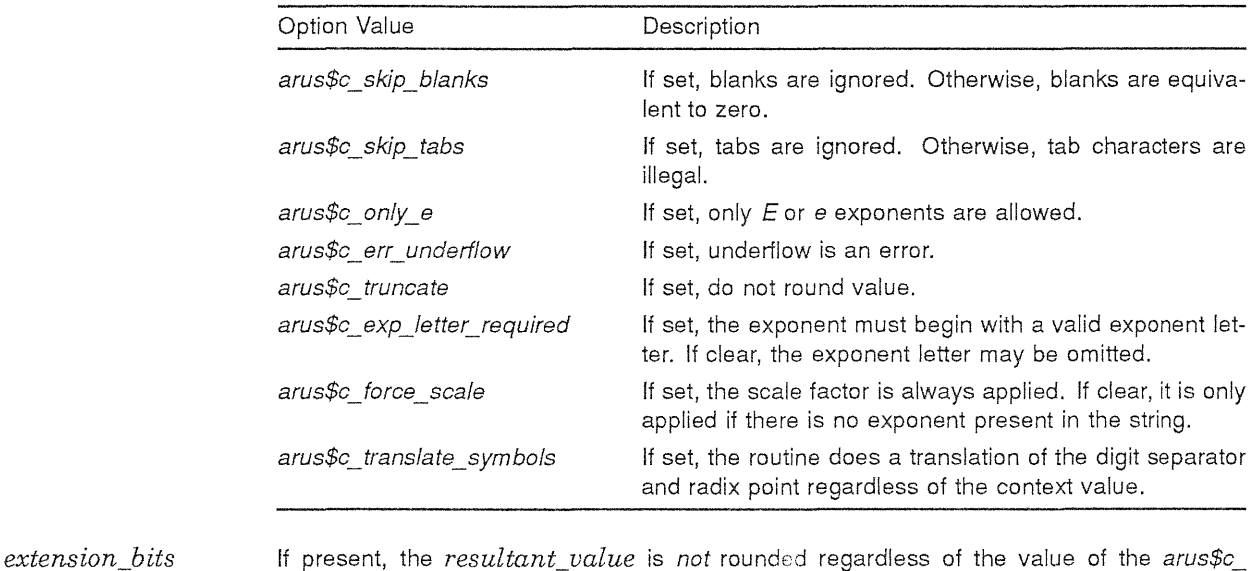

*context*  truncate option, and the first 8 bits after truncation are returned in this argument. Context variable that retains the translation context over mUltiple calls to the conversion routines with international digit separator and radix support. This variable is initialized to NIL by the caller before the first call to the international conversion routines.

Routine *arus\$cvt\_format\_text\_to\_real* returns the unsuccessful status values listed in Table 1-67.

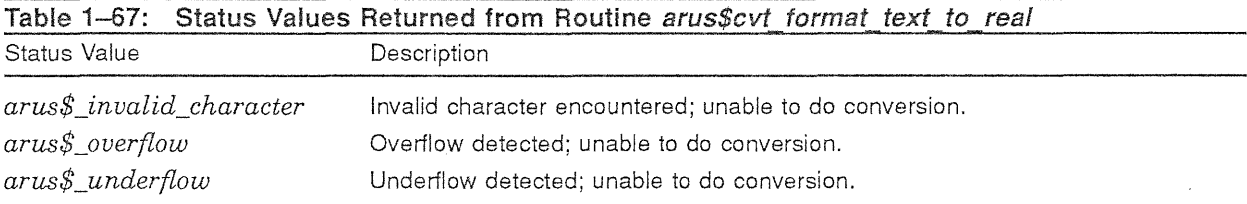

Routine *arus\$cvt* format text to real raises no conditions.

#### 1.7.1.9.6 The arus\$cvt format text to double Routine

The *arus\$cvt\_format\_text\_to\_real* routine converts an ASCII text string representation of a numeric value to a G\_floating value, and allows the user to specify a radix point other than the default United States radix point, the period ( . ).

This routine converts a string representing the mathematical formula  $n10^m$  into a binary floatingpoint value. The syntax for the string is  $[n] [m]$ , where n and m expand as follows:

Digita! Equipment Corporation - Confidential and Proprietary For Internal Use Only

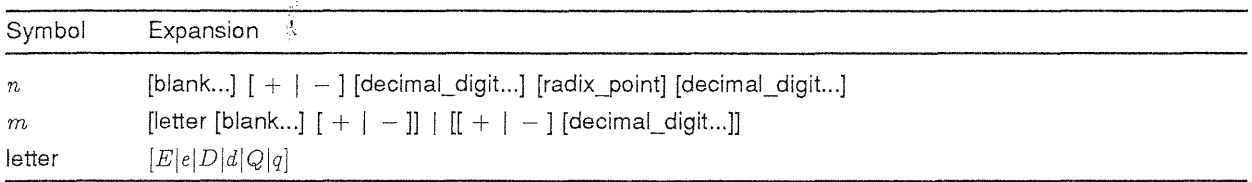

There is no difference in semantics among any of the six valid exponent letters.

The declaration of routine *arus\$cvt\_format text\_to\_real* is as follows:

```
PROCEDURE arus$cvt format text to double (
              IN input_string: string (*); 
              OUT resultant value : double;
              IN digits in fraction: integer OPTIONAL;
              IN scale factor : integer OPTIONAL; 
              IN options : arus$format text real options OPTIONAL;
              OUT extension_bits : integer; \overline{OPTIONAL};
              IN OUT context : arus$context OPTIONAL;
              ) RETURNS arus$status 
              LINKAGE 
                  REFERENCE 
                      resultant_value, 
                      digits in fraction,
                      scale factor,options, 
                      extension bits,
                      context 
                   DESCRIPTOR ( 
                      input_string 
                       ) ;
```
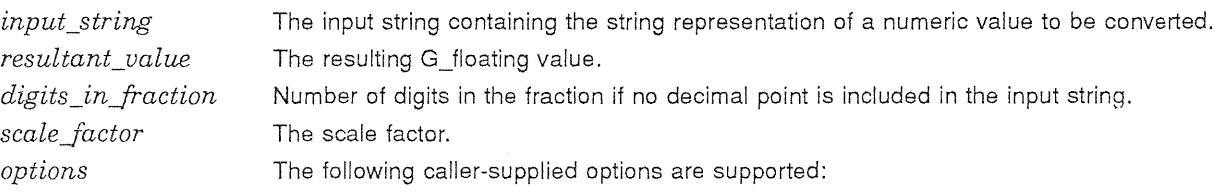

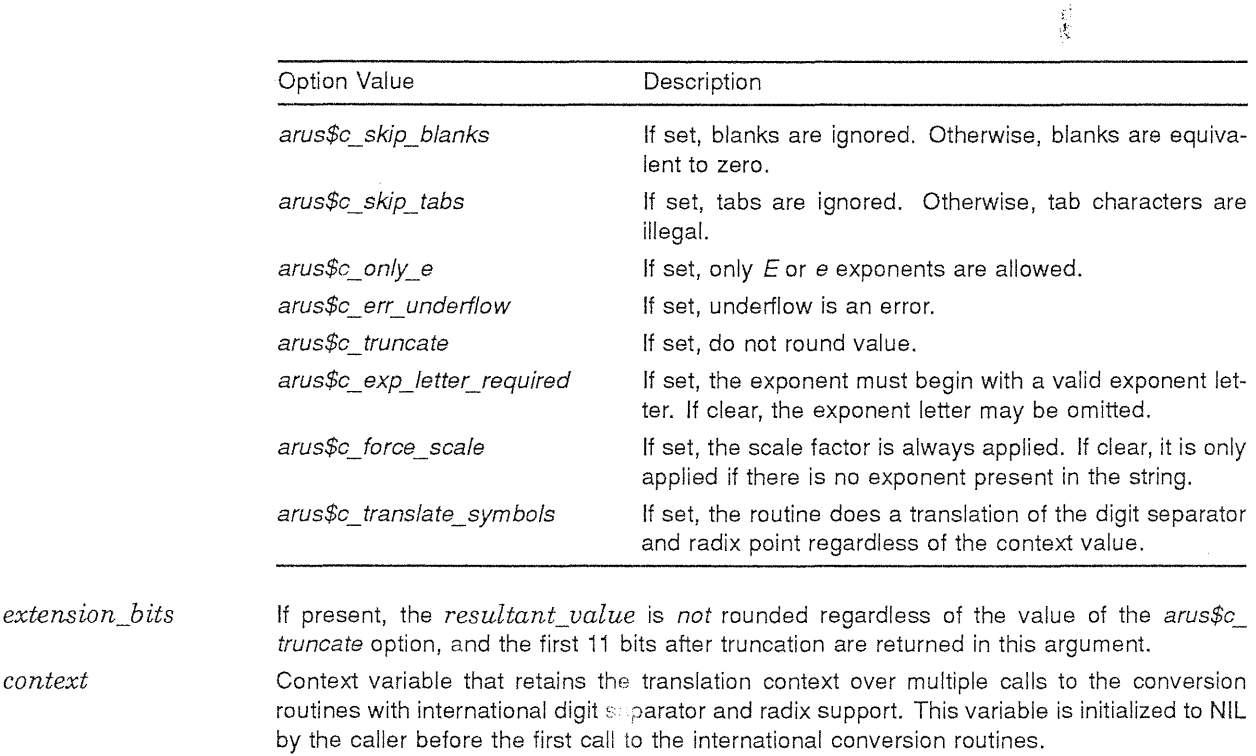

Routine *arus\$cut\_format\_text\_to\_double* returns the unsuccessful status values listed in Table 1-68.

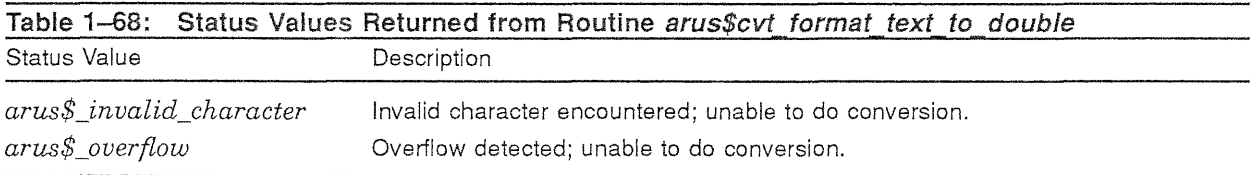

Routine *arus\$cutJormat\_text\_to\_double* raises no conditions.

# GLOSSARY

- AlA: Application Integration Architecture
- ARUS: Application Run-Time Utility Services
- CMA: Common Multithread Architecture
- PSM: Print System Model

医蜂窝

 $\frac{d}{dt}$ 

# **INDEX**

# $\circ$

Overview, **1-1 to 1-7** 

 $\frac{1}{2}$ 

 $\frac{\epsilon^2}{\sqrt{k}}$ 

**Digital Equipment Corporation - Confidential and Proprietary For Internal Use Only** 

# **Mica Working Design Document Application Run-Time Utility Services**

Revision 0.6  $Section 3 of 4$ 

5-April-1988

Issued by: AI Simons

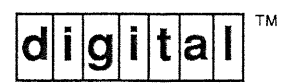

# **1.9 Environment Attribute Routines**

An *environment attribute* is a named entity with one or more string values associated with it. It serves the same purpose that a logical name does on VAX/VMS, and that an environment variable does on an ULTRIX system.

Environment attributes have a number of associated characteristics. Those characteristics are as follows:

- Environment attributes may be shared or private.
- Environment attributes may be secure or insecure. A user must have special privileges to read secure environment attributes, whereas an insecure environment attribute can be read by any user.

An example of an insecure environment attribute on VAX/VMS is the logical name SYS\$SYSTEM; anyone on the system can determine the string value associated with that environment attribute.

• Environment attributes may be trustworthy or untrustworthy. A user must have special privileges to modify a trustworthy environment attribute, whereas an untrustworthy environment attribute can be modified by any number of users.

The EXEC mode translation of VAX/VMS logical SYS\$SYSTEM, though insecure, is trustworthy; a user needs the SYSNAM privilege to modify it.

• Environment attributes may be temporary or permanent. They are permanent, by default.

Temporary attributes may be created only in a private domain. (See the discussion of domains in Section 1.9.1.) Temporary attributes are automatically destroyed at the termination of the program. It is legal to create a temporary environment attribute in the same domain as a permanent environment attribute of the same name. In this case, the permanent attribute is hidden for the duration of the program, but it is not destroyed or modified in any way. It becomes accessible again when the temporary attribute is destroyed.

The ARUS routines described in this section provide a means to examine and manipulate environment attributes. The intent of these routines is to build on underlying system services when the operating system provides adequate support, such as that provided by VAX/VMS logical names. When necessary, however, the ARUS routines will be more extensive, providing the entire environment attribute facility when the underlying system's support is nonexistent or inadequate.

\ We will eventually provide this entire interface on ULTRIX systems. However, because ULTRIX falls into the second category (inadequate underlying support), and because the time until FLINT FRS is so short, it is unlikely that full support will be available by FLINT FRS. The minimum we will provide is a direct mapping onto environment attributes. This, of course, provides no sharing of attributes or trustworthiness characteristics. \

\Future enhancements to these routines may allow for network-wide "environments," through use of the DECnet Name Server or other name services. For now, however, the scope of these routines is the system, for shared attributes, and the process, for private attributes. In a client and server environment, the environment will be the distributed environment of the client and server pair. \

\ The concept of secure attributes poses several problems. We would like to have a single method for specifying the security characteristics, but that involves posing a single security model across several systems with differing underlying security mechanisms. I think that it is a needed feature, but I am not sure if it is even possible. I would appreciate any comments, but especially any dealing with these issues:

- Are secure attributes necessary at the ARUS level for FRS? Ever?
- Is attempting to build a secure package that has a uniform interface/model across several systems the proper venue of an RTL?
- Is it possible?
- \

# **1.9.1 Environment Attribute Domains**

Environment attributes are defined within an *environment attribute domain.* This allows a partitioning of the name space to avoid attribute name collisions; it also allows control of attribute characteristics, particularly sharing, security and trustworthiness. A domain is either private to the process (in the VAX/VMS sense) or it is shared. Shared domains can be accessed by other processes on the system, subject to the protection of the domain.

The model for environment attribute domains is logical name tables on VAX/VMS. We believe that they are very powerful and flexible, and suitable as the model to be used on other systems.

\ We depart from this model a bit in the interests of simplicity and portability. In the VMS logical name table model, a logical name table specification can itself be a multiply-valued logical name, and each table is searched in turn. In these routines, we require the domain specification to really be a domain. Note that the application writer can still trivially do the multidomain lookup with repeated calls.

*Is this a reasonable simplification, or should that capability be built into the AR US routines on all systems?\* 

#### **1.9.2 Functional Interface and Description**

The following sections describe the various routines associated with environment attributes.

#### **1.9.2.1 Types Used**

```
TYPE 
    arus$env_att num chars : ( 
        arus$c_number_of_values, 
        arus$c_is_trustworthy 
        ) ; 
    arus$env att string chars : ( 
        arus$c_containing_domain
        ) ; 
    arus$env_att_req_chars_type : (
        arus$c_only_trustworthy 
        ) ; 
    arus$env att required chars :
        SET [arus$env att req chars type];
    arus$env att create opt type : ( 
        arus$c trustworthy,
        arus$c=temporary 
        ) ; 
    arus$env att create_options :
        SET [arus$env_att_create_opt_type];
    arus$cre_env_att_dom_opt_type : ( 
        arus$c trustworthy dom, 
        arus$c_private_dom
        ) ; 
    arus$cre env att dom options 
        SET [arus$cre_env_att_dom_opt_type];
```
# **1.9.2.2 Obtaining Environment Attribute Values**

The most common operation performed on environment attributes is determining the value of an attribute. On VAXlVMS, this is similar to translating a logical name; indeed, the routines in this section might be implemented on VAX/VMS by translating logical names.

Because environment attributes are multiply valued, there are several routines. Routine *arus\$get\_ env \_attribute\_num\_char* obtains various numeric characteristics of the specified attribute, among them the number of values associated with it; routine *arus\$get\_env\_attribute\_str \_char* obtains stringvalued characteristics, notably the domain in which the attribute is defined; routine *arus\$get\_env\_ attribute\_value* returns one of the values associated with the environment attribute.

# **1.9.2.2.1** The *arus\$get* env attribute num char Routine

This routine is used to inquire about one of the numeric characteristics of the specified environment attribute.

```
PROCEDURE arus$get env attribute num char : ( 
    IN attribute : string (*);
    IN desired characteristic : arus$env_att_num_chars;
    OUT characteristic_value : integer;
    IN attribute domain : string (*) OPTIONAL; 
    ) RETURNS arus$status
    LINKAGE 
        REFERENCE ( 
             desired_characteristic, 
             characteristic value 
            \lambdaDESCRIPTOR ( 
            attribute, 
             attribute domain 
             ) ;
```
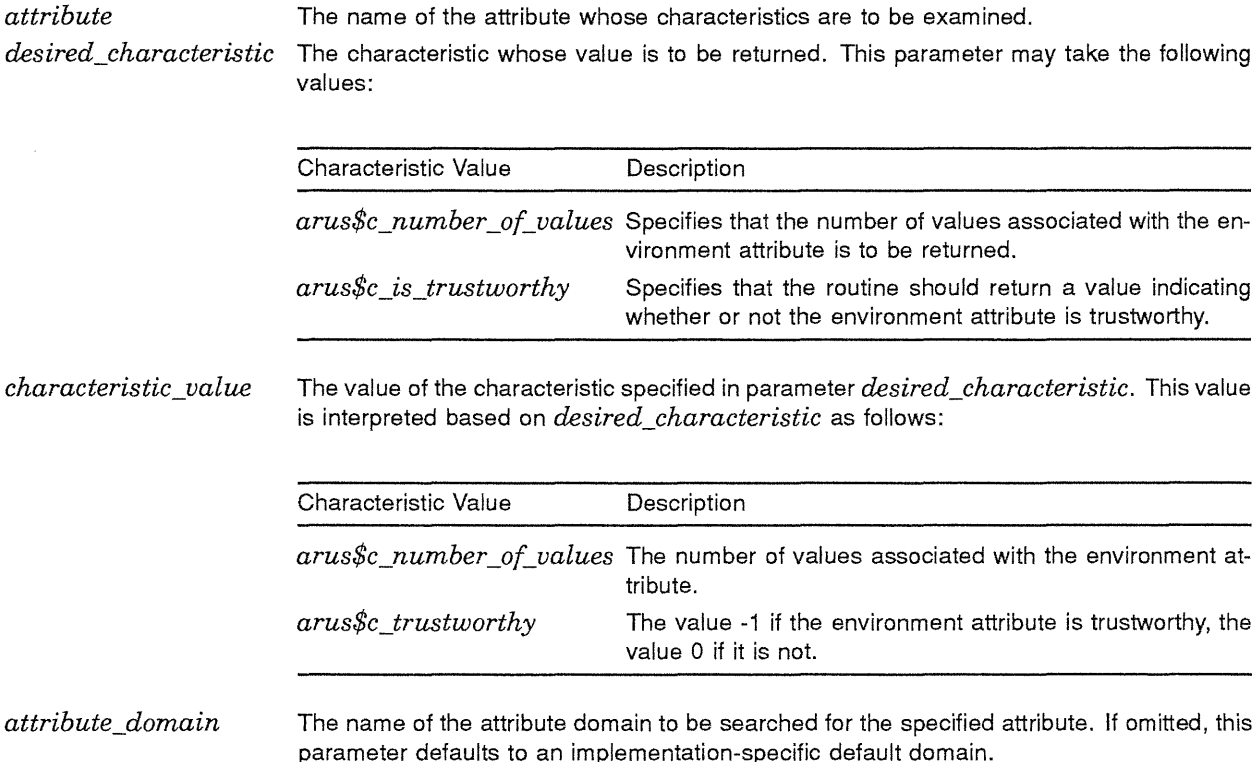

Routine *arus\$get\_env\_attribute\_num\_char* returns the unsuccessful status values listed in Table 1-1.

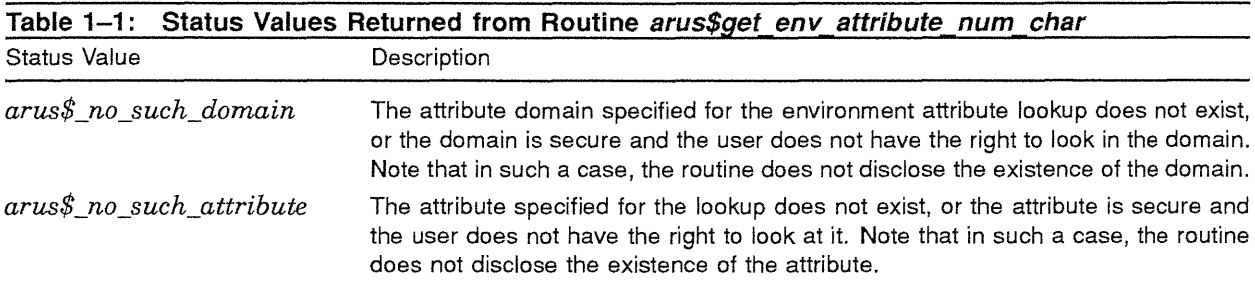

#### **1.9.2.2.2** The *arus\$get\_env\_attribute\_str\_char* Routine

This routine is used to inquire about one of the string-valued characteristics of the specified environment attribute.

```
PROCEDURE arus$get_env_attribute_str_char : (
    IN attribute: string (*); 
    IN desired_characteristic : arus$env_att_string_chars; 
    OUT characteristic_value: string (*); 
    IN attribute domain : string (*) OPTIONAL; 
    ) RETURNS arus$status
    LINKAGE 
        REFERENCE ( 
            desired_characteristic,<br>)
        DESCRIPTOR ( 
            attribute, 
            characteristic_value, 
            attribute domain 
            ) ;
```
Parameters:

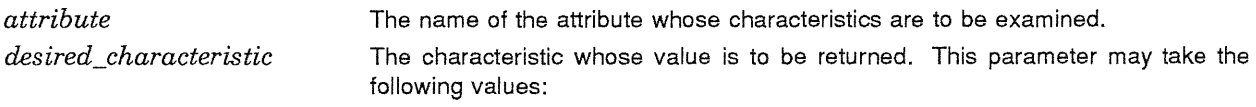

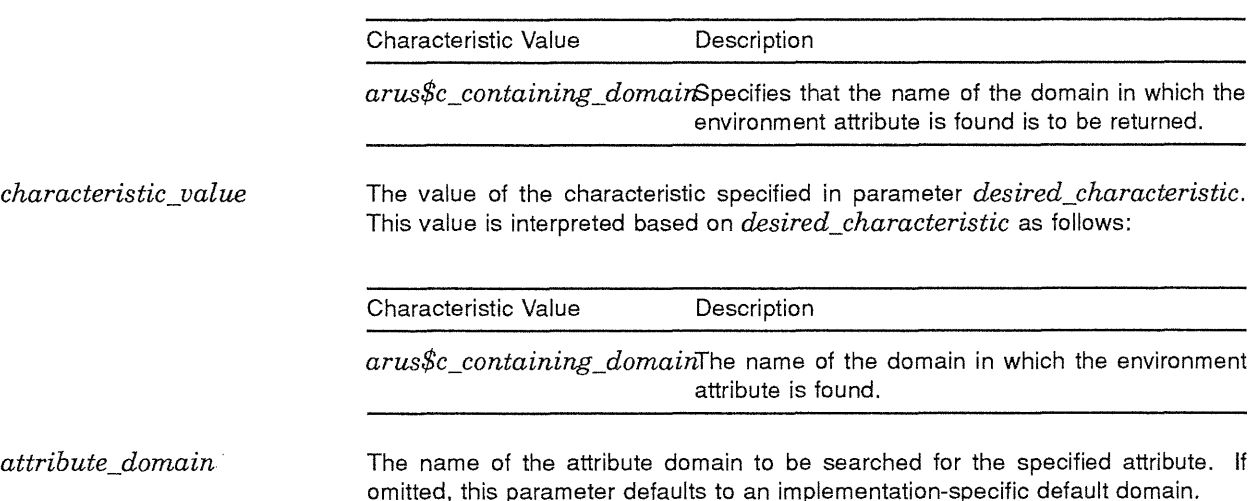

 $\mathcal{L}$ 

Routine *arus\$get\_env\_attribute\_str \_char* returns the unsuccessful status values listed in Table 1-2.

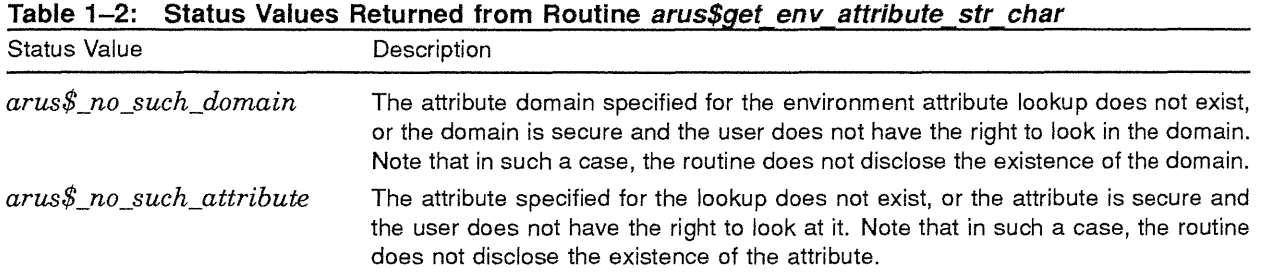

#### **1.9.2.2.3** The *arus\$get\_env\_attribute\_value* routine

Routine *arus\$get\_env\_attribute\_value* is used to actually retrieve one of the possibly numerous values associated with an environment attribute.

```
PROCEDURE arus$get_env_attribute_value : ( 
         IN attribute : string (*); 
         IN index : integer; 
         OUT value : string (*); 
         IN attribute domain : string (*) OPTIONAL;
         IN required characteristics : arus$env att required chars OPTIONAL;
         ) RETURNS arus$status 
         LINKAGE 
              REFERENCE ( 
                   index, 
                   required_characteristics 
                   ) 
              DESCRIPTOR ( 
                   attribute, 
                   value, 
                   attribute domain 
                   ) ; 
Parameters: 
attribute 
index 
value 
attribute_domain 
                         The attribute whose value is to be returned. 
                         Selects which of potentially several values is to be returned. Environment attribute values 
                         are one based, that is, an index argument on 1 causes the first value in the list to be 
                         returned, 2 causes the second to be returned, and so on. 
                         The actual value returned. If the routine completed unsuccessfully, the null string is re-
                         turned. 
                         The name of the attribute domain to be searched for the specified attribute. If omitted, this 
                         parameter defaults to an implementation-specific default domain. 
required_characteristicsThe characteristics that must be associated with an environment attribute for the lookup 
                         to be successful. The possible characteristics are: 
                         Characteristic Value Description
```
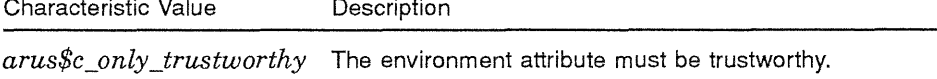

If this argument is omitted, the lookup is made without regard to characteristics.

Routine *arus\$get env* attribute value returns the unsuccessful status values listed in Table 1-3.

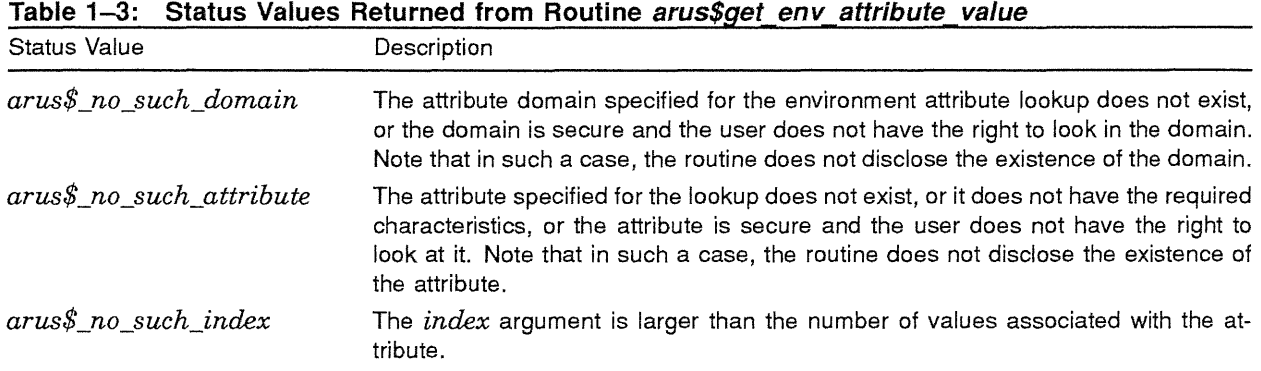

#### **1.9.2.3 Creation of Environment Attributes**

In order to get environment attribute values, one has to first create them. The routines *arus\$create\_ env\_attribute* and *arus\$create\_env\_attribute\_dom* provide the necessary capabilities.

#### **1.9.2.3.1 The arus\$create\_env\_attribute Routine**

Routine *arus\$create\_env\_attribute* allows a user to create an environment attribute. The attribute may be temporary or permanent, it may be trustworthy or untrustworthy, and it may have many values.

```
PROCEDURE arus$create env attribute : (
    IN attribute : string (*);
    IN value: LIST string (*); 
    IN characteristics : arus$env att create options OPTIONAL; 
    IN attribute domain : string (*) OPTIONAL; 
    ) RETURNS arus$status
    LINKAGE 
        REFERENCE ( 
             characteristics 
            \lambdaDESCRIPTOR ( 
            attribute, 
            value, 
            attribute domain 
             ) ;
```
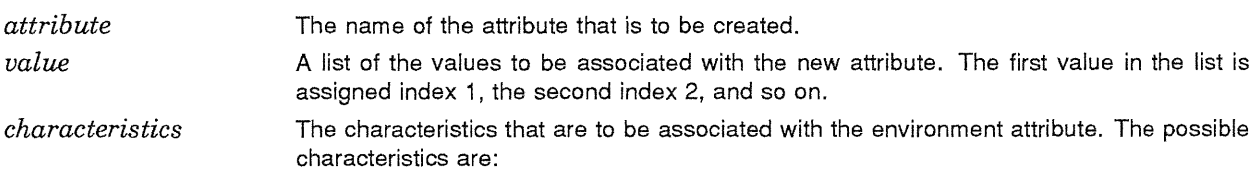

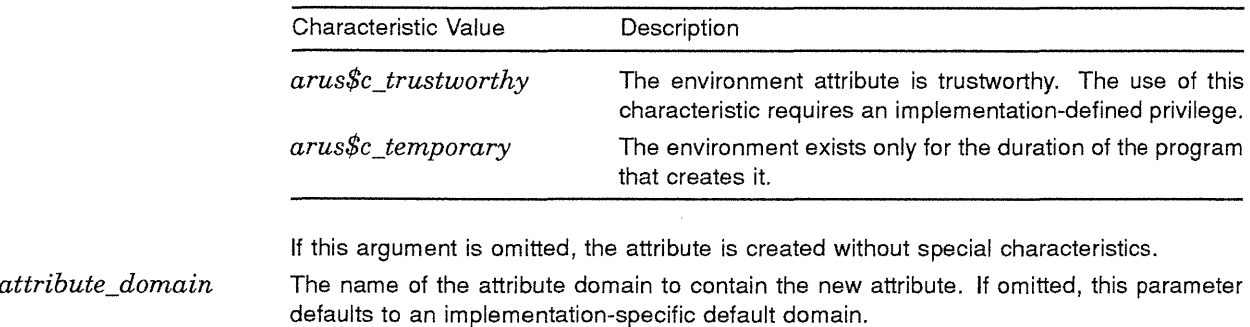

Routine *arus\$create\_env\_attribute* returns the unsuccessful status values listed in Table 1-4.

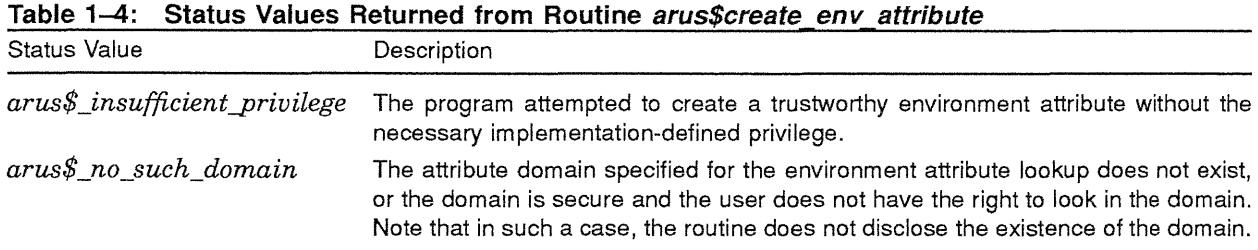

#### **1.9.2.3.2 The arus\$create\_env\_attribute\_dom Routine**

Routine *arus\$create\_env\_attribute\_dom* gives the user the ability to create a new domain. At the time of creation, the domain is declared to be either private or shared, and if shared, its protection is specified.

\ The method of specifying the protection is TBS. \

With the proper privilege, a shared domain can also be declared to be trustworthy. Only trustworthy environment attributes may be created within a trustworthy domain.

It is an error to attempt to create a domain that already exists.

```
PROCEDURE arus$create env attribute dom ( 
     IN attribute domain : string (\overline{x});
     IN characteristics : arus$cre env att dom options OPTIONAL; 
     ) RETURNS arus$status
     LINKAGE 
          REFERENCE ( 
              characteristics 
              \rightarrowDESCRIPTOR ( 
              attribute domain 
               ) ;
```
*attribute\_domain characteris tics* 

The name of the domain that is to be created.

The characteristics that are to be associated with the newly created domain. This parameter may take the following values:

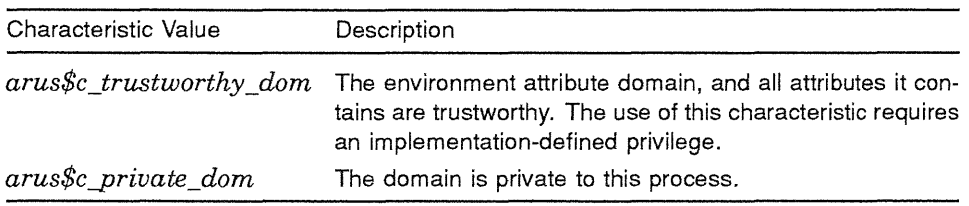

If this argument is omitted, the domain is created without special characteristics.

\ The parameters associated with security of the domain will be specified later, when the questions around the whole security issue are resolved. \

Routine *arus\$create env\_attribute\_dom* returns the unsuccessful status values listed in Table 1-5.

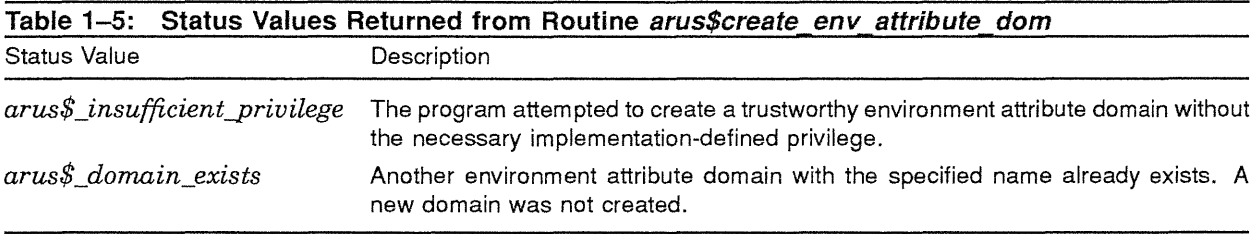

# **1.9.2.4 Destruction of Unneeded Environment Attributes**

Temporary environment attributes are destroyed when the program terminates. However, permanent environment attributes survive until explicitly destroyed or until the system fails. Therefore, environment attribute destruction routines are needed to perform housekeeping.

#### **1.9.2.4.1 The arus\$destroy \_ env \_ attribute Routine**

Routine *arus \$des troy \_env \_attribute* destroys the specified environment attribute. The privileges needed to create the attribute are also required to destroy it. Specifically, the process attempting the destruction must have access to the domain, and if the domain or the attribute is trustworthy, the process must have the appropriate implementation-defined privilege.

```
PROCEDURE arus$destroy env attribute (
    IN attribute : \sin \pi x (*);
    IN attribute domain : string (*) OPTIONAL; 
    ) RETURNS arus$status
    LINKAGE 
        DESCRIPTOR ( 
            attribute, 
            attribute domain 
             ) ;
```
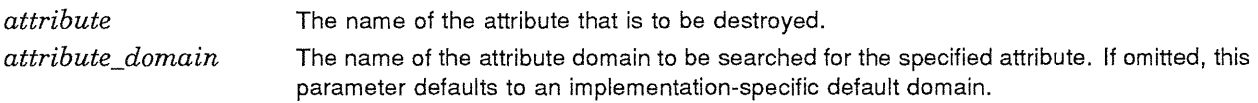

Routine *arus\$destroy\_env\_attribute* returns the unsuccessful status values listed in Table 1-6.

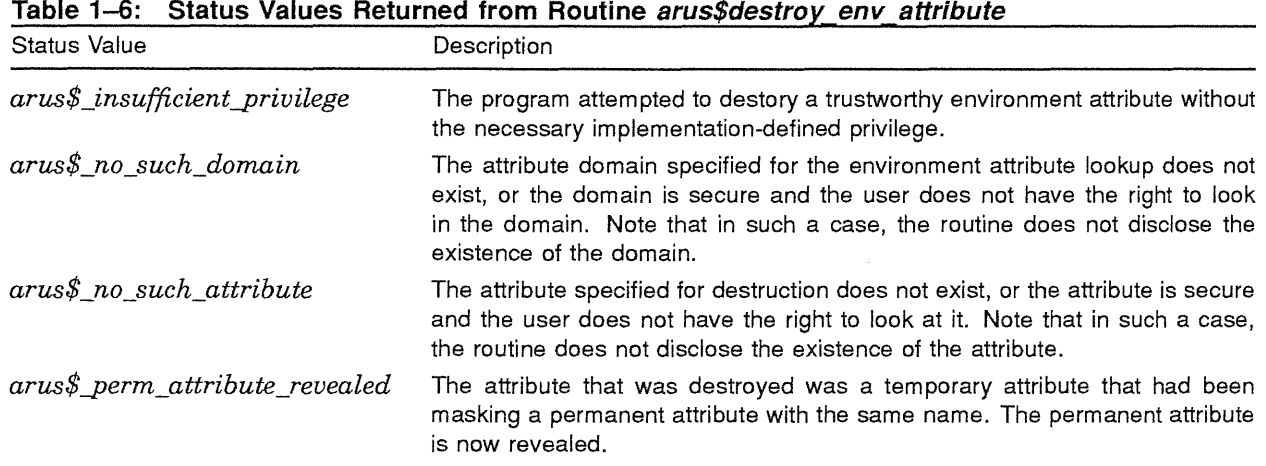

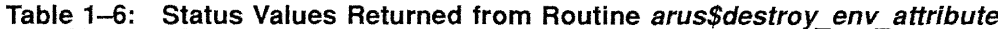

# **1.9.2.4.2 The arus\$destroy\_env\_attribute\_dom Routine**

Routine *arus\$destroy \_env \_attribute\_dom* destroys the specified environment attribute domain. The privileges needed to create the domain are necessary to destroy it. Specifically, the process attempting the destruction must have access to the domain, and if the domain is trustworthy, the process must have the appropriate implementation-defined privilege.

All attributes contained within the domain are destroyed with the domain.

```
PROCEDURE arus$destroy env_attribute_dom (
    IN attribute domain : string (*);
    ) RETURNS arus$status
    LINKAGE 
        DESCRIPTOR ( 
            attribute domain 
            ) ;
```
Parameters:

*attribute\_domain* The name of the attribute domain to be destroyed.

Routine *arus\$destroy\_env\_attribute\_dom* returns the unsuccessful status values listed in Table 1-7.

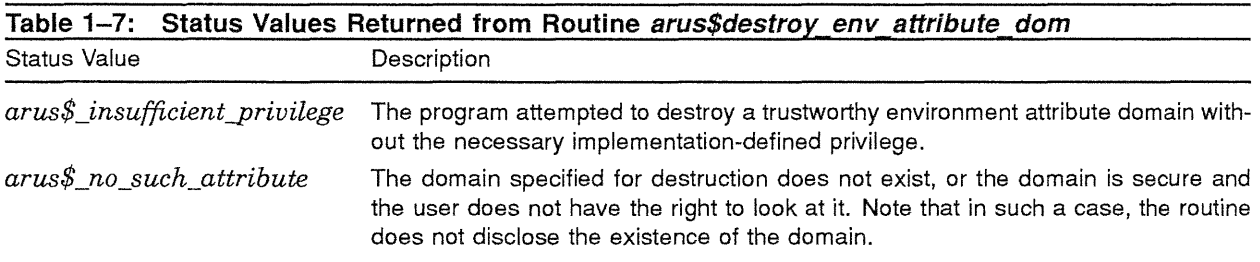

# **1.10 String Manipulation Routines**

The string routines described in this section facilitate frequently performed operations on traditional 8-bit/character strings. These routines do not operate on any  $16$ -bit (T2) or 32-bit (T4) strings.

While we strive to use the term octet consistently to describe eight bit units of storage, when speaking about strings it is frequently much more natural to speak of *characters.* The term character shall always refer to exactly one octet.

\ The run-time libraries group has also been asked to provide routines that act on DDIS-encoded "general strings"; we are currently looking at the possible schedule and level of such support. When it is determined, those routines will also be documented in this section.\

## **1.10.1 Functional Interface and Description**

The following sections describe the various routines associated with string manipulation.

# **1.10.1.1 Types Used**

The following types are used in the interface to the string routines.

```
TYPE 
    string$status : status; 
    string$match result : 
        string$c match, 
        string$c_no_match
        ) ; 
    string$comparison_result : (
        string$c first source less, 
        string$c_equal_with_pad,
        string$c_equal,
        string$c=first_source_greater 
        ) ; 
    string$comparison flags type : (
        string$c_case_blind 
        ) ; 
    string$comparison flags : SET [string$comparison flags type];
   string$address : POINTER string;
```
# **1.10.1.2 String Comparison Routine**

The routine *string\$compare* compares the contents of two strings and returns the result of the comparison in the *comparison\_result* argument.

The routine *string\$compare* is intended to be equivalent to the current VAXJVMS Run-time Library routines STR\$COMPARE, STR\$CASE\_BLIND\_COMPARE, and STR\$COMPARE\_EQL.

# **1.10.1.2.1 The string\$compare Routine**

The routine *string\$compare* compares two strings for the same contents.

Unless otherwise specified by the *flags* argument, *string\$compare* distinguishes between uppercase and lowercase alphabetic characters, uses the DEC Multinational Character Set, and, if the strings are unequal in length, considers the shorter string as blank filled to the length of the longer string.

**Digital Equipment Corporation - Confidential and Proprietary For Internal Use Only** 

```
PROCEDURE string$compare (
               IN first_string: string (*); 
               IN second_string: string (*)i 
               OUT comparison result : string$comparison result; 
               IN flags : string$comparison flags OPTIONAL;
               ) RETURNS string$status 
               LINKAGE 
                   REFERENCE 
                       comparison_result 
                       flags, 
                       \left| \right\rangleDESCRIPTOR 
                       first_string, 
                       second_string 
                       ) ;
```
Parameters:

*first string second\_string comparison\_result*  First source string. Second source string. The value representing the result of the string comparison. Possible values are as follows:

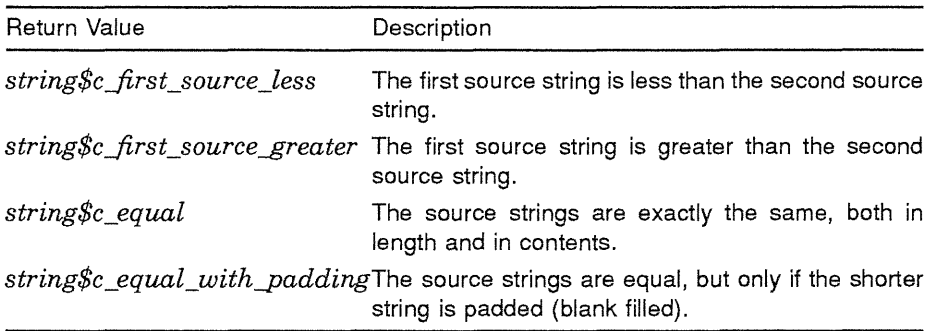

*flags* 

The flags used by *string\$compare.* Possible values are as follows:

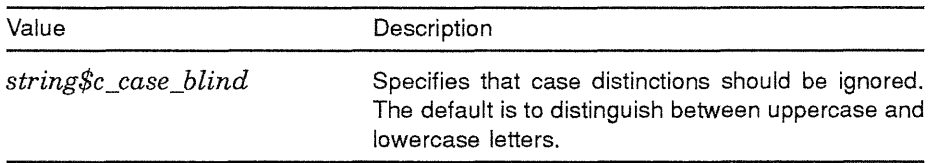

Routine *string\$compare* returns the unsuccessful status values listed in Table 1-8.

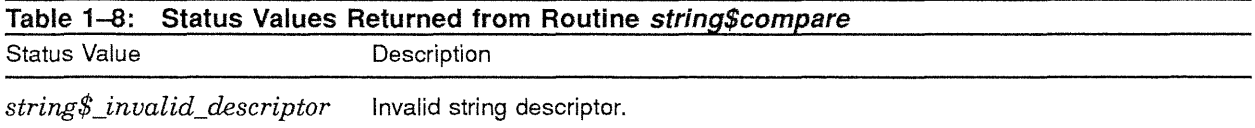

Routine *string\$compare* raises no conditions.

# **1.10.1.3 Copy Routine**

The routine *string\$copy* allows you to copy a string passed by descriptor to another string.

## **1.10.1.3.1 The string\$copy Routine**

The routine *string\$copy* copies a source string to a destination string, where both are passed by descriptor.

Depending on the characteristics of the destination string, the following actions occur:

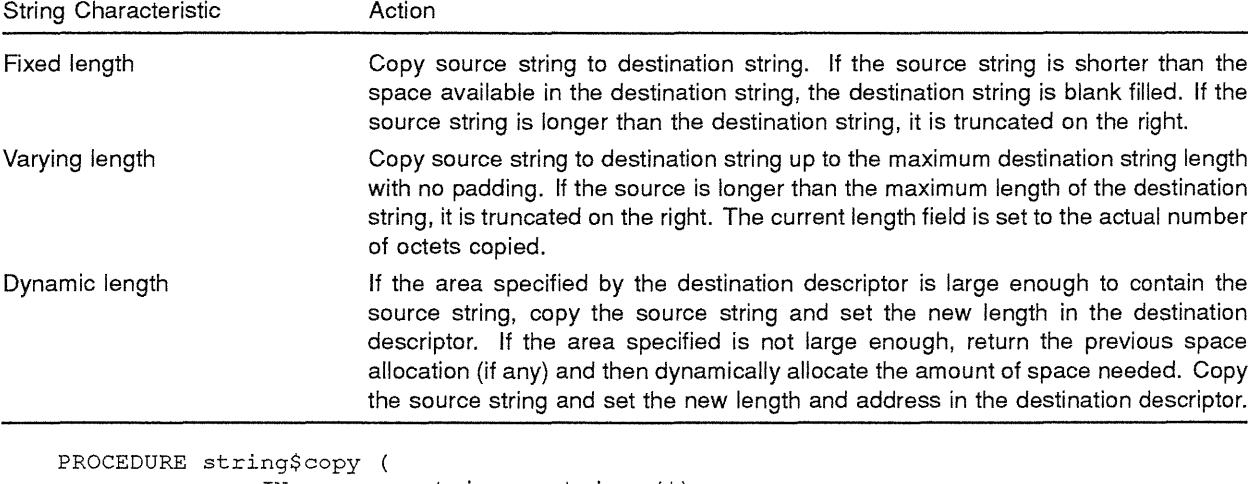

```
IN source_string: string (*); 
OUT destination_string: string (*); 
OUT resultant string length : integer OPTIONAL; 
) RETURNS string$status 
LINKAGE 
    REFERENCE ( 
        resultant_string_length 
        ) 
    DESCRIPTOR ( 
        source_string, 
        destination_string 
        ) ;
```
Parameters:

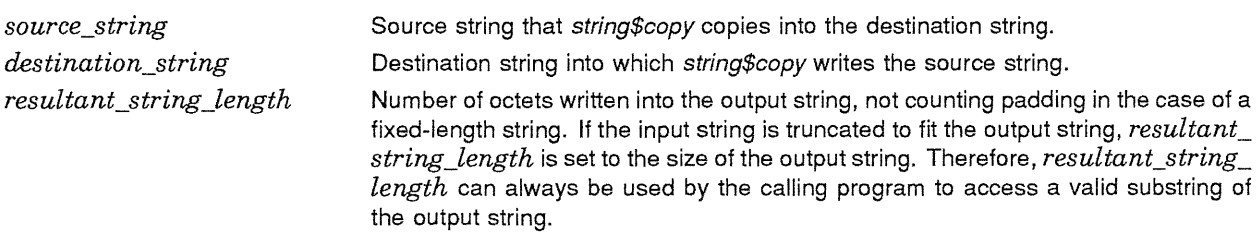

Routine *string\$copy* returns the unsuccessful status values listed in Table 1-9.

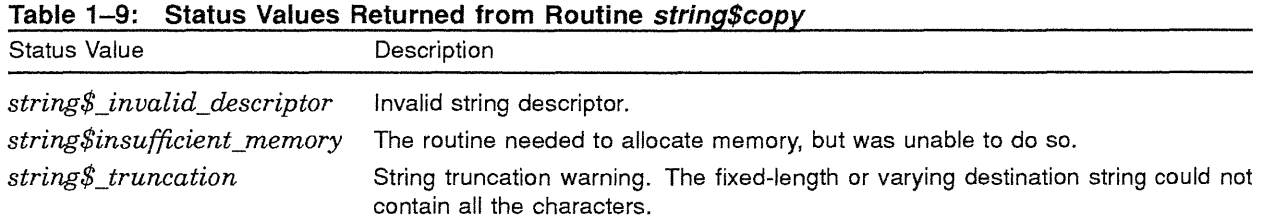

Routine *string\$copy* raises no conditions.

#### **1.10.1.4 Allocate and Deallocate Routines**

Routines *string\$allocate* and *string\$deallocate* allocate and deallocate a dynamic string. These routines are the only allowed method for allocating and deallocating a dynamic string. Simply filling in the length and pointer fields of a dynamic string descriptor can cause serious and unexpected problems with string management.

#### **1.10.1.4.1 The string\$allocate Routine**

The routine *string\$allocate* allocates a specified number of octets of dynamic virtual memory to a specified string descriptor. The descriptor must be dynamic.

If the string descriptor already has dynamic memory allocated to it, but the amount is less than *length\_to\_allocate, string\$allocate* deallocates that space and allocates new space.

```
PROCEDURE string$allocate ( 
              IN length to allocate : integer; 
              IN OUT character string: string (*);
              ) RETURNS string$status 
              LINKAGE 
                  REFERENCE ( 
                       length to allocate
                       ) 
                   DESCRIPTOR ( 
                       character_string 
                       ) ;
```
Parameters:

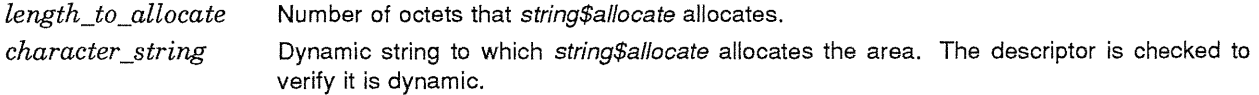

Routine *string\$allocate* returns the unsuccessful status values listed in Table 1-10.

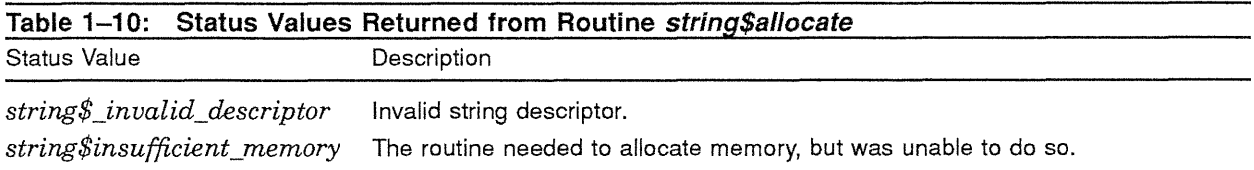

Routine *string\$allocate* raises no conditions.

## **1.10.1.4.2 The string\$deal/ocate Routine**

The routine *string\$allocate* deallocates the described string space and flags the descriptor as describing no string at all (pointer and length are set to zero).

```
PROCEDURE string$deallocate ( 
               IN OUT character string: string (*);
               ) RETURNS string$status 
               LINKAGE 
                   DESCRIPTOR ( 
                       character_string 
                       ) ;
```
Parameters:

*character \_string*  Dynamic string that string\$deallocate deallocates. The descriptor is checked to verify it is dynamic.

Routine *string\$deallocate* returns the unsuccessful status values listed in Table 1-11.

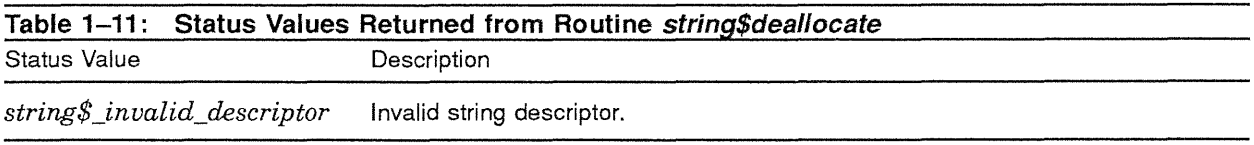

Routine *string\$deallocate* raises no conditions.

# **1.10.1.5 Concatenate Strings Routine**

The routine *string\$concatenate* allows you to concatenate two strings.

The routine *string\$concatenate* is intended to be equivalent to the current VAXlVMS Run-time Library routines STR\$APPEND, STR\$PREFIX and STR\$CONCAT.

#### **1.10.1.5.1 The string\$concatenate Routine**

The routine *string\$concatenate* concatenates two source strings into a single destination string. Any valid string descriptor may be used.

Two source strings are required as input; if only one string is desired then use *string\$copy.* The concatenation procedure copies the first source string then the second source string to the destination string. The maximum length of the concatenated string is implementation specific.

A warning status is returned if one or more input characters were not copied to the destination string.

```
PROCEDURE string$concatenate (
```

```
IN first source string: string (*); 
IN second source string: string (*);
OUT destination string: string (*): 
OUT resultant string length : integer OPTIONAL;
) RETURNS string$status 
LINKAGE 
    REFERENCE ( 
        resultant_string_length 
    DESCRIPTOR ( 
        first source_string,
        second source string,
        destination_string 
        ) :
```
Parameters:

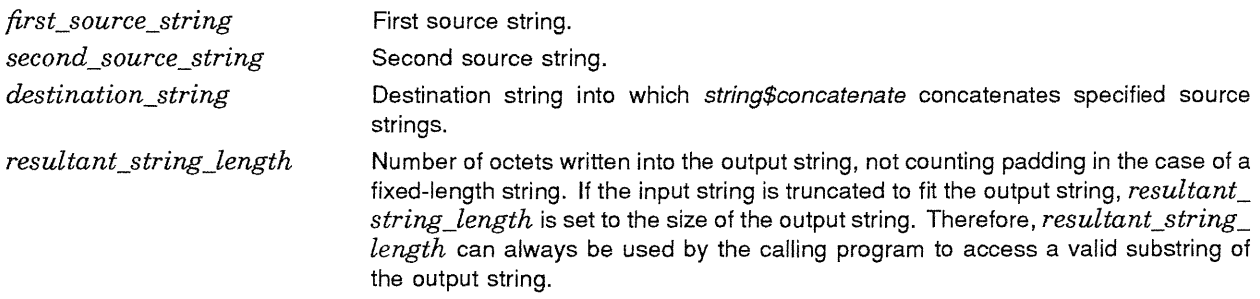

Routine *string\$concatenate* returns the unsuccessful status values listed in Table 1-12.

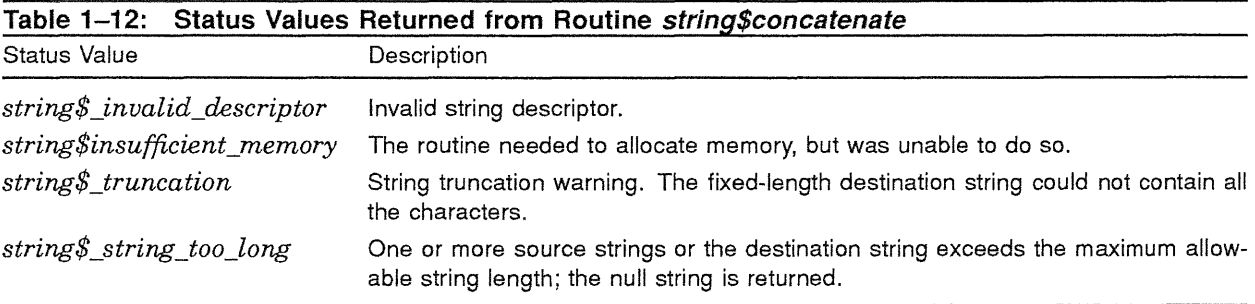

Routine *string\$concatenate* raises no conditions.

## **1.10.1.6 Search Routines**

Routines *string\$findJirst\_in\_set, string\$findJirst\_not\_in\_set,* and *string\$find\_substring* are routines that search a string.

# **1.10.1.6.1** The *string\$find\_first\_in\_set* Routine

The routine *string\$find first\_in set* compares each character in a string to every character in the specified set of characters. As soon as the first match is found, *string\$find\_first\_in\_set* returns the position in the string where the matching character was found in *string\_position*. The first character of the *source\_string* has position number one. If no match is found or if either *source\_string* or *set\_ of chars is of zero length, a zero is returned in <i>string position*.

```
PROCEDURE string$find_first_in_set ( 
               IN source_string: string (*); 
               IN set_of_chars: string (*);
              OUT string~osition : integer; 
               ) RETURNS string$status 
               LINKAGE 
                   REFERENCE ( 
                       string position
                       \lambdaDESCRIPTOR ( 
                       source string,
                       set of chars 
                       ) ;
```
Parameters:

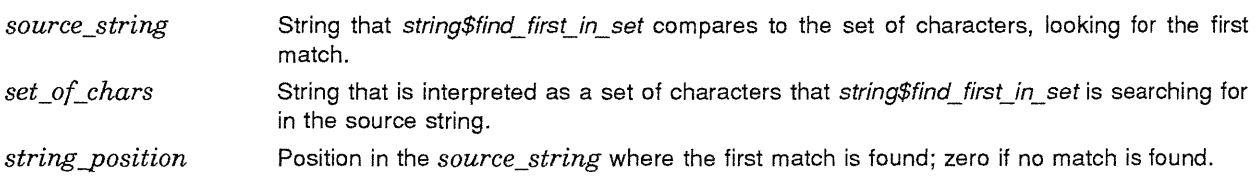

Routine *string\$find\_first\_in\_set* returns the unsuccessful status values listed in Table 1-13.

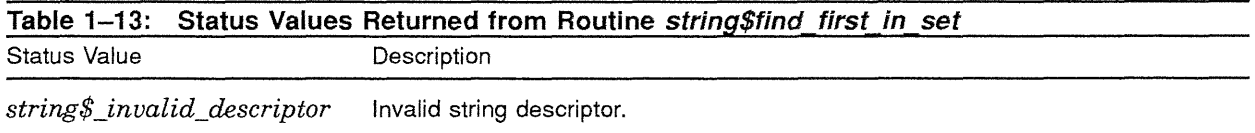

Routine *string\$find\_first\_in\_set* raises no conditions.

# **1.10.1.6.2** The *string\$find\_first\_not\_in\_set* Routine

The routine *string\$findJirst\_not\_in\_set* searches a string, comparing each character to the characters in a specified set of characters. The string is searched character by character, from left to right. When *string\$find\_first\_not\_in\_set* finds a character in *source\_string* that is not in *set\_of\_chars*, it stops searching and returns the position of the nonmatching character in *string-position.* The first character of *source\_string* has position number one. If all characters in the string match some character in the set of characters, a zero is returned in *string-position.* If *source\_string* is of zero length, the value returned in *string-position* is one, because none of the elements in the set of characters will be found in the string. If there are no characters in the set of characters, zero is returned because "nothing" can always be found.

```
PROCEDURE string$find first_not_in_set (
               IN source_string: string (*);
               IN set_of_chars : string (*); 
              OUT string-position : integer; 
              ) RETURNS string$status 
              LINKAGE 
                   REFERENCE ( 
                       string-position 
                       ) 
                   DESCRIPTOR ( 
                       source_string, 
                       set_of_chars
                       ) ;
```
Parameters:

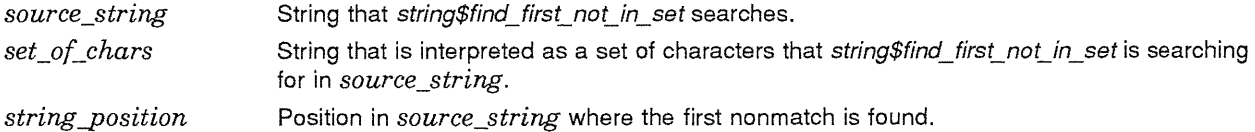

Routine *string\$find\_first\_not\_in\_set* returns the unsuccessful status values listed in Table 1–14.

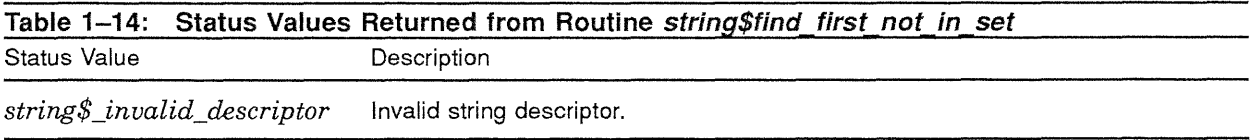

Routine *string\$find\_first\_not\_in\_set* raises no conditions.

**Digital Equipment Corporation - Confidential and Proprietary For Internal Use Only** 

#### **1.10.1.6.3 The string\$find \_ substring Routine**

The routine *string\$find\_substring* returns the relative position of the first occurrence of a substring in the source string. The value is returned in *string-position.* The relative character positions are numbered one, two, three, and so on. If *start\_position* is omitted, the relative starting position used is one, the first character in the source string. Zero indicates that the substring was not found.

If the substring has a length of zero, *string\$find substring* returns the minimum of two values: *start position* and the length of *source\_string* plus one.

If the source string is shorter than the substring or the relative starting position is greater than the source string length, zero is returned, indicating that the substring was not found. If *start position* is less than one, one is used and a warning is returned to the caller.

```
PROCEDURE string$find substring (
              IN source string: string (*);
              IN substring: string (*); 
              OUT string-position : integer; 
              IN start-position: integer OPTIONAL; 
              ) RETURNS string$status 
              LINKAGE 
                  REFERENCE ( 
                       string_position, 
                       start position
                       ↑ :
                  DESCRIPTOR ( 
                       source string,
                       substring 
                       ) ;
```
Parameters:

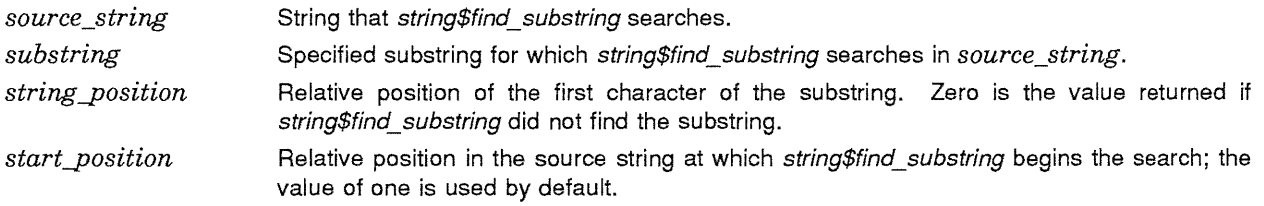

Routine *string\$find\_substring* returns the unsuccessful status values listed in Table 1-15.

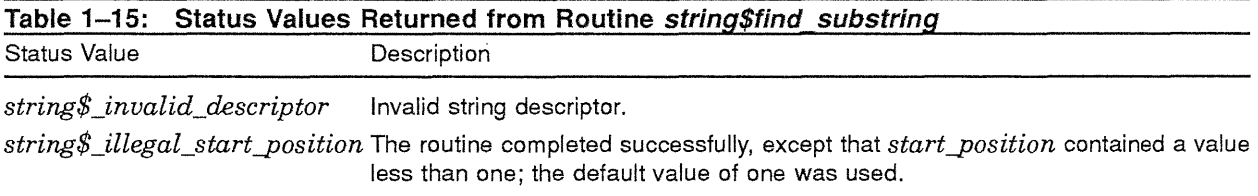

Routine *string\$find\_substring* raises no conditions.

#### **1.10.1.7 Extract and Replace Routines**

Routines *string\$extract\_element, string\$extract\_substring, string\$extracCsubstring\_length,* and *string\$replace\_ substring* are routines that extract a substring from a string or replace a substring with another substring.
#### **1.10.1.7.1 The** *string\$extract* element Routine

The routine *string\$extract\_element* extracts an element from a string in which the elements are separated by a specified delimiter.

For example, if *source\_string* has the value "ABC I DEF I GHI I JKL", *delimiter \_string* is a vertical bar ( I ), and *element number* is 2, then *string\$extract element* returns the string "GHI".

Once the specified element is located, all the characters in that delimited element are returned. That is, all characters between the *element\_number* and *element\_number* plus one delimiters are written to *destination string.* At least *element number* delimiters must be found. If exactly *element number* delimiters are found, then all values from the *element\_number* delimiter to the end of the string are returned. If *element number* equals zero and no delimiters are found, the entire input string is returned. If *element* number is greater than the number of delimiters found, or if the delimiter string is not exactly one character long, a null string is returned.

The routine *string\$extract\_element* duplicates the functions of the VAX DCL lexical function F\$ELEMENT.

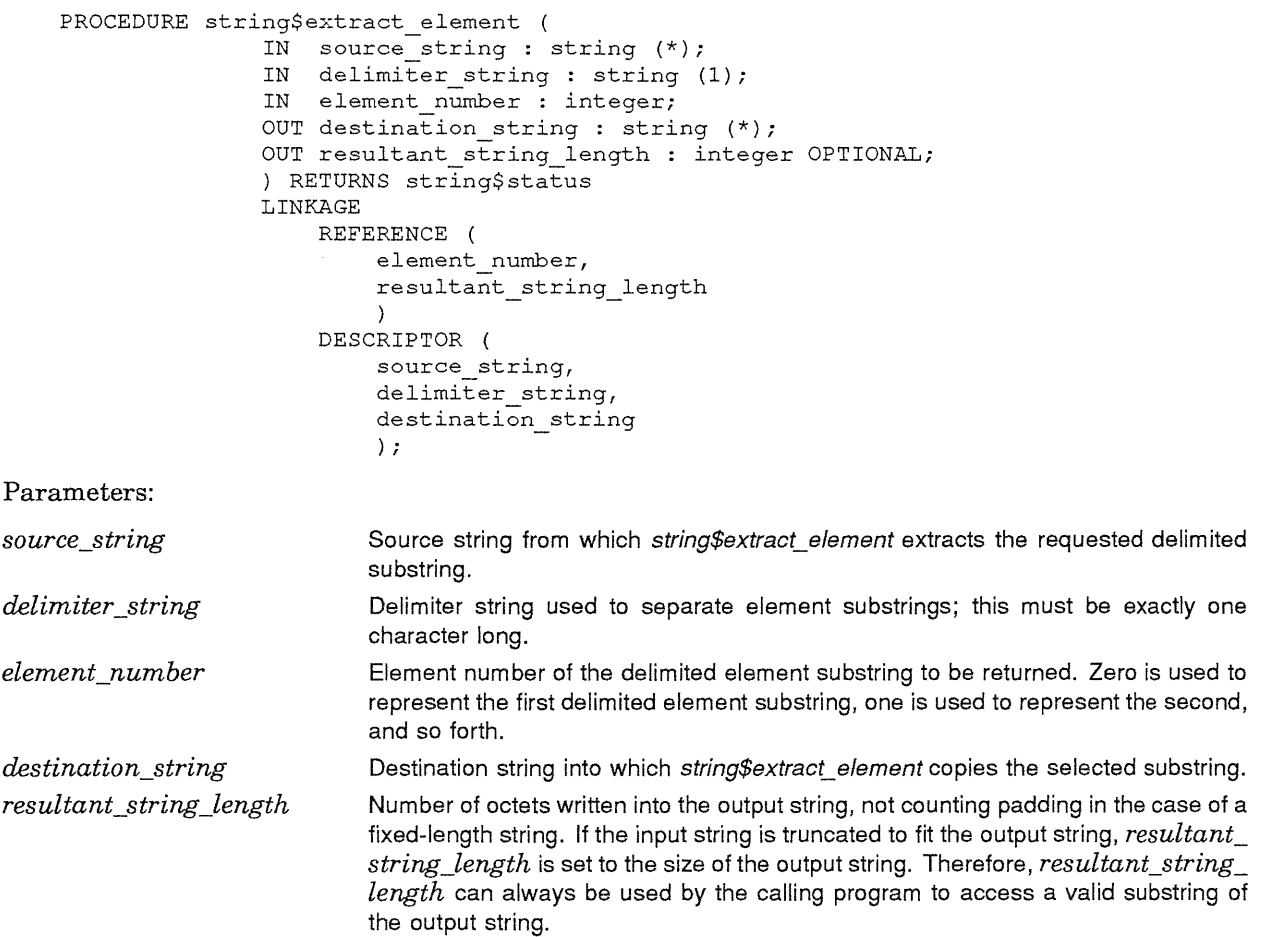

Routine *string\$extract\_element* returns the unsuccessful status values listed in Table 1-16.

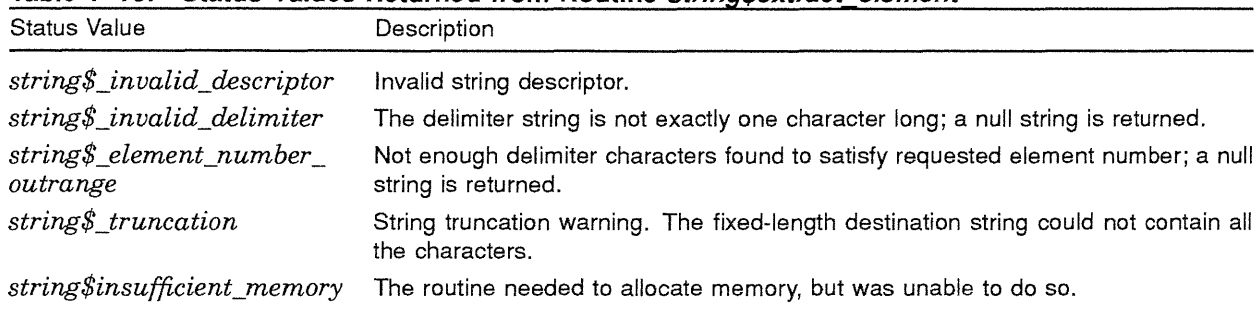

**Table 1-16: Status Values Returned from Routine string\$extract element** 

Routine *string\$extract\_element* raises no conditions.

## **1.10.1.7.2** The *string\$extract* substring Routine

The routine *string\$extract\_substring* extracts a substring from a source string and copies that substring into a destination string. It defines the substring by specifying the relative starting and ending positions of the substring in the source string. The source string is unchanged unless it is also the destination string.

If the starting position is less than one, the relative starting position used is one, the first character in the source string. If the starting position is greater than the length of the source string, the null string is returned. If the ending position is greater than the length of the source string, the length of the source string is used.

```
PROCEDURE string$extract_substring ( 
                    IN source_string: string (*); 
                    IN starting-position : integer; 
                    IN ending-position : integer; 
                    OUT destination string: string (*);
                    OUT resultant string length : integer OPTIONAL;
                    ) RETURNS string$status 
                    LINKAGE 
                        REFERENCE ( 
                             starting-position, 
                             ending-position, 
                             resultant_string_length 
                             ) 
                        DESCRIPTOR ( 
                             source_string, 
                             destination_string 
                             ) ; 
Parameters: 
source_string
                            Source string from which string$extract_substring extracts the substring that it
                            copies into the destination string.
```
*starting-position ending-position*  Relative position in the source string at which *string\$extract substring* begins copying the source string.

Relative position in the source string at which *string\$extracL substring* stops copying the substring.

*destination\_string*  Destination string into which *string\$extract substring* copies the selected substring.

*resul tant \_string\_length*  Number of octets written into the output string, not counting padding in the case of a fixed-length string. If the input string is truncated to fit the output string, *resultant\_ string\_length is set to the size of the output string. Therefore, resultant\_string\_ length* can always be used by the calling program to access a valid substring of the output string.

Routine *string\$extract\_substring* returns the unsuccessful status values listed in Table 1-17.

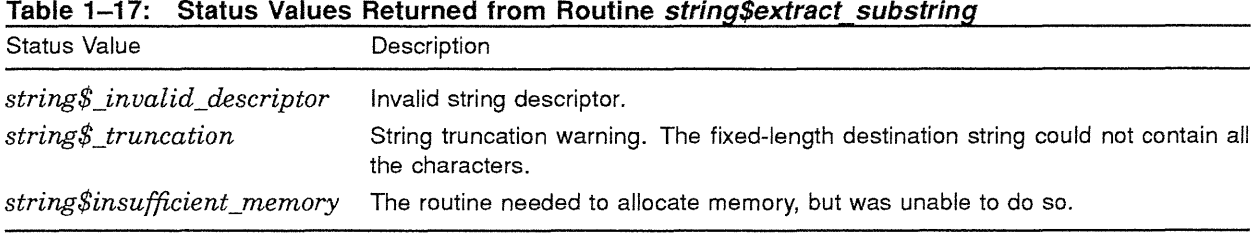

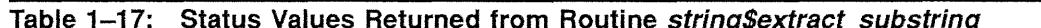

Routine *string\$extract substring* raises no conditions.

#### **1.10.1.7.3 The string\$repiace \_ substring Routine**

The routine *string\$replace\_substring* copies a source string to a destination string, replacing part of the source string with another string. The substring to be replaced is specified by its starting and ending positions.

If the starting position is less than one, one is used. If the ending position is greater than the length of the source string, the length of the source string is used. If the starting position is greater than the ending position, an error is returned and the replacement operation is not performed.

```
PROCEDURE string$replace_substring (
```

```
IN source_string: string (*)i 
IN replacement_string: string (*)i 
IN starting-position: integer; 
IN ending-position : integer; 
OUT destination string: string (*);
OUT resultant string length : integer OPTIONAL; 
) RETURNS strlng$status 
LINKAGE 
    REFERENCE ( 
        starting position,
        ending position,
        resultant_string_length 
        ) 
    DESCRIPTOR ( 
        source_string, 
        replacement string, 
        destination_string
        ) ;
```
Parameters:

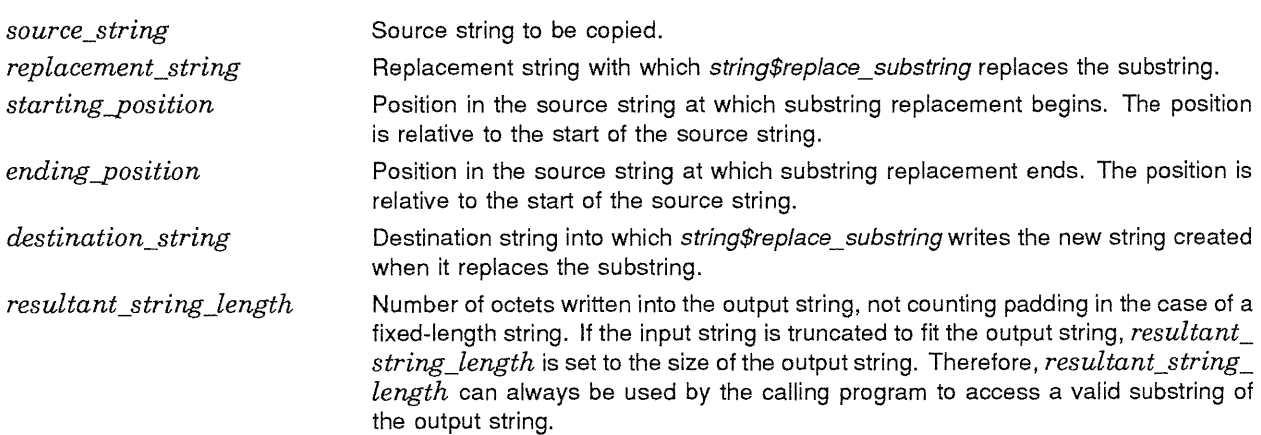

Routine *string\$replace\_substring* returns the unsuccessful status values listed in Table 1-18.

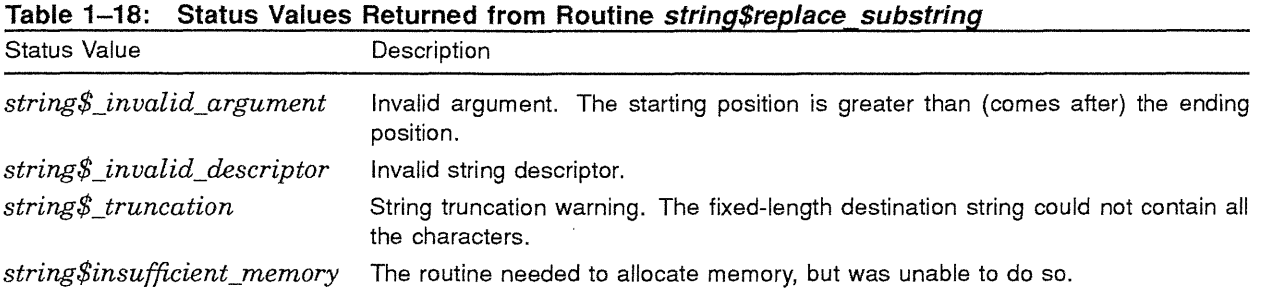

Routine *string\$replace\_substring* raises no conditions.

## **1.10.1.8 Miscellaneous Routines**

Routines *string\$analyze\_descriptor, string\$match\_wildcard, string\$translate, string\$trim,* and *string\$upcase*  perform the following operations:

- Analyze string descriptors
- Match wildcard specifications
- Translate matched characters
- Trim trailing spaces and tabs
- Convert strings to uppercase characters

## **1.10.1.8.1 The** *string\$analyze descriptor* Routine

The routine *string\$analyze\_descriptor* takes as input a string passed by descriptor and extracts the length of the string and the address at which the string is stored for all string categories.

```
PROCEDURE string$analyze descriptor ( 
              IN input string: string (*);
              OUT string length : integer; 
              OUT string address : string$address;
              ) RETURNS string$status 
              LINKAGE 
                   REFERENCE ( 
                       string_length, 
                       string_address 
                        ) 
                   DESCRIPTOR ( 
                       input_string 
                       ) ;
```
Parameters:

input\_string Input string from whose descriptor string\$analyze\_descriptor extracts the length of the string and the address at which the string starts. *string\_length*  Length of the string.

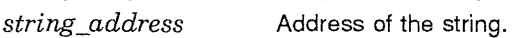

Routine *string\$analyze\_descriptor* returns the unsuccessful status values listed in Table 1-19.

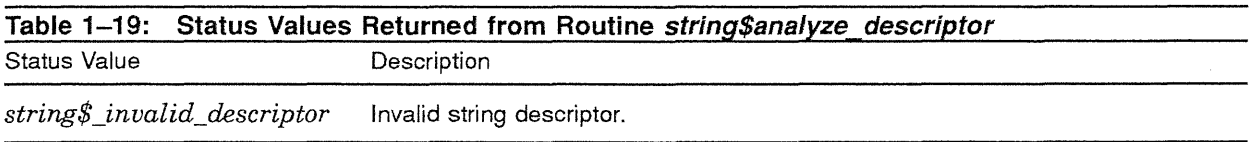

Routine *string\$analyze\_descriptor* raises no conditions.

## **1.10.1.8.2 The string\$match \_ wildcard Routine**

The routine *string\$match\_wildcard* translates wildcard characters and searches the candidate string to determine if it matches the pattern string. The pattern string may contain either one or both of the two wildcard characters; the default characters are the asterisk  $(*)$ , and the percent sign  $(%$ . The asterisk character maps to zero or more characters. The percent character maps to exactly one character.

The arguments *matches\_one* and *matches\_any* allow the caller to specify the wildcard characters to be used instead of the default values, the percent sign and the asterisk, respectively. The two wildcard characters may be used only as wildcards. If the candidate string contains an asterisk or percent sign (or a user-specified match character), the candidate string will not match a wildcard pattern, because the wildcard characters are never translated literally.

```
PROCEDURE string$match_wildcard ( 
              IN candidate_string: string (*); 
              IN pattern string: string (*); 
              OUT match result : string$match result;
              IN matches one : string (1) OPTIONAL;
              IN matches any : string (1) OPTIONAL; 
              ) RETURNS string$status 
              LINKAGE 
                   REFERENCE ( 
                       match result 
                       \DeltaDESCRIPTOR ( 
                       candidate_string, 
                       pattern_string, 
                       matches_one, 
                       matches_any 
                       ) ;
```
Parameters:

*candidate\_string pattern\_string*  String that is compared to the pattern string. String containing wildcard characters. The wildcards in the pattern string are translated when string\$match wildcard searches the candidate string to determine if it matches the pattern string.

*match\_result*  The result of the match attempt. Possible values are as follows:

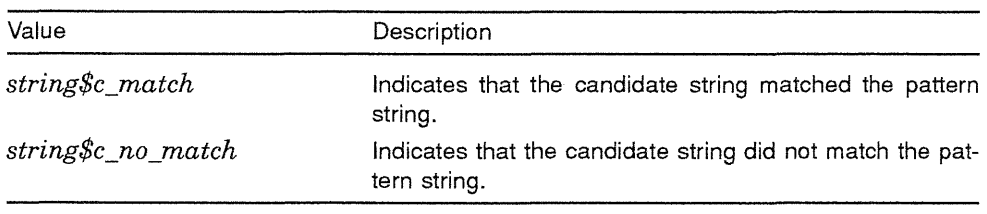

matches\_one The user-specified wildcard character that is mapped to exactly one character; the percent character is the default.

The user-specified wildcard character that is mapped to zero or more characters; the asterisk matches any character is the default.

Routine *string\$match\_wildcard* returns the unsuccessful status values listed in Table 1-20.

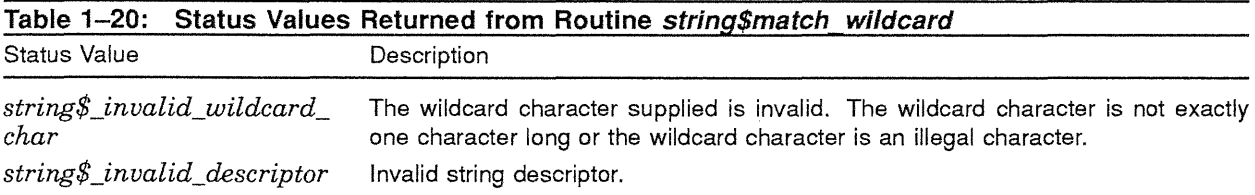

Routine *string\$match\_wildcard* raises no conditions.

## **1.10.1.8.3 The string\$translate Routine**

The routine *string\$translate* successively compares each character in a source string to all characters in a match string. If a source character matches any of the characters in the match string, *string\$translate* moves a character from the translate string to the destination string. Otherwise, *string\$translate* moves the character from the source string to the destination string.

The character taken from the translate string has the same relative position as the matching character had in the match string. When a character appears more than once in the match string, the position of the leftmost occurrence of the multiply defined character is used to select the translate string character. If the translate string is shorter than the match string and the matched character position is greater than the translate string length, the destination character is a space.

```
PROCEDURE string$translate ( 
                      IN source string: string (*);
                      IN translation_string: string (*); 
                      IN match_string : string (*); 
                      OUT destination_string: string (*); 
                      OUT resultant string length : integer OPTIONAL; 
                      ) RETURNS string$status 
                      LINKAGE 
                          REFERENCE ( 
                               resultant_string_length 
                               \lambdaDESCRIPTOR ( 
Parameters: 
source_string 
translation_string 
match_string 
destination_string 
resultant _string_length 
                               source_string, 
                                translation_string, 
                               match string,
                               destination_string 
                               ) ; 
                               Source string. 
                               Translation string. 
                               Match string. 
                               Destination string. 
                               Number of octets written into the output string, not counting padding in the case of a 
                               fixed-length string. If the input string is truncated to fit the output string, resultant_
                               string_length is set to the size of the output string. Therefore, resultant_string_
                               length can always be used by the calling program to access a valid substring of 
                               the output string.
```
Routine *string\$translate* returns the unsuccessful status values listed in Table 1-21.

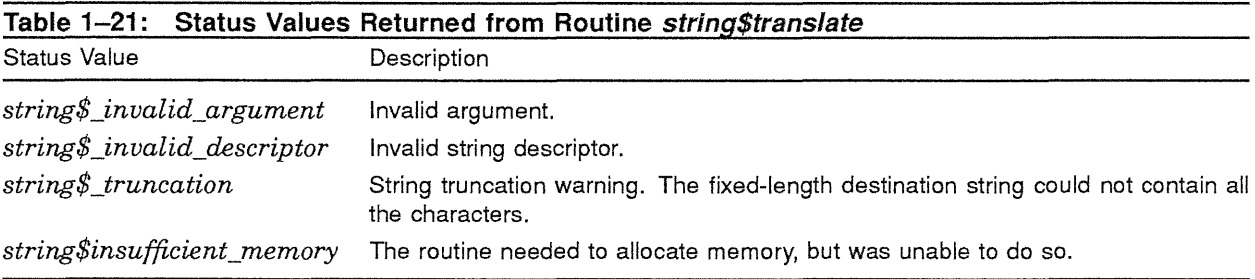

Routine *string\$translate* raises no conditions.

## **1.10.1.8.4 The string\$trim Routine**

The routine *string\$trim* copies a source string to a destination string and deletes the trailing space and tab characters.

```
PROCEDURE string$trim (
                      IN source_string: string (*); 
                      OUT destination string: string (*);
                      OUT resultant string length : integer OPTIONAL; 
                      ) RETURNS string$status 
                     LINKAGE 
                          REFERENCE ( 
                               resultant_string_length 
                               \mathcal{F}DESCRIPTOR ( 
                               source string,
                               destination_string 
                               ) ; 
Parameters: 
source_string 
                               Source string which string$trim trims and then copies into the destination string.
destination_string 
                               Destination string into which string$trim copies the trimmed string.
resultant_string_length 
                               Number of octets written into the output string, not counting padding in the case of a
```
fixed-length string. **If** the input string is truncated to fit the output string, *resultant\_ string\_length* is set to the size of the output string. Therefore, *resultant\_string\_ length* can always be used by the calling program to access a valid substring of the output string.

Routine *string\$trim* returns the unsuccessful status values listed in Table 1-22.

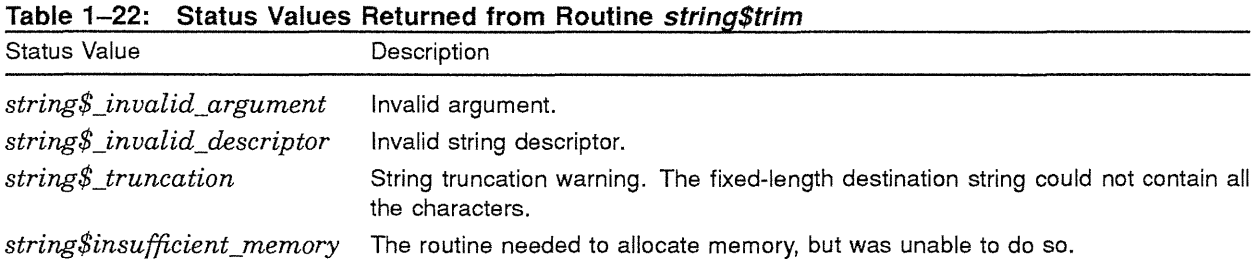

Routine *string\$trim* raises no conditions.

#### **1.10.1.8.5 The sfring\$upcase Routine**

The routine *string\$upcase* converts characters in a source string to uppercase and writes the converted characters into the destination string. The routine converts all characters in the multinational character set.

```
PROCEDURE string$upcase ( 
               IN source_string: string (*); 
               OUT destination string: string (*);
               OUT resultant string length : integer OPTIONAL; 
               ) RETURNS string$status 
               LINKAGE 
                   REFERENCE ( 
                       resultant_string_length 
                       \lambdaDESCRIPTOR ( 
                       source_string, 
                        destination_string 
                        ) ;
```
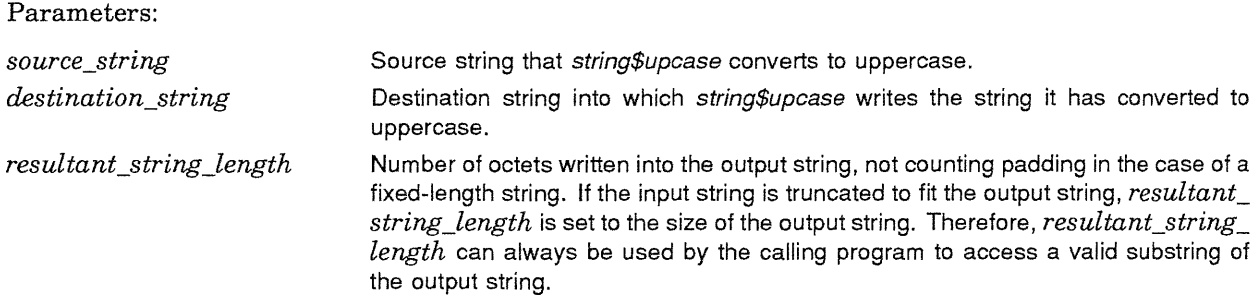

Routine *string\$upcase* returns the unsuccessful status values listed in Table 1-23.

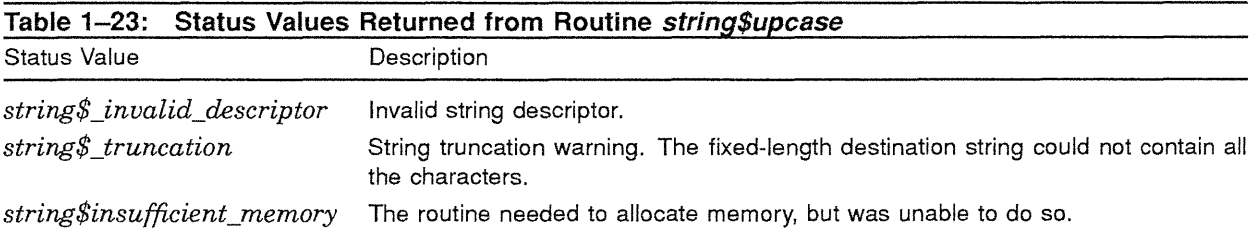

Routine *string\$upcase* raises no conditions.

# **GLOSSARY**

**AlA:** Application Integration Architecture

**ARUS:** Application Run-Time Utility Services

 $\bar{r}$ 

**CMA:** Common Multithread Architecture

**PSM:** Print System Model

 $\mathcal{A}^{\mathcal{A}}$ 

# END OF JOB **ELUDOM::NYLANDER**

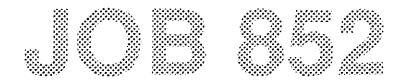

# **ARUS SECT 3 ONLY**

#### **Owner UIC: Account: [VAXPLI,NYLANDER] PL/I**

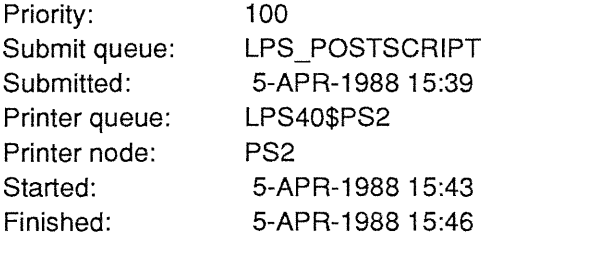

Qualifiers: Sheets printed: IFORM=LPS\$\$FORM IFLAG !TRAILER IRESET =LPS\$\$EOJ 37

**Digital Equipment Corporation**  VAX/VMS Version T5.0-3Q5 PrintServer 40

# **Mica Working Design Document Application Run-Time Utility Services**

Revision 0.7

14-April-1988

Section 4 of 4

Authors:

AI Simons John Nogrady

Issued by:

AI Simons

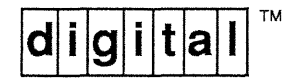

# **TABLE OF CONTENTS**

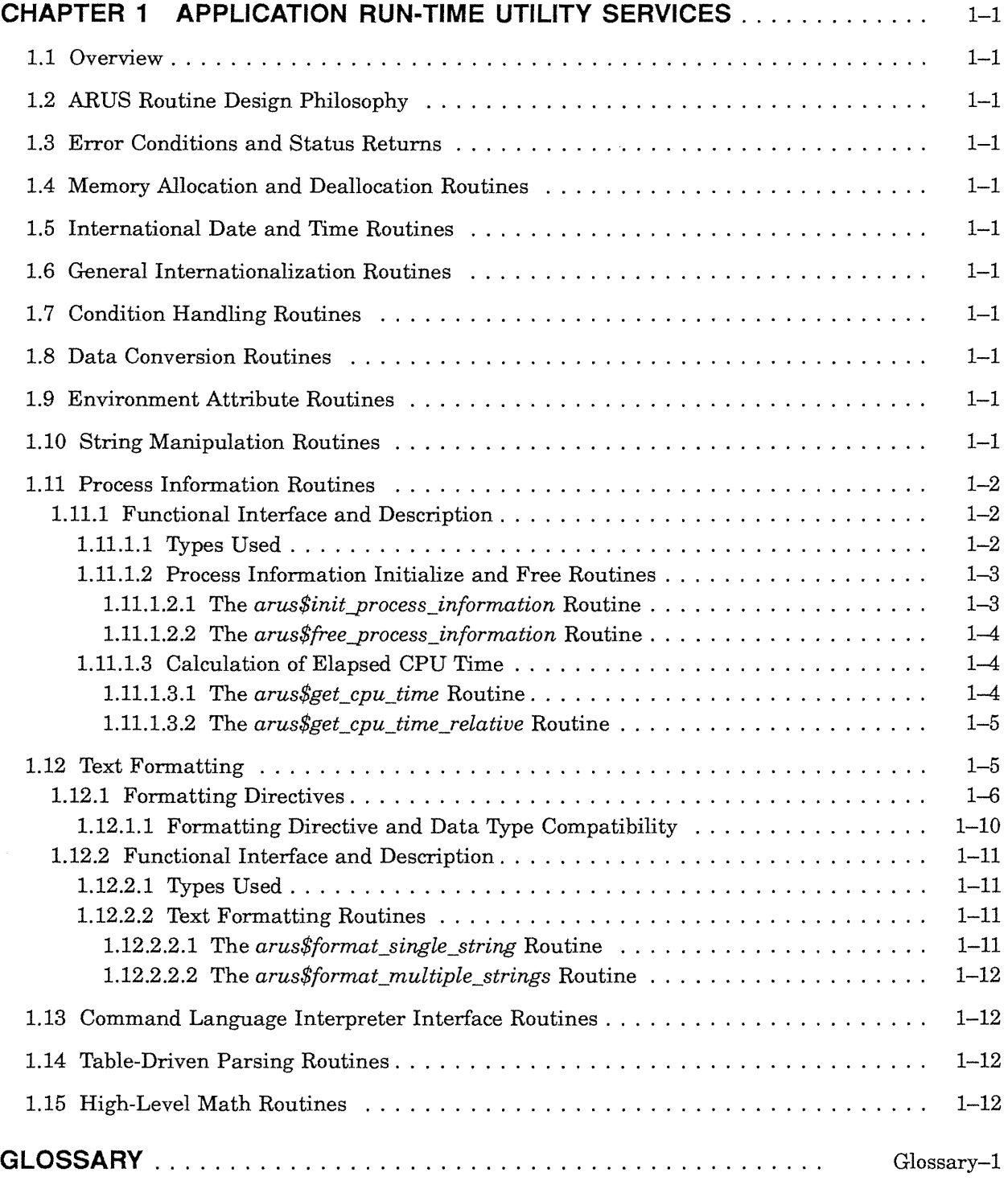

 $\hat{\mathcal{A}}_i$ 

# **TABLES**

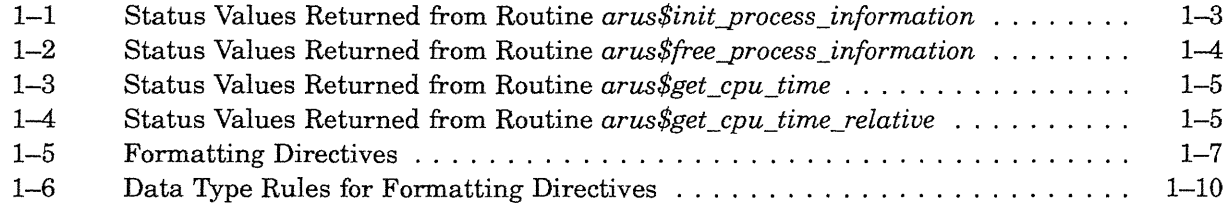

# **Revision History**

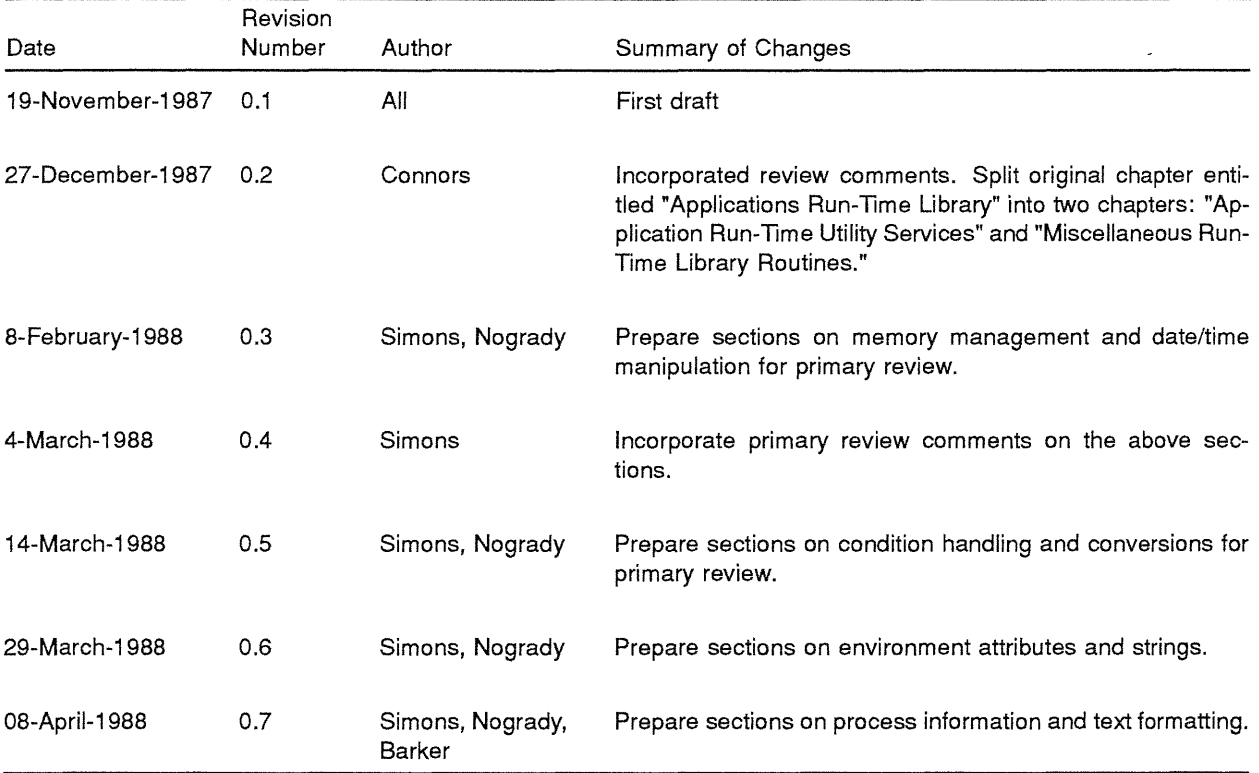

# **CHAPTER 1**

# **APPLICATION RUN-TIME UTILITY SERVICES**

# **1.1 Overview**

*This section has been intentionally removed from this review copy.* 

# **1.2 ARUS Routine Design Philosophy**

*This section has been intentionally removed from this review copy.* 

# **1.3 Error Conditions and Status Returns**

*This section has been intentionally removed from this review copy.* 

# **1.4 Memory Allocation and Deallocation Routines**

*This section has been intentionally removed from this review copy.* 

# **1.5 International Date and Time Routines**

*This section has been intentionally removed from this review copy.* 

# **1.6 General Internationalization Routines**

*This section has been intentionally removed from this review copy.* 

# **1.7 Condition Handling Routines**

*This section has been intentionally removed from this review copy.* 

# **1.8 Data Conversion Routines**

*This section has been intentionally removed from this review copy.* 

# **1.9 Environment Attribute Routines**

*This section has been intentionally removed from this review copy.* 

# **1.10 String Manipulation Routines**

*This section has been intentionally removed from this review copy.* 

# **1.11 Process Information Routines**

This section describes the ARUS routines used to obtain process information. The only process infonnation included in this first pass of the ARUS interface definition is CPU time consumed by the process or thread.

#### **1.11.1 Functional Interface and Description**

The following sections describe the routines associated with thread and process infonnation.

## **1.11.1.1 Types Used**

The following types are used in the interface to the process information routines.

```
TYPE 
    arus$status : status; 
    arus$context : POINTER anytype; 
                                         /* hidden */ 
    arus$cpu mode : ( 
         arus$c-process_mode, 
          arus$c_thread_mode 
          ) ; 
    \mathfrak{f}! The following types and structures are defined by the corporate
    ! time representation standard.
    arus$timevalue : large_integer SIZE (QUADWORD); 
    arus$inaccuracy : large_integer[0..2**48-1] SIZE (BYTE, 6);
    arus$time diff factor : integer[-720..780] SIZE (BIT,12);
    arus$version : integer SIZE (BIT,4); 
    arus$binary relative time :
        RECORD 
            time 
                    arus$timevalue; 
            inacc 
arus$inaccuracy; 
            reserved 
arus$time_diff_factor 
0; 
            vers 
                   arus$version = 1; 
            LAYOUT 
                time; 
                inacc; 
                reserved; must be 0 
                vers; must be 1 
            END LAYOUT 
       END RECORD; 
    ÷
   ! End of types and structures defined by the corporate time
    ! representation standard.
    \mathbf{I}
```
## **1.11.1.2 Process Information Initialize and Free Routines**

The routines *arus\$init-process\_information* and *arus\$free-process\_information* are used to allocate or deallocate a dynamic block of storage which is used to store the CPU time for the current thread or process.

The *flags* argument indicates the mode, either thread or process, for which the CPU time is stored. If the target system does not support threads, the *flags* argument will be ignored and the default, process mode, will be used.

If the stored CPU time is for a thread, the calls to *arus\$get\_cpu\_time* and *arus\$get\_cpu\_time\_relative*  must be executed from the same thread.

## **1.11.1.2.1** The *arus\$init process information* Routine

The routine *arus\$init-process\_information* creates a dynamic control block for the specified mode in the *flags* argument, and returns the pointer to the block in *context.* 

```
PROCEDURE arus$init process information (
               IN OUT context : arus$context; 
               IN flags : arus$cpu mode OPTIONAL; 
               ) RETURNS arus$ status
               LINKAGE 
                   REFERENCE ( 
                       context 
                       flags 
                       ) ;
```
Parameters:

- *context*  Context variable required by all process information routines to refer to the control block. The control block is allocated in one of two ways:
	- If *context* is zero, a control block is allocated in dynamic heap storage and the pointer to the block is returned in *context.*
	- If *context* is nonzero, it is considered to be the pointer to a control block previously allocated by a call to arus\$init\_process\_information. If so, the control block is reused.
- *flags*  Indicates the mode of the CPU time which is to be stored; it is either a CPU time for the current thread or CPU time for the current process. The default is CPU time for the current process.

Routine *arus\$init\_process\_information* returns the unsuccessful status values listed in Table 1-1.

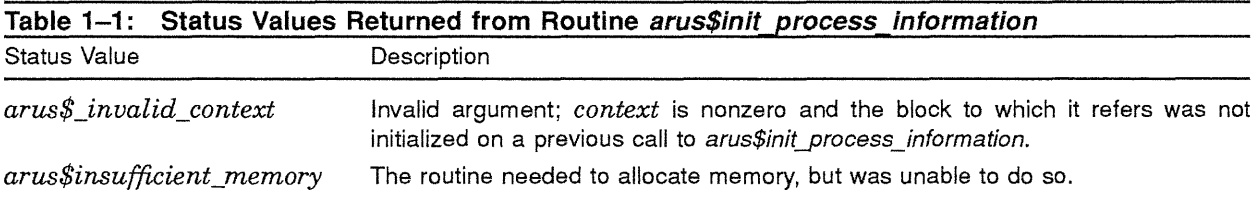

Routine *arus\$init-process\_information* raises no conditions.

#### **1.11.1.2.2 The arus\$free\_process\_information Routine**

The routine *arus\$free* process *information* frees a block of storage previously allocated by *arus\$init process\_information.* If the block of storage was not allocated by *arus\$init process information, arus\$freeyrocess\_information* returns with an error. If the routine completes successfully, *arus\$init\_ process\_information* sets *context* to zero.

```
PROCEDURE arus$free-process_information ( 
               IN OUT context : arus$context;
               ) RETURNS arus$status 
              LINKAGE 
                   REFERENCE ( 
                       context 
                       ) ;
```
Parameters:

*context* 

Context variable. Pointer to a block of storage containing the value returned by a previous call to arus\$init process information; this is the storage that arus\$free process\_information deallocates.

Routine *arus\$free\_process\_information* returns the unsuccessful status values listed in Table 1-2.

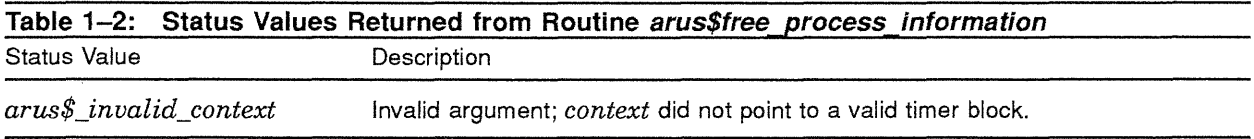

Routine *arus\$free process information* raises no conditions.

#### **1.11.1.3 Calculation of Elapsed CPU Time**

The routines *arus\$get\_cpu\_time* and *arus\$get\_cpu\_time\_relative* calculate and return the elapsed CPU time since the last call to *arus\$init\_process\_information*, for the current thread or process. If *context* refers to a control block for a thread, the call to the routines *arus\$get\_cpu\_time* and *arus\$get\_ cpu\_time\_relative* must be from the same thread.

The routines *arus\$get\_cpu\_time* and *arus\$get\_cpu\_time\_reZative* returns the elapsed CPU time as a longword (lO-millisecond increments) and a binary relative time format, respectively.

#### **1.11.1.3.1** The *arus\$get cpu time* Routine

The routine *arus\$get cpu time* calculates the elapsed CPU time since the last call to *arus\$init process\_information.* The calculated value is returned as an integer in IO-millisecond increments.

```
PROCEDURE arus$get cpu time (
               IN context : arus$context;
               OUT cpu_time : integer; 
               ) RETURNS arus$status 
               LINKAGE 
                   REFERENCE ( 
                        context, 
                        cpu_time 
                        ) ;
```
Parameters:

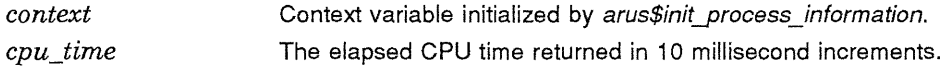

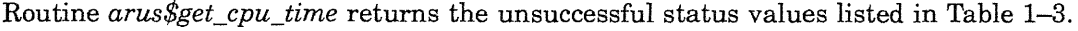

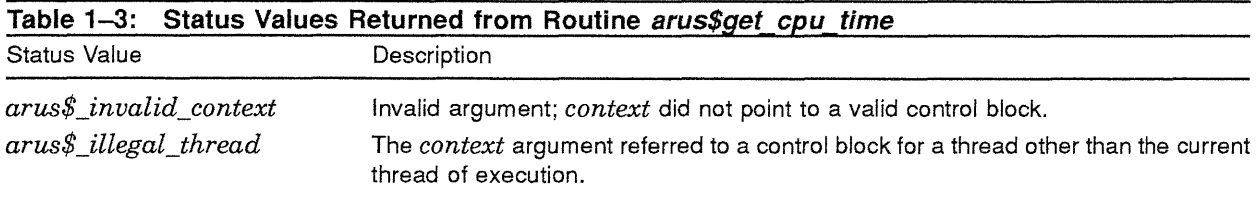

Routine *arus\$get\_cpu\_time* raises no conditions.

#### **1.11.1.3.2** The *arus\$get cpu time relative* Routine

The routine *arus\$get\_cpu\_time\_relative* calculates the elapsed CPU time since the last call to *arus\$inityrocess\_information.* The calculated value is returned as a binary relative time.

```
PROCEDURE arus$get cpu time relative (
              IN context : arus$context; 
              OUT cpu time : arus$binary_relative_time
              ) RETURNS arus$status
              LINKAGE 
                  REFERENCE ( 
                       context 
                       cpu_time 
                       ) ;
```
Parameters:

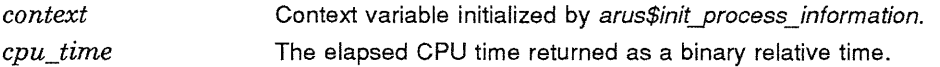

Routine *arus\$get\_cpu\_time\_relative* returns the unsuccessful status values listed in Table 1-4.

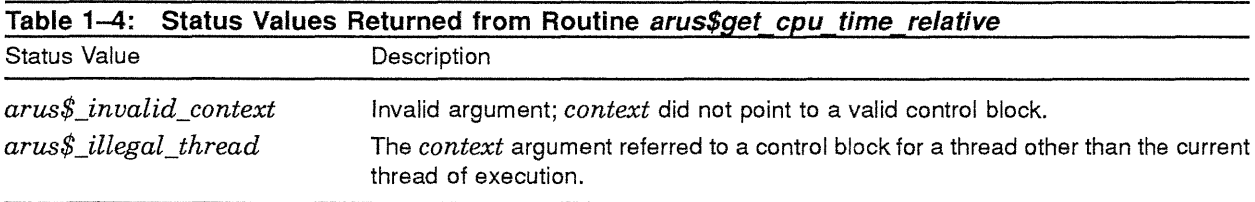

Routine *arus\$get\_cpu\_time\_relative* raises no conditions.

# **1.12 Text Formatting**

The ARUS library provides routines for formatting text. These routines are similar to the VAXNMS system service SYS\$FAO and the C library routine *[print.* The ARUS routines embody several improvements over their predecessors, however. Those improvements are as follows:

- The new routines support pluralization much more elegantly, solving the \$FAO ".S" problems when converting messages to other languages.
- The new routines support very powerful IF and CASE directives, allowing much more flexible formatting.
- The data type information for the text to be formatted is associated with the data, rather than with the formatting string. This allows modularized routines to capture data for later formatting, because the interim routines have all the necessary information about the data.

## **1.12.1 Formatting Directives**

A formatting directive is a string that specifies either how a parameter is to be formatted or what information is to be placed in the resultant string. Formatting directives are specified in the following form:

```
%directive[,directive ... ]%
```
In other words, a directive or comma-separated list of directives is enclosed within percent characters  $(\%).$ 

Table 1-5 describes each formatting directive. In these examples, the following syntax notation is used:

- "N" is used to represent a number that is the number of the parameter to be formatted using this directive.
- "W" is used to represent a number that specifies the minimum width of the formatting field. If the formatted parameter requires more than "W" characters, a larger field is used.
- "Z" indicates that a numeric conversion will be done with leading zeros to fill to the specified width (leading blanks are used to fill by default).
- "N" may be specified in the format "N .. M" in which case it refers to parameters "N" through "M" inclusive.
- If only certain bits of the specified parameter(s) are desired, the parameter number may be followed by:
	- $[x:y]$ —This form indicates that "y" bits starting at bit "x" will be considered.
	- $[x,y]$ -This form indicates that bits "x" through "y" will be considered.
	- $[..x]$ —This form indicates that bits 0 through "x" will be considered.
	- [x..]—This form indicates that bits "x" through the most significant bit of the parameter will be considered.

These bit forms are only allowed with parameters of type *arus\$c\_byte\_data, arus\$c\_word\_data, arus\$c\_longword\_data,* and *arus\$c\_quadword* data. See the PRISM Calling Standard for a description of parameter data types.

\ This is certainly a poor solution to the problem of extracting bits. Ideally, field names should be used, however, this method provides a usable way to do this, if necessary. \

• "V" is used to represent either a parameter number or a numeric or string constant. Parameter numbers are specified by a number only. Numeric constants are specified by preceeding the value with a "#" sign. String constants are enclosed in double quotation marks ("string"). The *length*  directive returns a value that can be used wherever a numeric constant is allowed.

To better facilitate use of repeated directives, the formatting routine maintains a special internal parameter number which may be set, incremented, and decremented. This internal parameter number is accessed as if it were parameter number 0 (zero). Upon entry to either the *arus\$format\_single\_ string* or *arus\$multiple\_strings* routine, its value is set to 1. When the internal parameter number (0) is used in an inserting formatting directive, such as % left% or % binary %, its value is used to refer to a parameter number. For example, if the directive %left(O)% is specified and the value of the internal parameter is 5, the fifth parameter would be formatted as a left-justified string. When the internal parameter number is used in a comparison or controlling formatting directive, such as %if% or %repeat%, its value is used directly.

\Note that there are no plans to allow internationalization of the formatting directives themselves. \

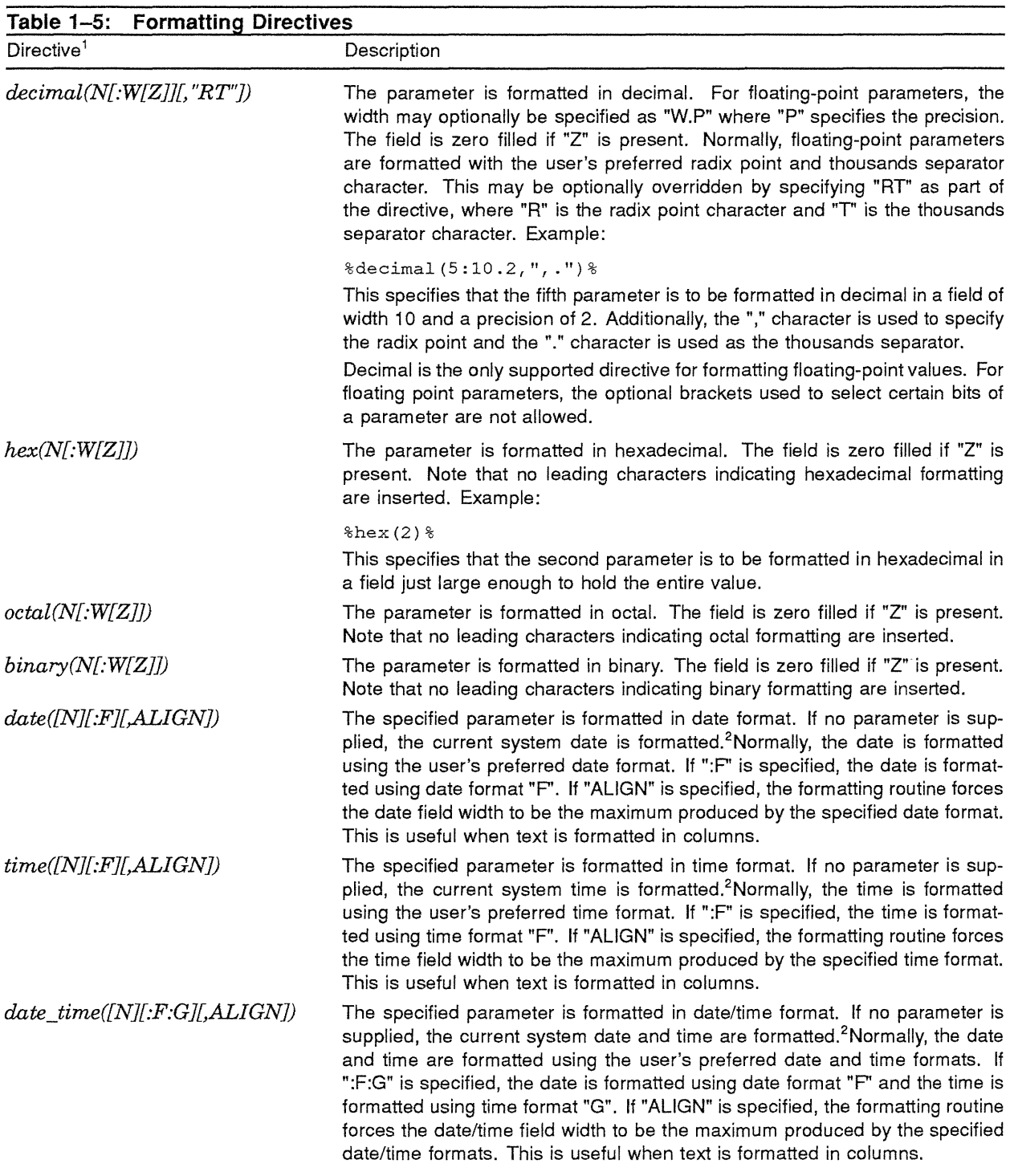

ITable 1-6 presents the rules for which parameters and constants are allowed with which directives.

2The *arus\$formaCsingle\_string* and *arus\$format\_multiple\_strings* routines use the ARUS date/time formatting services to format the date and time. These services provide full internationalization capabilities as well as support for multiple date /time formats.

| Directive <sup>1</sup>                                                    | Description                                                                                                    |
|---------------------------------------------------------------------------|----------------------------------------------------------------------------------------------------|
| right(N[:W])                                                              | The string parameter is formatted in a right-justified field "W" characters wide.<br>If the string parameter is longer than "W", it is not truncated.                                                                                                    |
| left(N[:W])                                                               | The string parameter is formatted in a left-justified field "W" characters wide.<br>If the string parameter is longer than "W", it is not truncated.                                                                                                    |
| center(N[:W])                                                             | The string parameter is centered in a field "W" characters wide. If the string<br>parameter is longer than "W", it is not truncated.                                                                                                    |
| length(directive)                                                         | The specified directive is evaluated and the formatted string is returned as<br>an integer constant. Note that this is the only directive that does not insert<br>characters into the resultant string. This directive may be used wherever a<br>numeric constant is allowed.                                                                                                    |
| plural(N[,"zero string"[,"singular<br>string"[,"2 string",,"n string"]]]) | This directive is used to control pluralization. The directive allows specification<br>of different strings to be inserted into the resultant string for different values<br>of the specified parameter. The first string corresponds to a value of zero, the<br>second string to a value of one, the third to a value of two, and so on. The<br>final string is used for values greater than or equal to "n".<br>If only the parameter number is supplied, "" is used when the value of the |
|                                                                           | parameter is one and "s" is used when the value of the parameter is zero or<br>more than one.                                                                                                    |
| system(item[, item])                                                      | Insert the specified system item(s) into the resultant string at this location.<br>System items are typically specific to a particular operating system and should<br>be avoided in cases where format strings are used across multiple systems.<br>Supported system items on Mica are:                                                                                                    |
|                                                                           | $object(N)$ —the parameter is the identifier of an object whose name is<br>to be translated and inserted into the resultant string. If no name exists<br>for the object, the identifier is output in hexadecimal.                                                                                                    |
| control(item[, item])                                                     | Insert the specified format control item(s) into the resultant string at this loca-<br>tion. Supported format items are:                                                                                                    |
|                                                                           | tab-insert tab character                                                                                                    |
|                                                                           | new_line—new line indicator; for the arus\$format_single_string rou-<br>٠<br>tine, this inserts carriage_return and line_feed characters; for the $arus\$ format<br>multiple_strings routine, this advances to the next output string in the<br>resultant string array                                                                                                    |
|                                                                           | form_feed-insert form_feed character                                                                                                    |
| character(V, c)                                                           | Insert the character "c" in the resultant string $n$ times, where $n$ is the value of<br>the specified parameter or the specified constant.                                                                                                    |
| set(V)                                                                    | Set the internal parameter value to the value of the specified parameter or<br>constant. This is normally used prior to the repeat directive.                                                                                                    |
| increment([V])                                                            | Increment the internal parameter value by the value of the specified param-<br>eter or the specified constant. If "V" is not specified, the constant value 1 is<br>assumed.                                                                                                    |
| decrement([V])                                                            | Decrement the internal parameter value by the value of the specified param-<br>eter or the specified constant. If "V" is not specified, the constant value 1 is<br>assumed.                                                                                                    |

**Table 1-5 (Cont.): Formatting Directives** 

<sup>1</sup>Table 1-6 presents the rules for which parameters and constants are allowed with which directives.

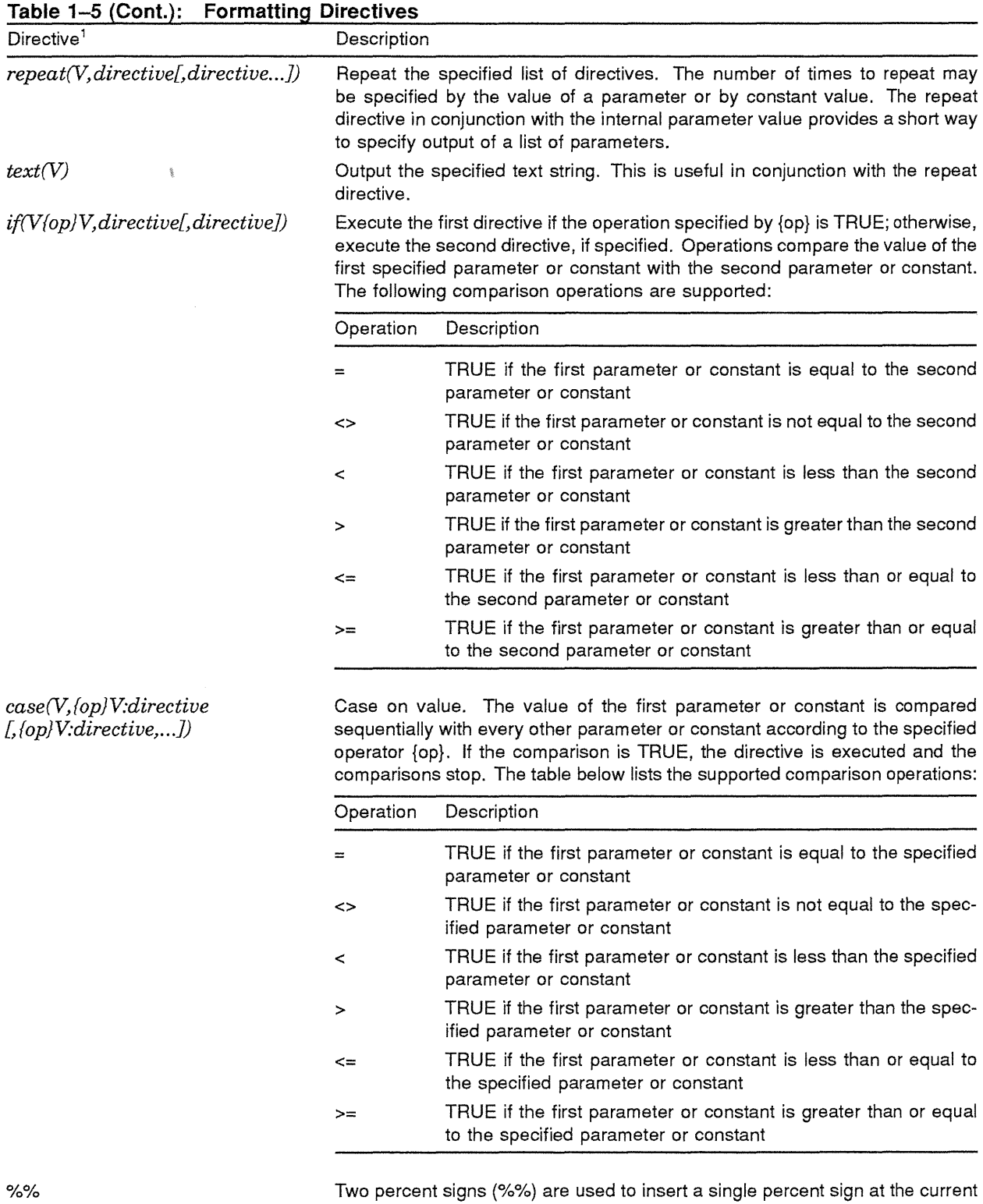

Two percent signs (%%) are used to insert a single percent sign at the current position in the resultant string.

<sup>1</sup>Table 1-6 presents the rules for which parameters and constants are allowed with which directives.

\Are justification directives needed for entities other than strings (that is, numeric values, etc.)? If so, the direct formats could be enhanced to indicate such justification (use of "R" or "L", for example). This would eliminate the need for the "right" and "left" directives in favor of a more general "string" directive.\

## **1.12.1.1 Formatting Directive and Data Type Compatibility**

\ The current version of the PRISM Calling Standard does not include a list of supported data types for parameters being formatted by *arus\$format\_single\_string* and *arus\$format\_multiple\_strings.* Following is a list of data types required for these routines:

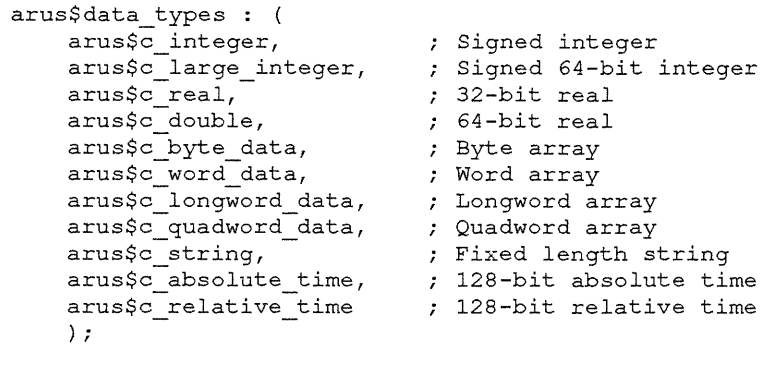

 $\lambda$ 

The following is a list of which parameter and constant data types are allowed for each formatting directive:

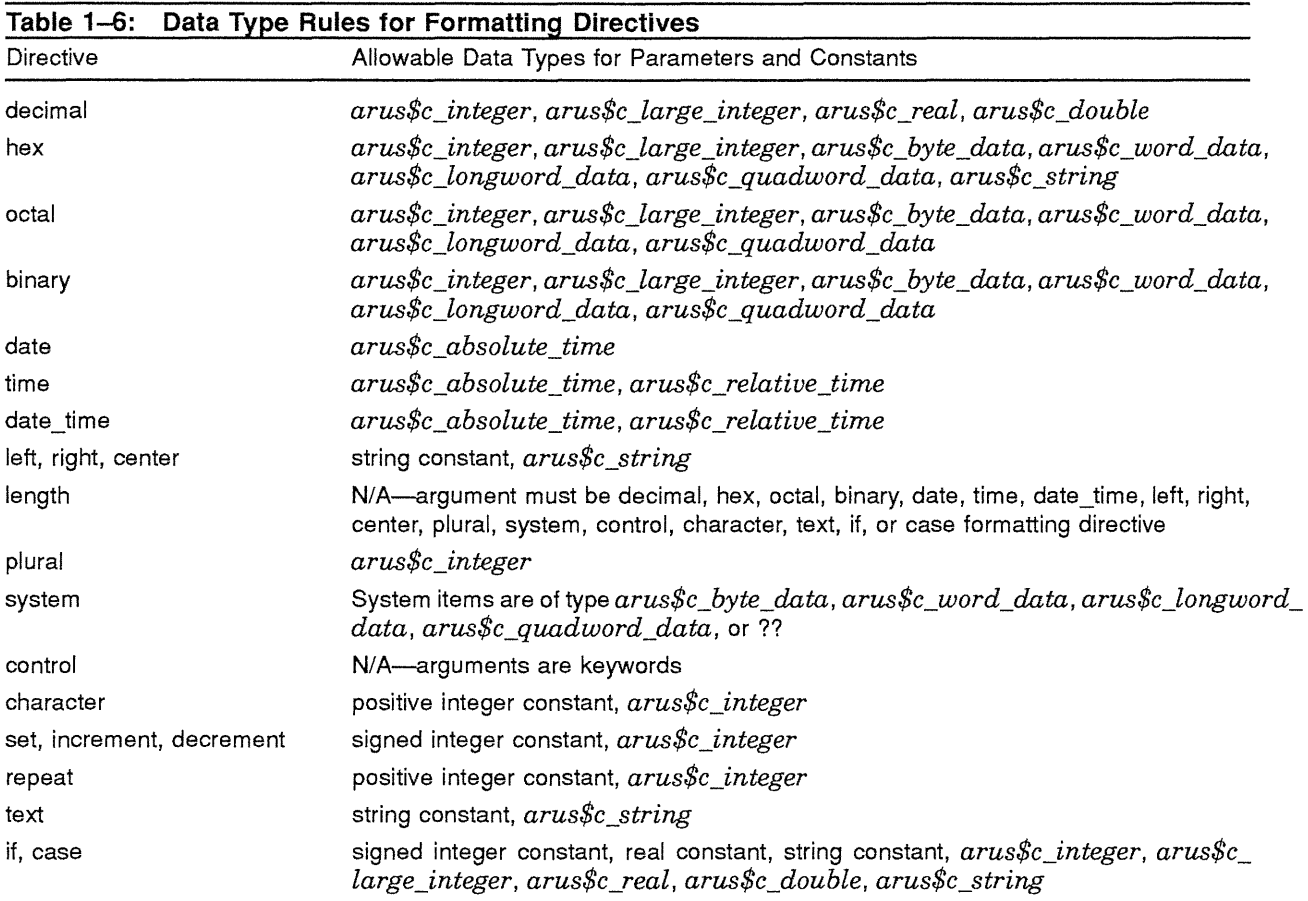

### **1.12.2 Functional Interface and Description**

The following sections describe the various routines associated with text formatting.

#### **1.12.2.1 Types Used**

```
TYPE 
    arus$status : status; 
    ! The possible values for field argument datatype are to be
    determined later, in conjunction with the PRISM calling standard. 
    arus$condition_argument : RECORD 
        argument datatype : arus$condition arg type;
        argument_extent : longword; 
        argument : POINTER anytype; 
    END RECORD; 
    arus$condition array (n): ARRAY [1.. n] OF arus$condition argument;
```
#### **1.12.2.2 Text Formatting Routines**

Two routines are provided to support the text formatting directives presented previously, *arus\$format\_ single\_string* for formatting a single string, and *arus\$format\_multiple\_strings* for formatting multiple strings. These two routines are presented in the following subsections.

## **1.12.2.2.1 The arus\$format\_single\_string Routine**

The *arus\$format\_single\_string* routine provides text formatting support producing a single resultant string. The interface to this procedure is:

```
PROCEDURE arus$format single string (
```

```
IN source string: string(*);
OUT resultant string: varying string(*);
OUT resultant length : integer; 
IN parameters-: arus$condition_array OPTIONAL; 
IN language : string(*) OPTIONAL; 
) RETURNS status;
```
#### Parameters:

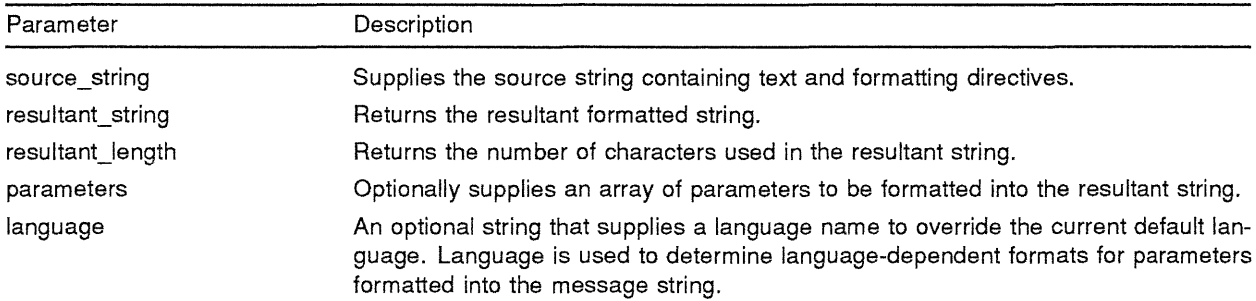

The *arus\$format\_single\_string* routine copies text from the source string into the resultant string, formatting parameters as formatting directives are encountered.

# **1.12.2.2.2 The arus\$formaLmultiple\_strings Routine**

The arus\$format\_multiple\_strings routine provides text formatting support producing multiple resultant strings. The interface to this procedure is:

```
PROCEDURE arus$format_multiple_strings ( 
            IN source string: string(*);
            IN array size : integer;
            OUT resultant string: arus$string array(array size); 
            OUT string lengths : ARRAY [1..array_size] of integer;
            OUT strings used : integer;
            IN parameters : arus$condition array OPTIONAL;
            IN language : string(*) OPTIONAL; 
            ) RETURNS status;
```
Parameters:

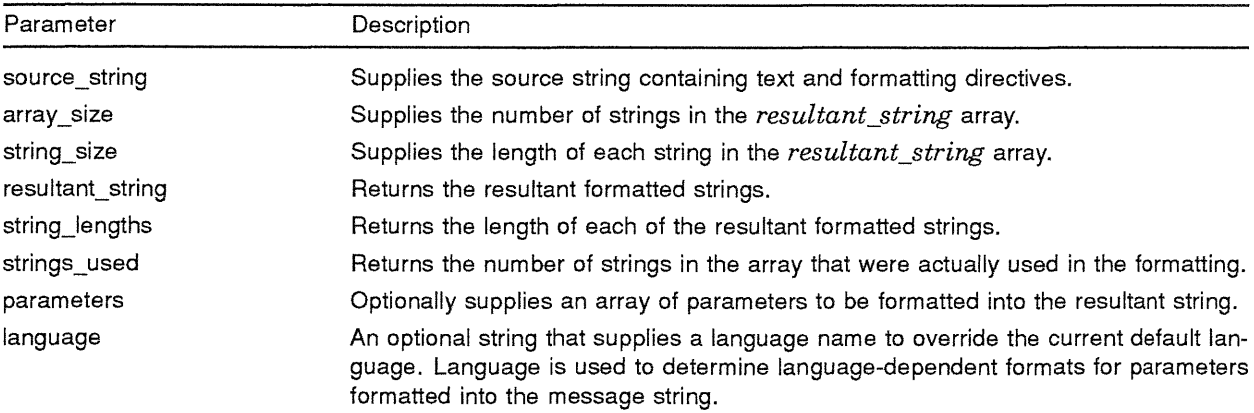

The *arus\$format\_multiple\_strings* routine copies text from the source string into the *resultant\_string* array, formatting parameters as formatting directives are encountered. Formatting begins by using the first string in the array. When a *new\_line* control item is encountered, formatting continues with the next element in the array.

# **1.13 Command Language Interpreter Interface Routines**

TBS

**1.14 Table-Driven Parsing Routines** 

TBS

**1.15 High-Level Math Routines** 

TBS

# **GLOSSARY**

- **AlA:** Application Integration Architecture
- **ARUS:** Application Run-Time Utility Services
- **CMA:** Common Multithread Architecture
- **PSM:** Print System Model

# END OF JOB **ELUDOM::NYLANDER**

# JOB 677

# **ARUS SECT 4 ONLY**

#### **Owner UIC: [VAXPLI,NYLANDER] Account: PL/I**

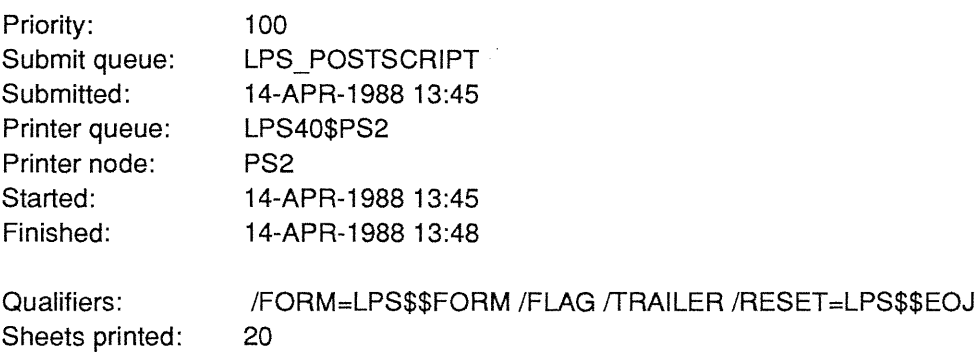

**Dig ital Equipment Corporation**  VAX/VMS Version T5.0-3Q5 PrintServer 40